### Formatbeskrivelser - kort

Online Banking

15-09-2020

## **SKJERN BANK**

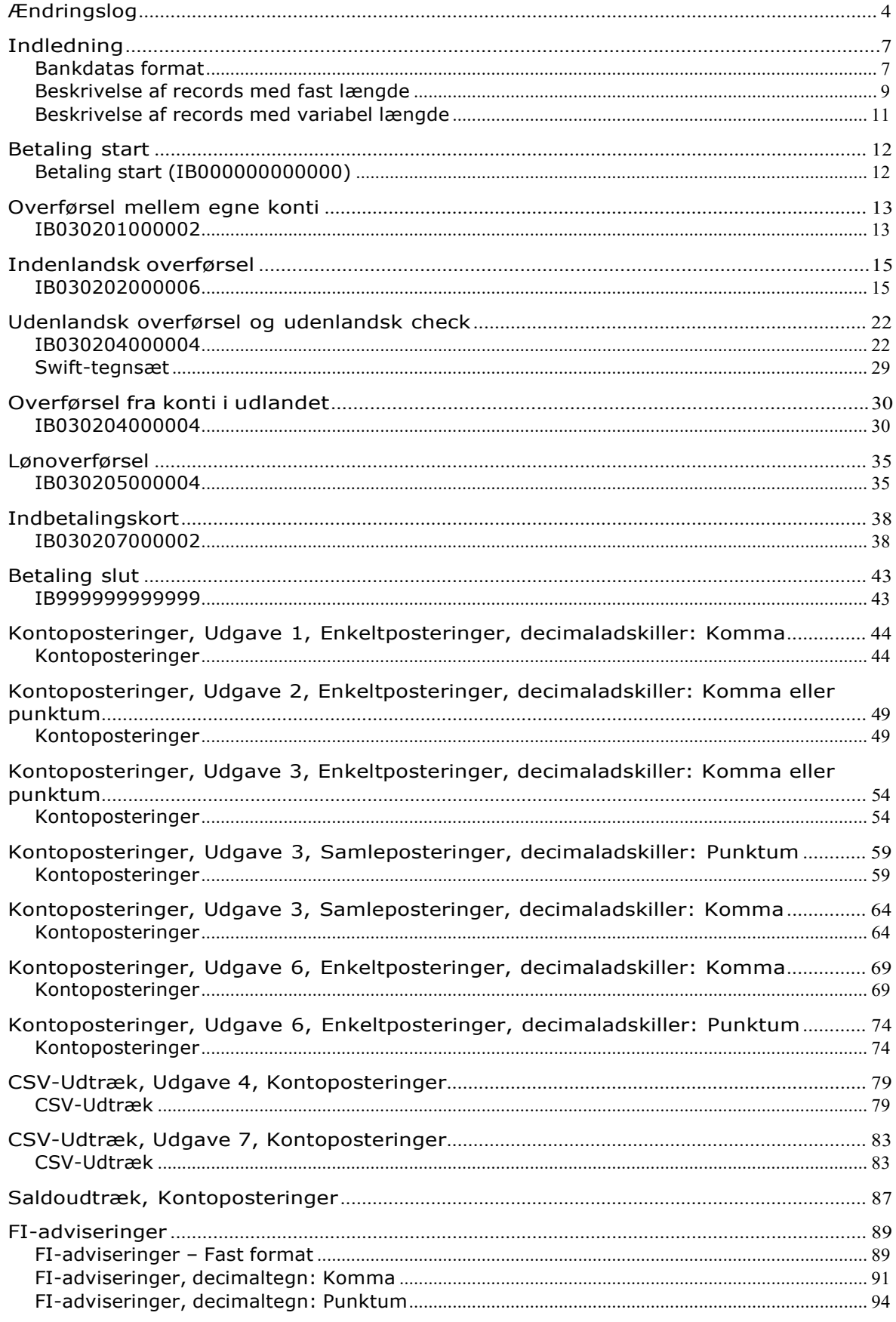

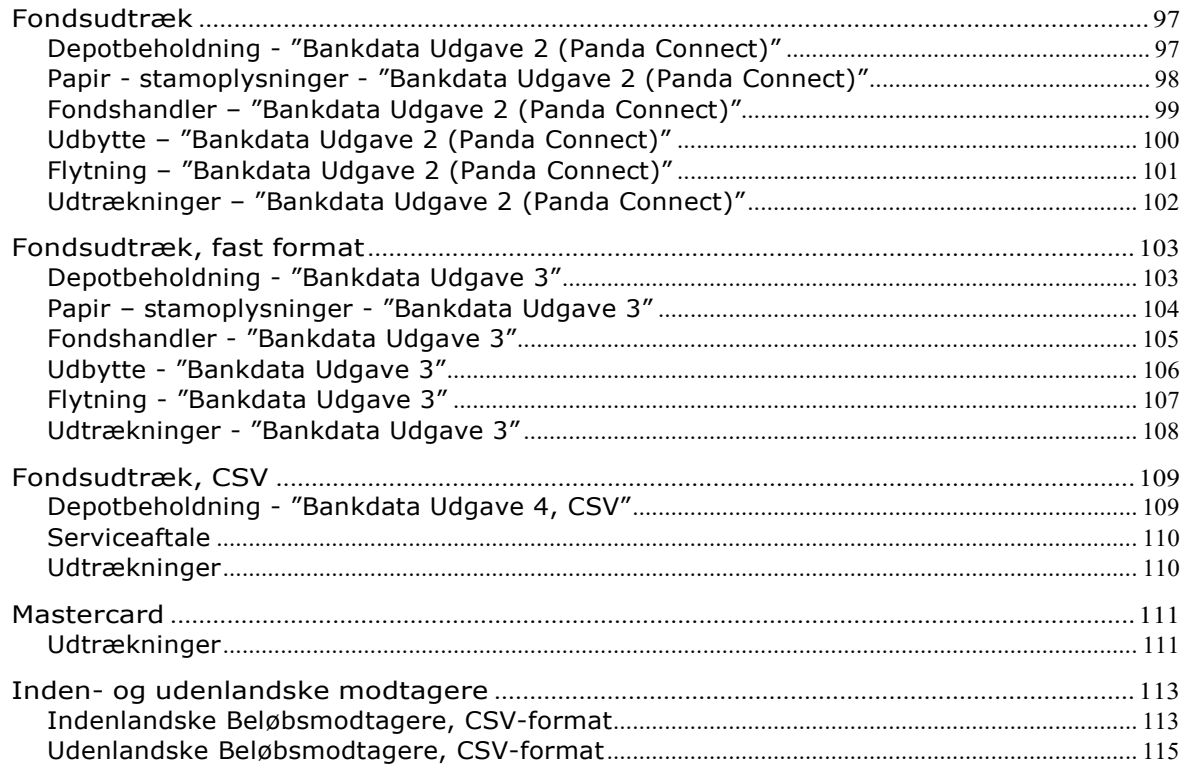

# <span id="page-3-0"></span>Ændringslog

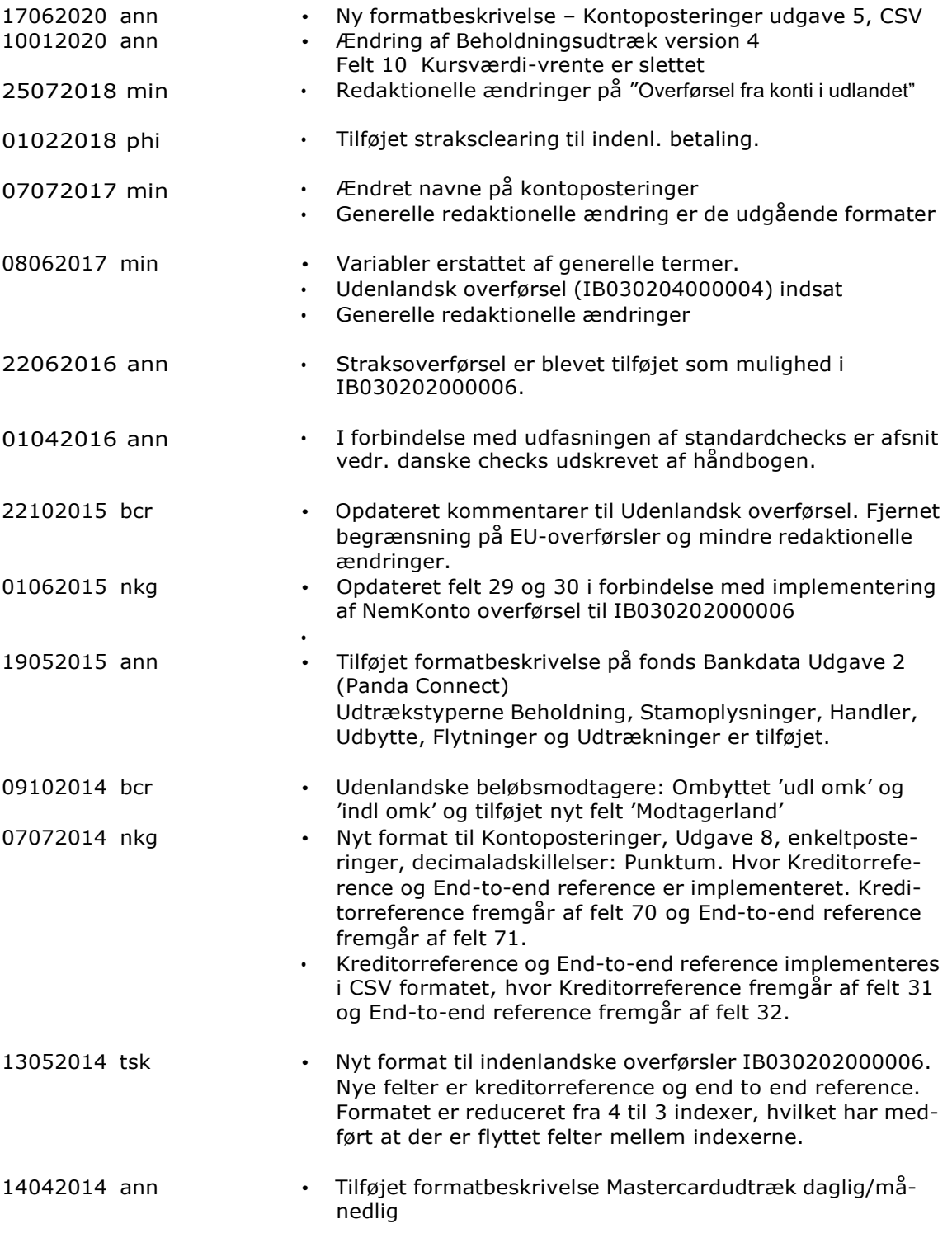

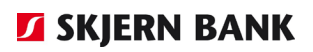

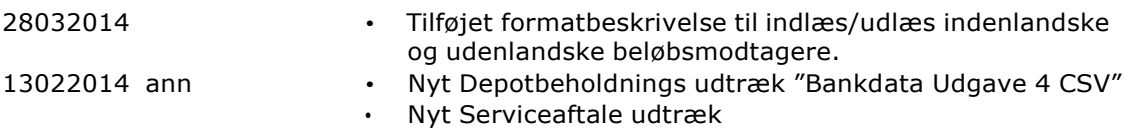

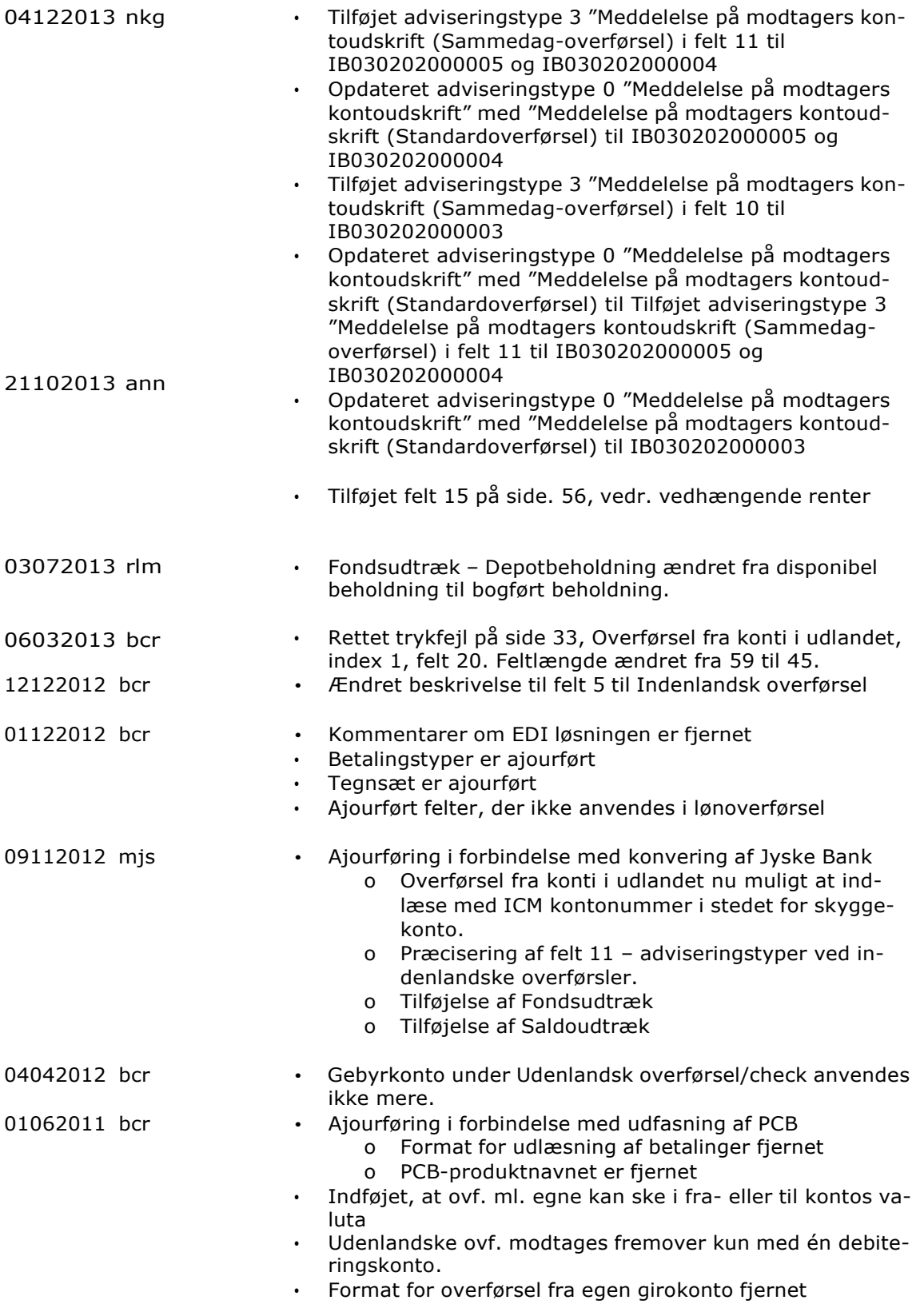

# <span id="page-6-0"></span>Indledning

## <span id="page-6-1"></span>*Bankdatas format*

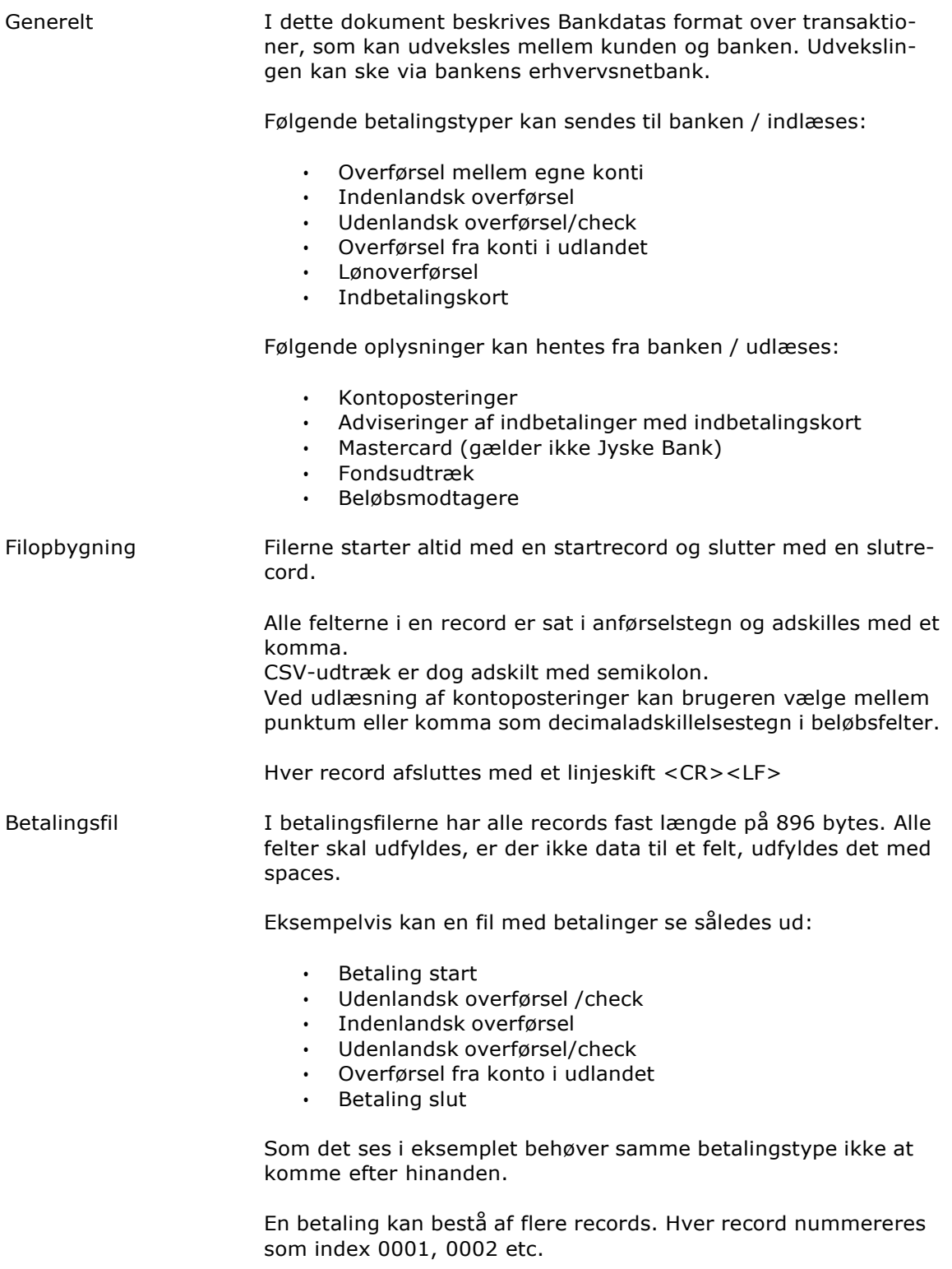

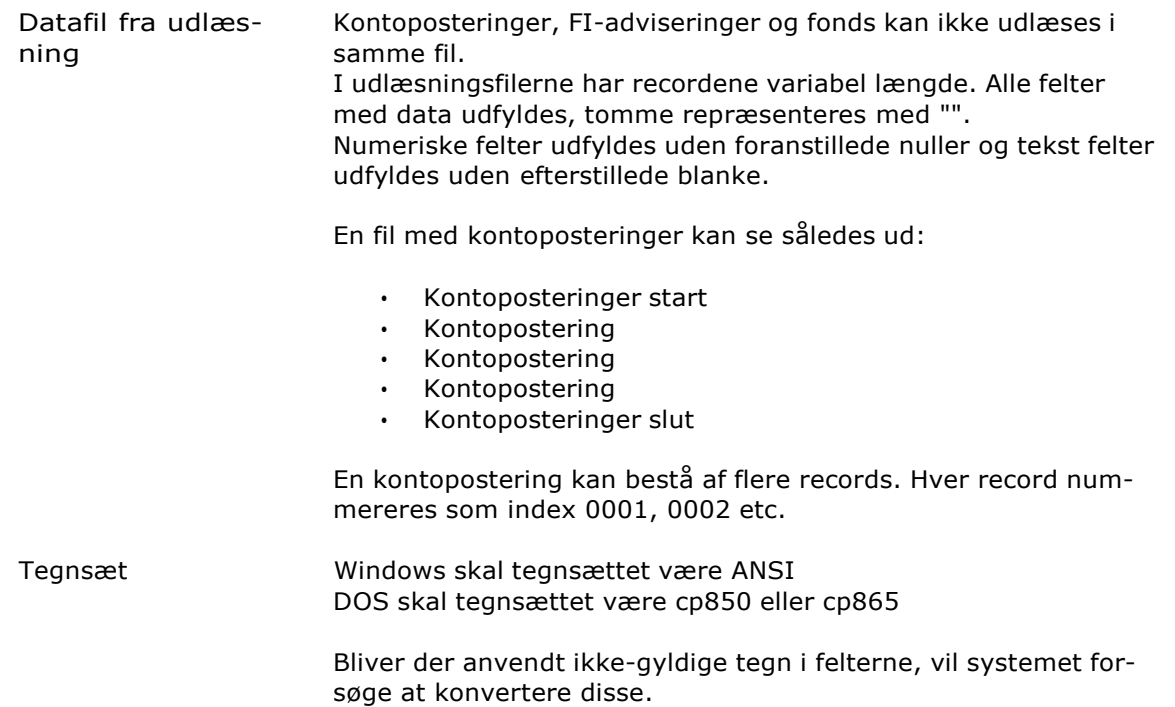

## <span id="page-8-0"></span>*Beskrivelse af records med fast længde*

### Læsevejledning:

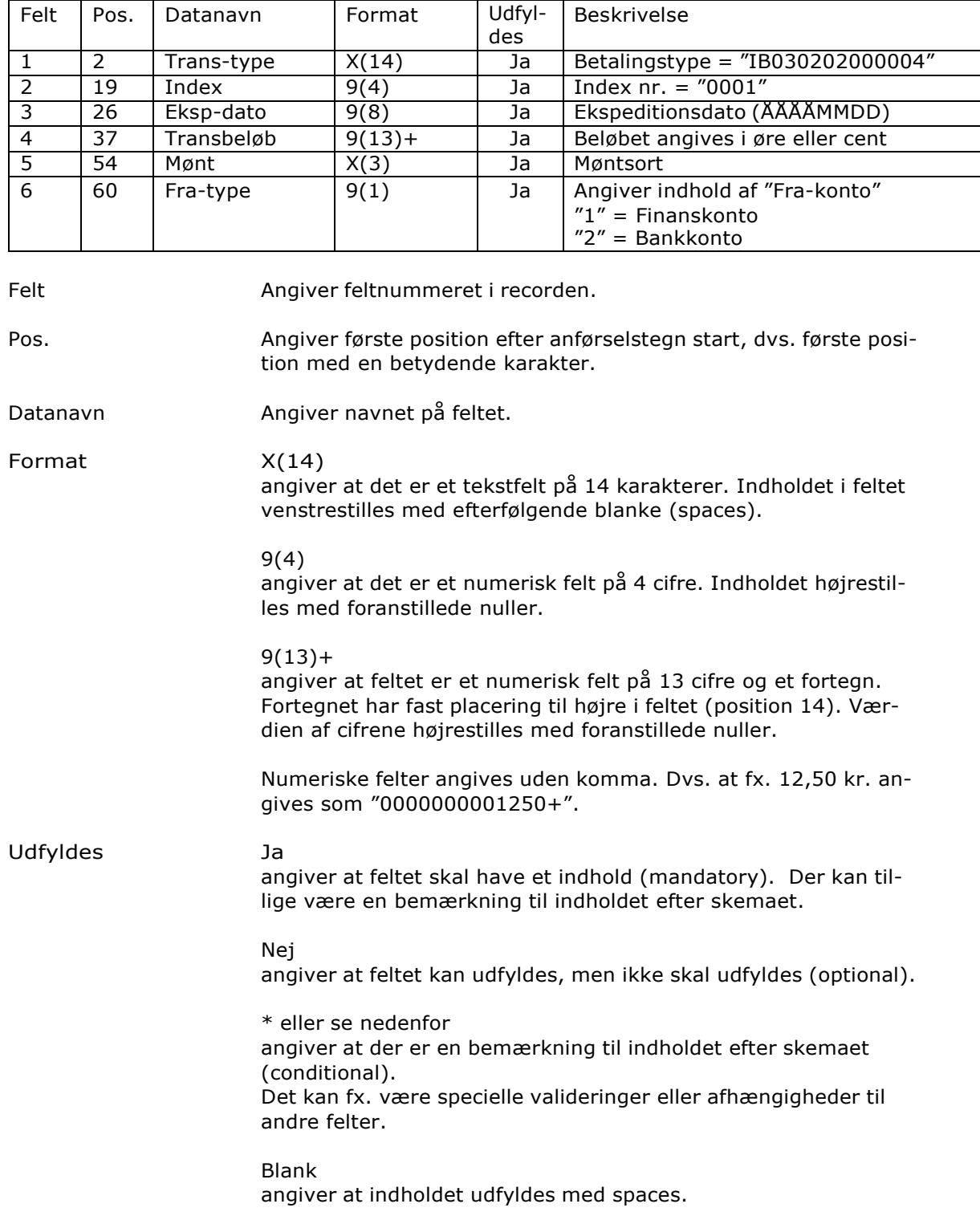

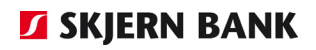

Beskrivelse Her beskrives indholdet af feltet. Fx. formatet på en dato (se felt 3) eller valide data i et typefelt (se felt 6).

### <span id="page-10-0"></span>*Beskrivelse af records med variabel længde*

### Læsevejledning:

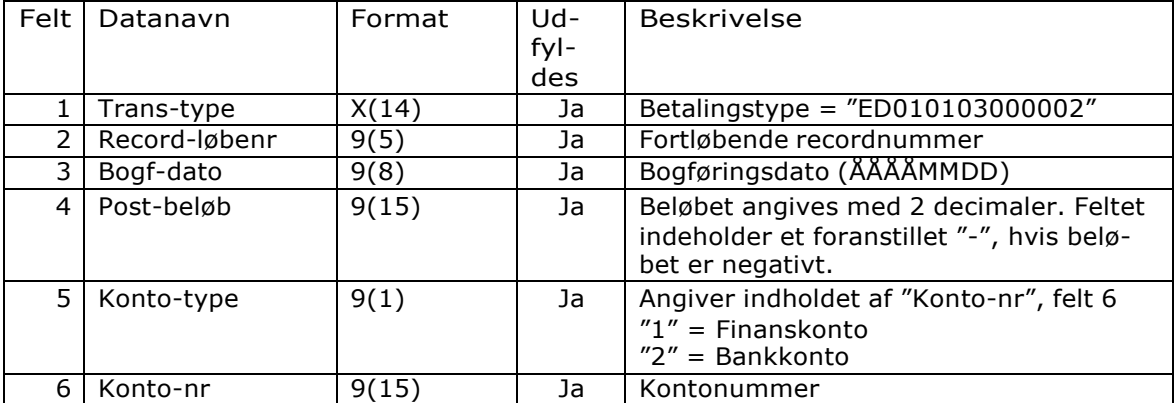

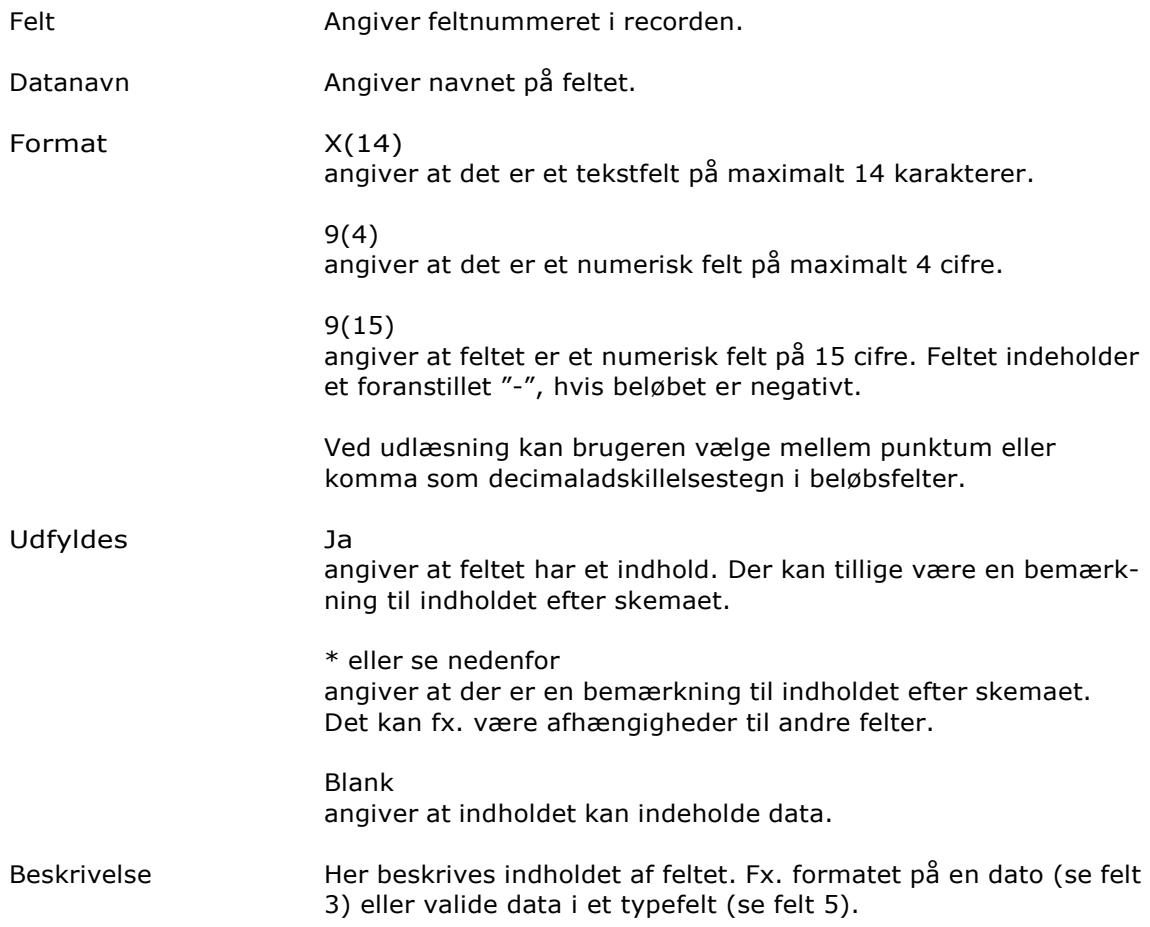

# <span id="page-11-0"></span>Betaling start

### <span id="page-11-1"></span>*Betaling start (IB000000000000)*

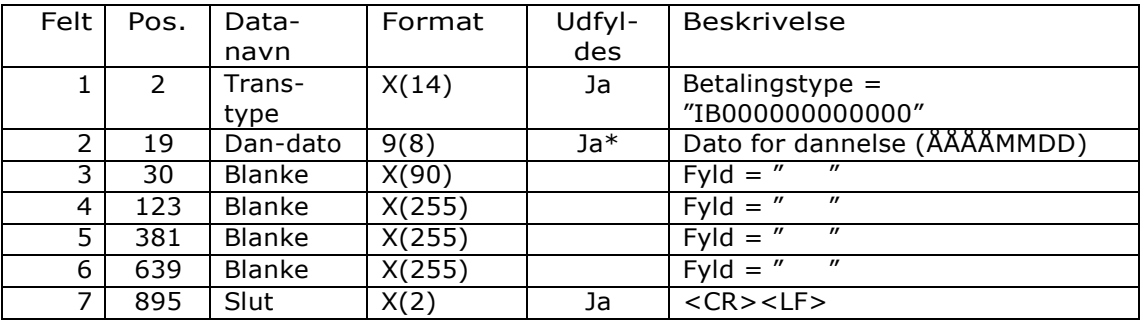

#### Feltnr. Beskrivelse

Felt 2 Dato for dannelse af filen med efterfølgende betalinger. Datoen skal stemme overens med datoen i "Betaling slut" - recorden.

## <span id="page-12-0"></span>Overførsel mellem egne konti

### <span id="page-12-1"></span>*IB030201000002*

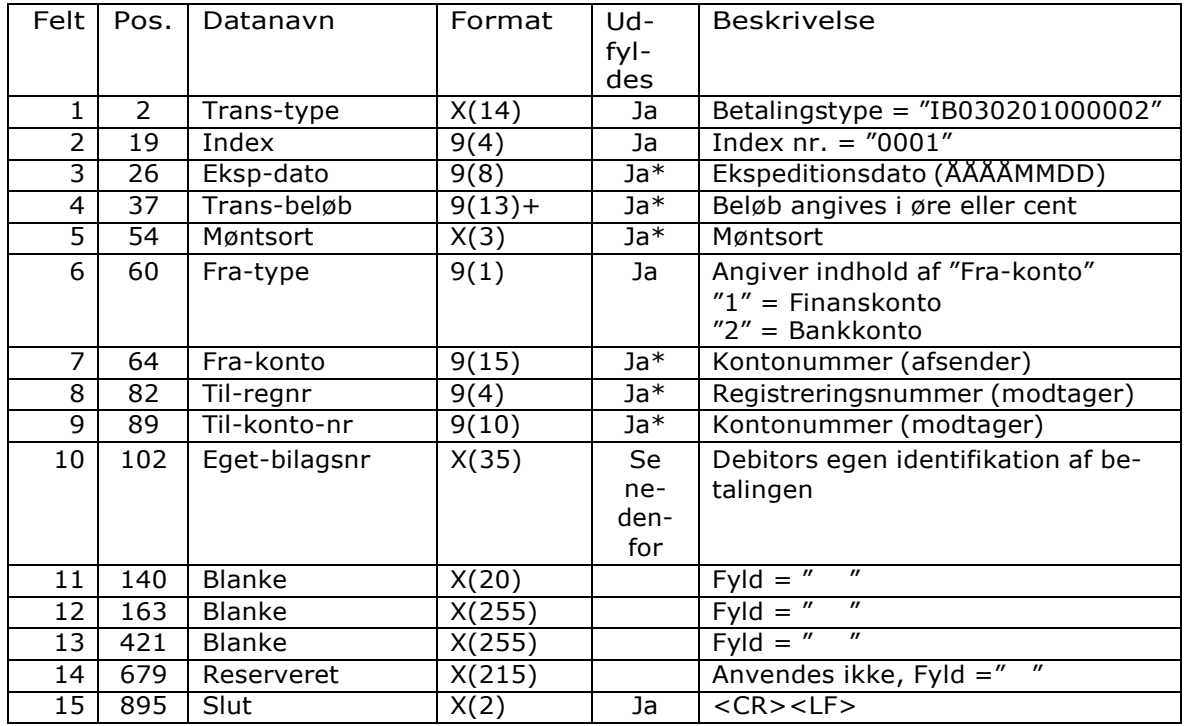

Feltnr. Beskrivelse

Felt 3 Følgende kontrolleres ved indlæsning/modtagelse: 1. Ekspeditionsdatoer, der ikke er bankdage, ændres af systemet til næste bankdag. 2. Ugyldige datoer ændres af systemet til dags dato. 3. Datoer, der ligger før dags dato, ændres af systemet til dags dato. Ekspeditionsdatoen må være dags dato og op til 1½ år frem i tiden. Felt 4 Beløb skal være positivt og større end 0. Der sendes ingen komma, dvs. beløbet er angivet i øre eller cent. Uanset fortegn opfattes alle beløb som positive. Felt 5 Møntsorten skal svare til fra- eller til-kontoens mønt.

## **ISKJERN BANK**

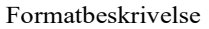

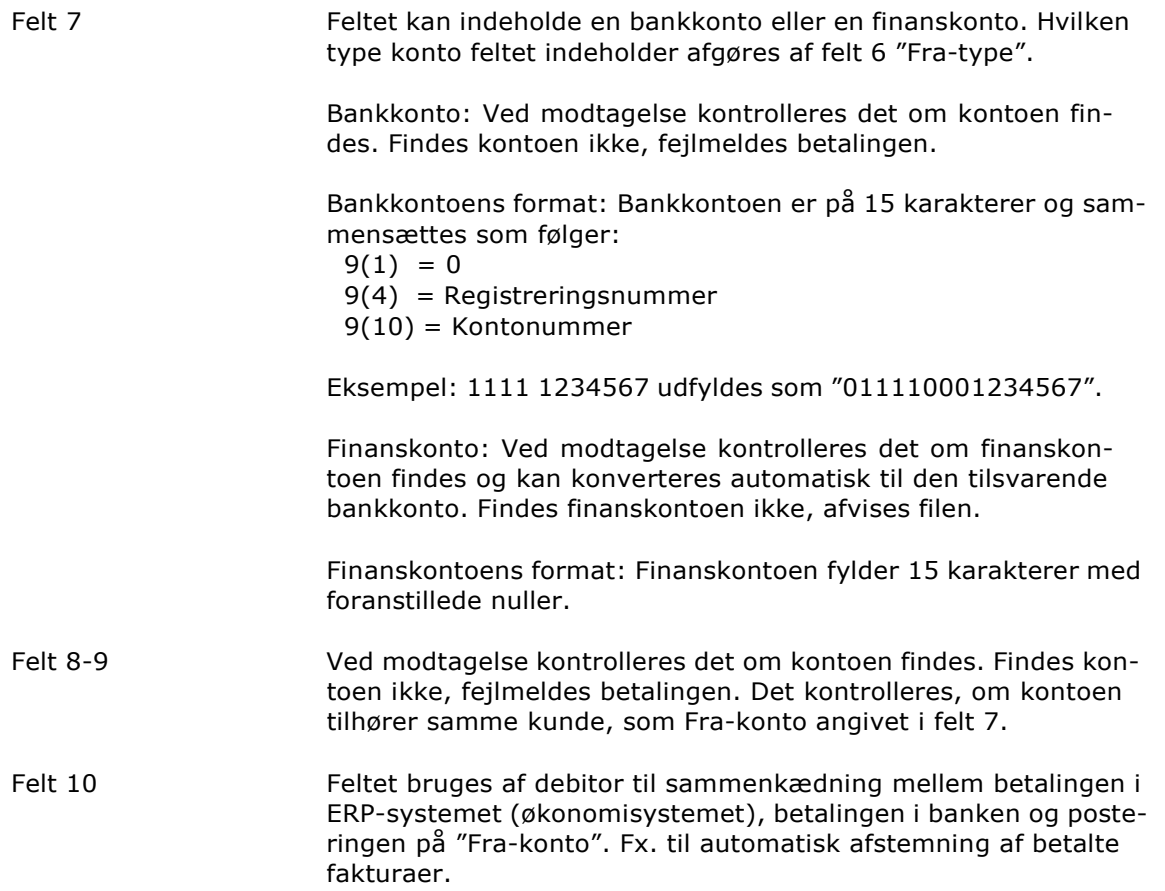

## <span id="page-14-0"></span>Indenlandsk overførsel

### <span id="page-14-1"></span>*IB030202000006*

Opbygning En indenlandsk overførsel består af op til 3 records kendetegnet ved et indexnummer 1-3. Index 1 skal altid være til stede.

Overførselsoplysninger (Index 1)

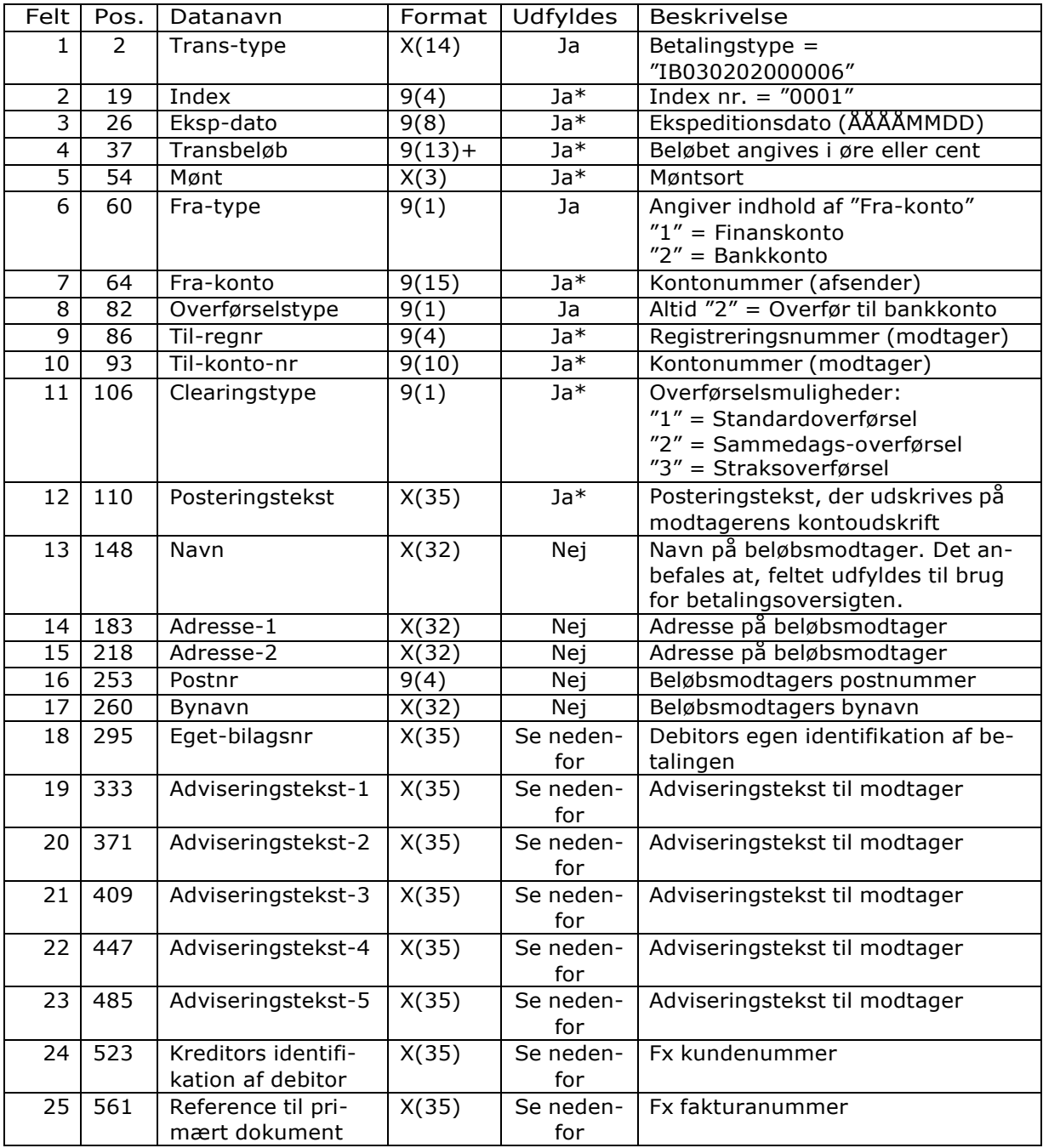

Formatbeskrivelse

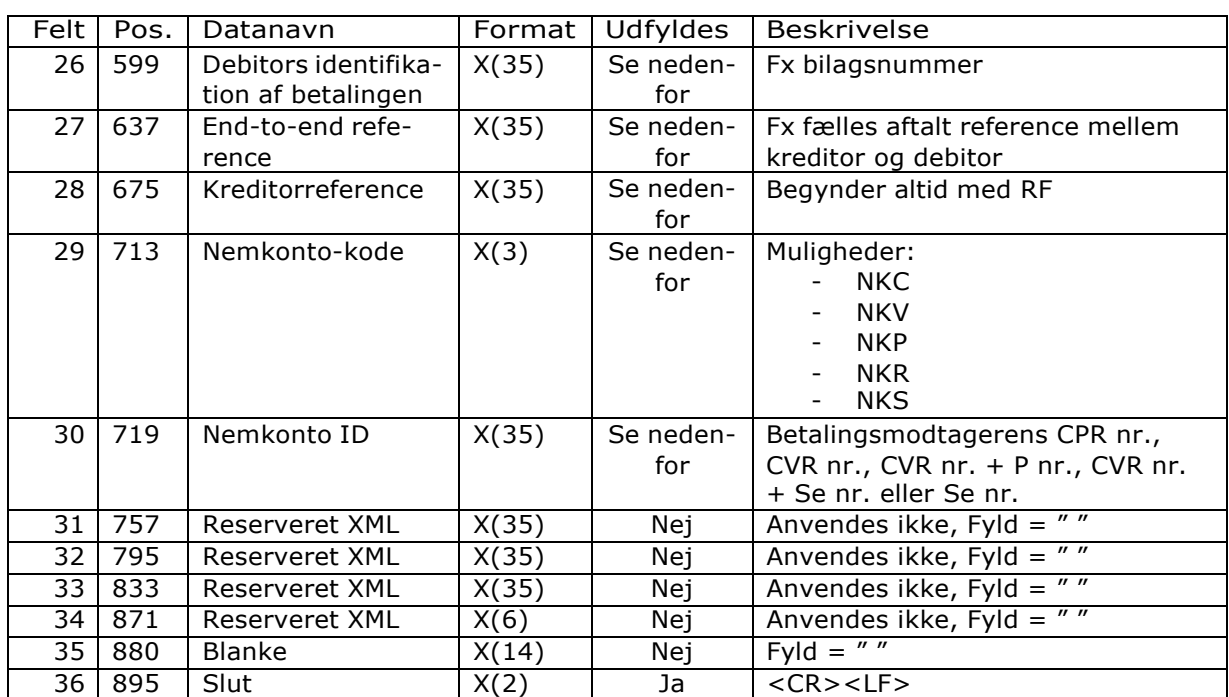

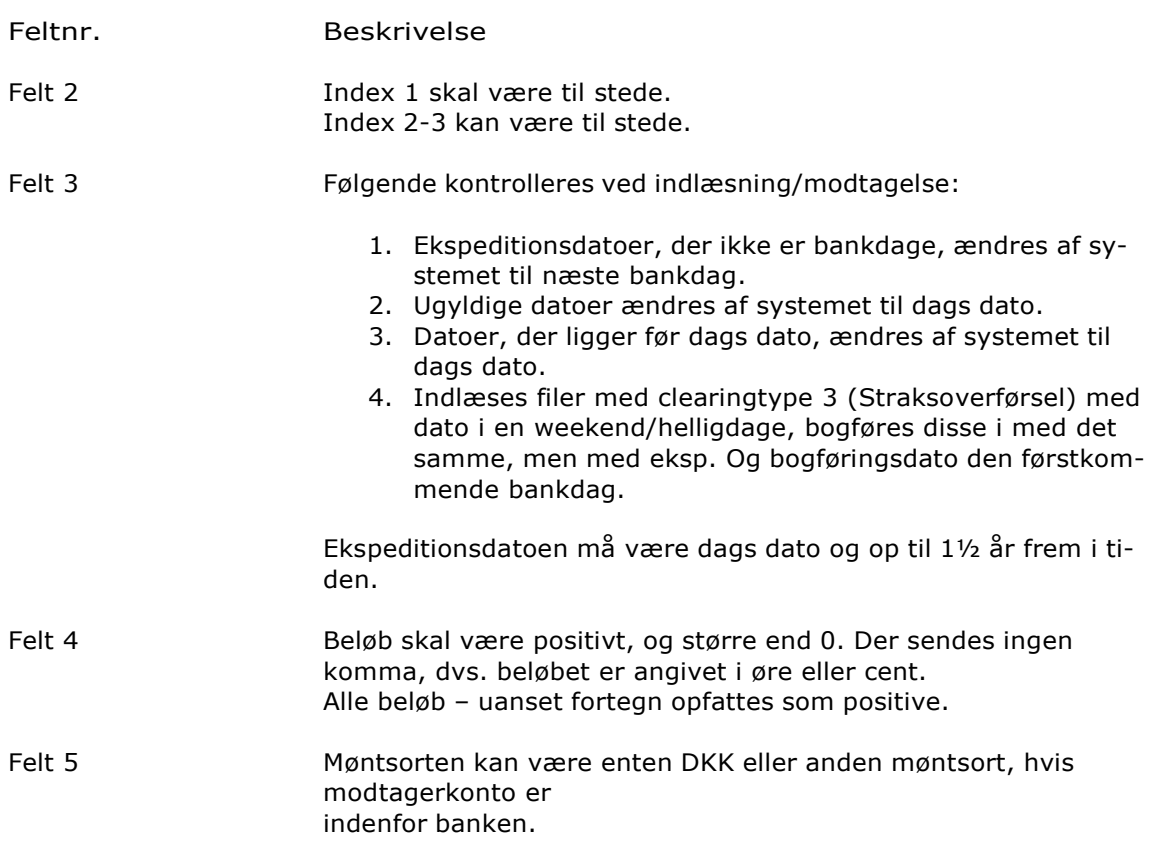

## **SKJERN BANK**

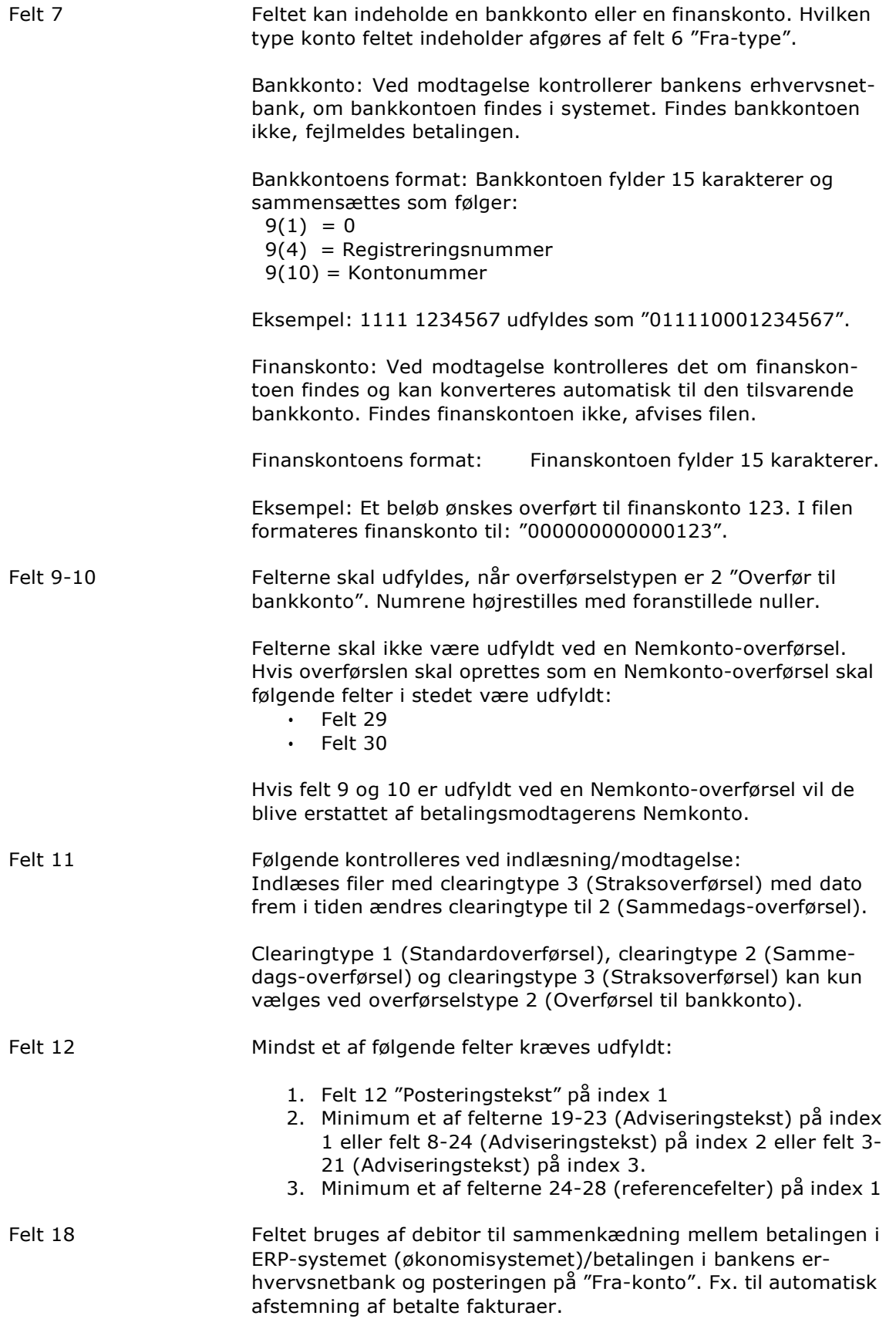

## **SKJERN BANK**

Formatbeskrivelse

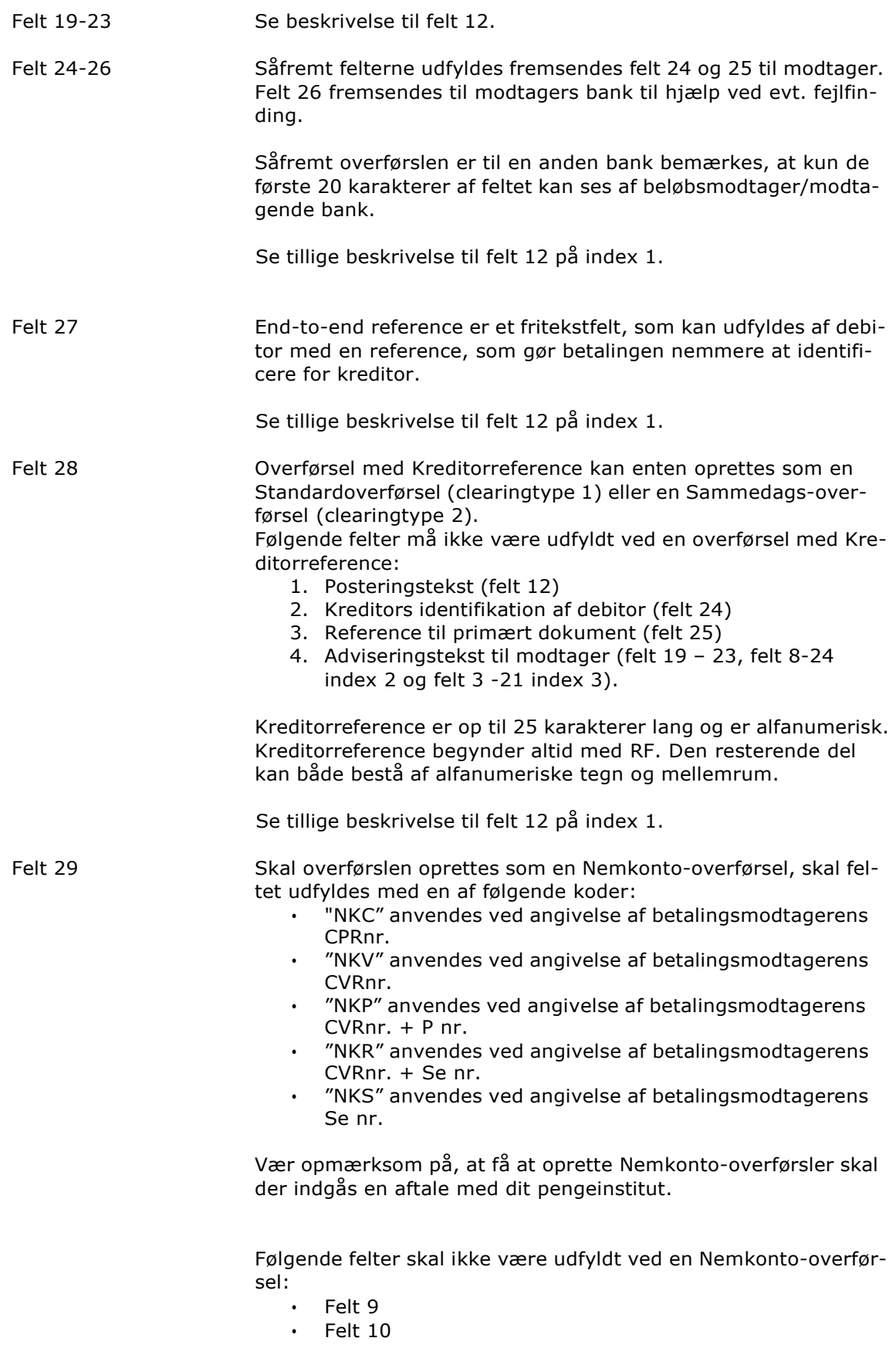

Hvis ovenstående felter er udfyldt, vil de blive erstattet af betalingsmodtagerens Nemkonto.

Felt 30 Feltet skal udfyldes med betalingsmodtagerens CPRnr, CVRnr., CVRnr. + P nr., CVRnr. + SE nr. eller SE nr.

> Formateringen af betalingsmodtagerens CVRnr. + P nr. skal være på følgende måde:

• 12345678/0123456789

Formateringen af betalingsmodtagerens CVRnr. + SE nr. skal være på følgende måde: • 12345678/12345678

#### Afsenderoplysninger og referencefelter (Index 2)

I en overførsel kan der sendes op til 41 adviseringslinjer. De første 5 adviseringslinjer indlæses fra index 1, de næste 17 er på index 2 og de sidste 19 på index 3. Index 2 og 3 vil kun være til stede, hvis der er behov for det.

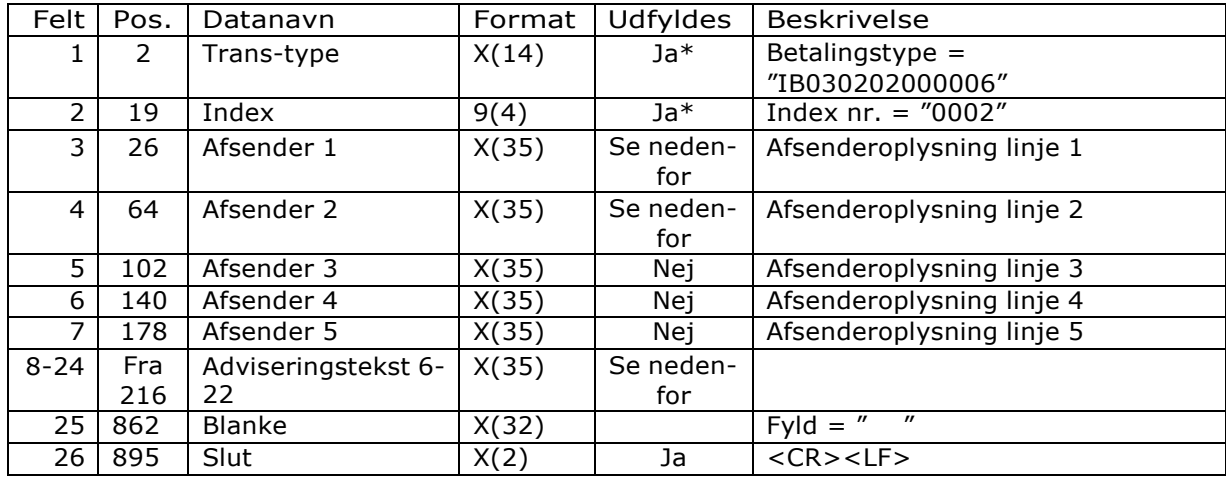

Feltnr. Beskrivelse

Felt 3-7 Såfremt afsender oplysningerne udfyldes, kræves de 2 første linjer altid udfyldt. Afsenderoplysninger må dog gerne være blanke. Hvis der ikke angives afsender oplysninger, vil navn og adresse fra "Fra-konto" blive sendt med til modtager.

Felt 8-24 Index 2 angiver de adviseringslinjer, der er indeholdt i recorden.

Det er felterne 8-24, adviseringslinje 6 til og med 22. Se beskrivelse til felt 12 på index 1.

#### Adviseringslinjer (Index 3)

I en overførsel kan der sendes op til 41 adviseringslinjer. De første 5 adviseringslinjer indlæses fra index 1, de næste 17 er på index 2 og de sidste 19 på index 3. Index 2 og 3 vil kun være til stede, hvis der er behov for det.

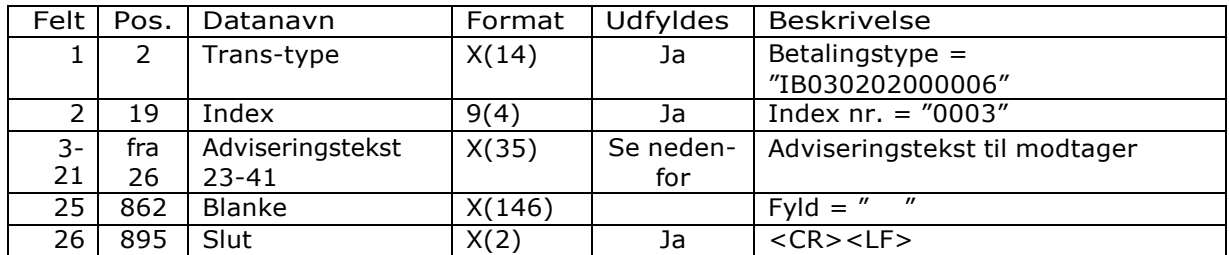

## **SKJERN BANK**

Formatbeskrivelse

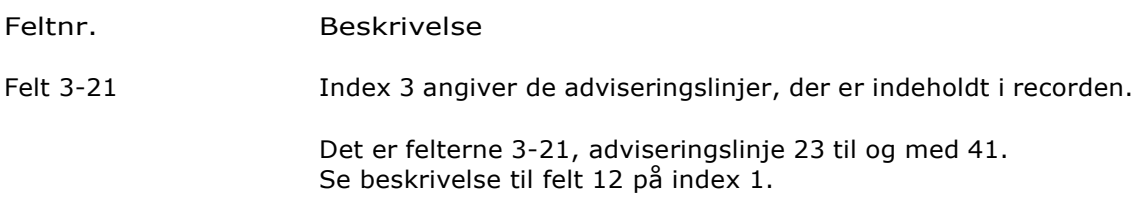

## <span id="page-21-0"></span>Udenlandsk overførsel og udenlandsk check

### <span id="page-21-1"></span>*IB030204000004*

Beskrivelse En udenlandsk overførsel består af 2 records index 1 og index 2. Index 1 indeholder oplysninger om overførslen. Index 2 indeholder oplysninger om afregning af overførslen.

Overførselsoplysninger mv. (Index 1).

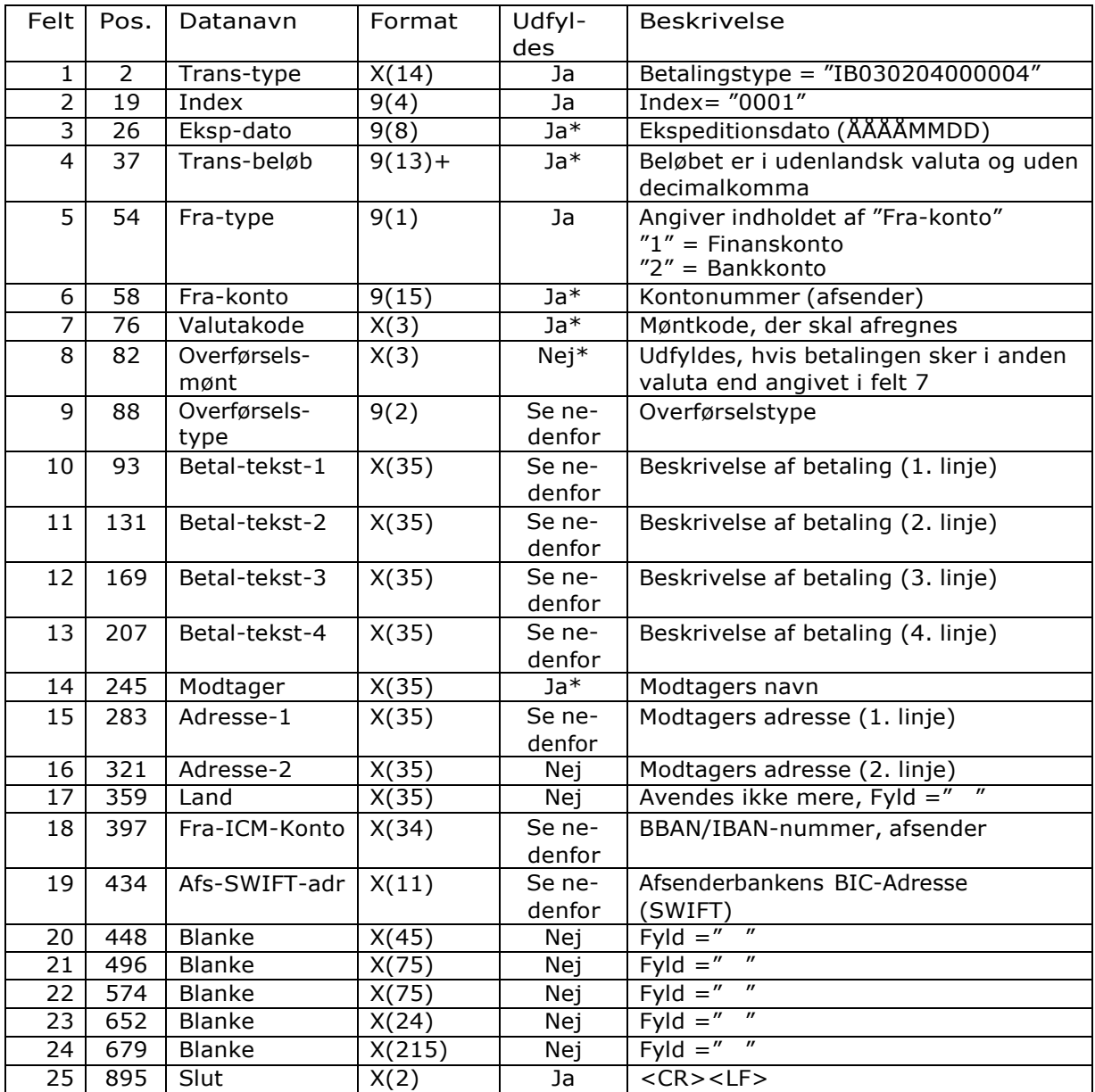

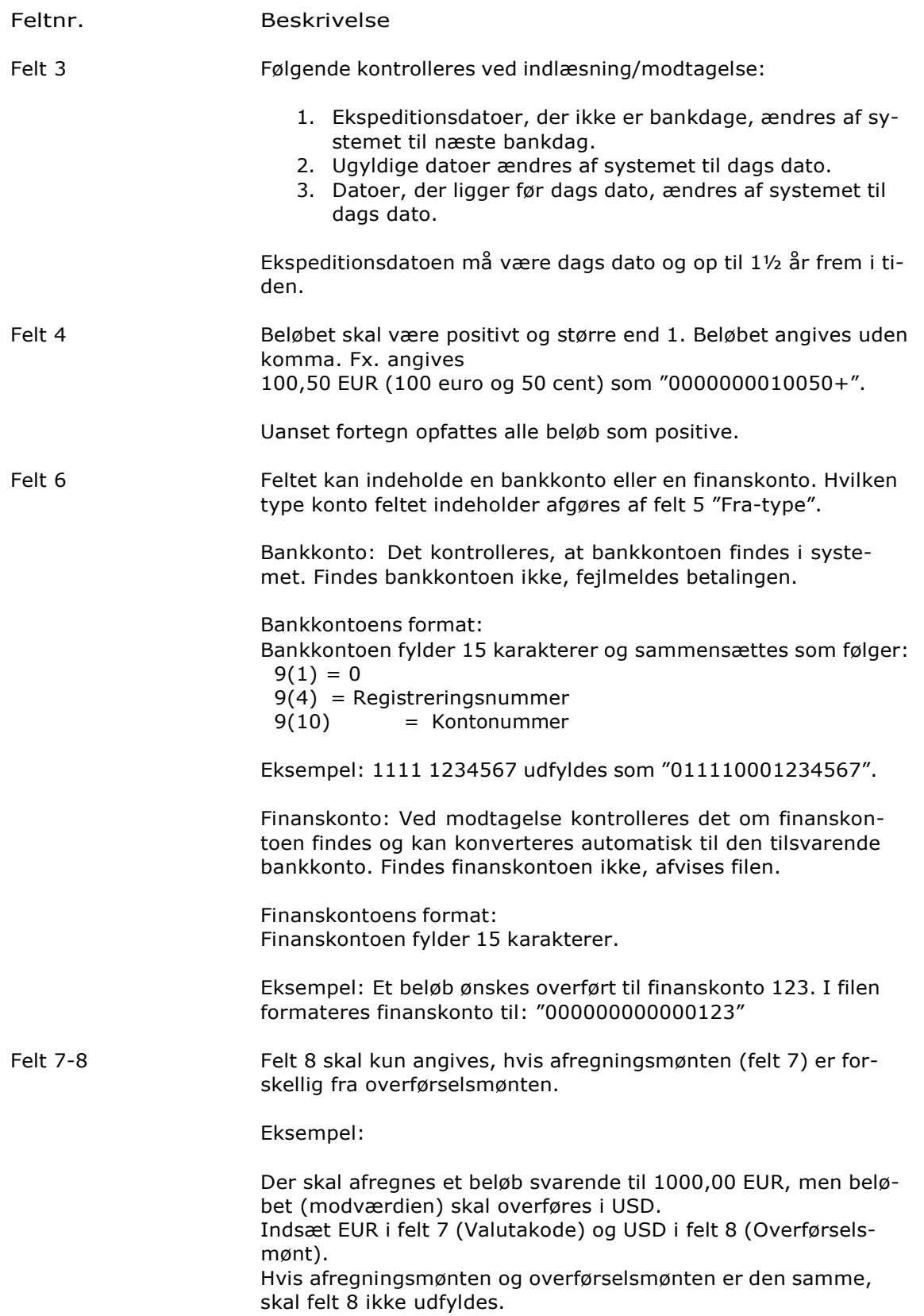

For SEPA/EU-Betalinger (felt 9 = 97) må feltet kun udfyldes med "EUR".

Hvis felt 7 ikke er udfyldt med "EUR" skal felt 8 være udfyldt med "EUR".

Hvis felt 8 ikke er udfyldt skal felt 7 være udfyldt med "EUR".

Felt 9 Angiver overførselstypen. Mulighederne fremgår af bankens erhvervsnetbank. Som minimum kan avendes følgende mulighed:

Kode Betydning

- 21 Udenlandsk check
- 53 Standardoverførsel
- 57 Ekspresoverførsel

Oplysning om andre typer kan fås ved, at læse bilaget Udenlandske overførselstyper (link indsættes).

Ved overførselstype 53 – standardoverførsel – kan betalingen blive ændret til fx en SEPA-betaling, såfremt betingelserne for en SEPA-betaling er opfyldt.

Så vidt det er muligt, bør IBAN og BIC være anført. En del udenlandske banker kræver disse udfyldt.

Ved overførselstype 21 "udenlandsk check" skal felt 4 på index 2 være udfyldt. Felterne 5-12 på index 2 skal ikke udfyldes. Ved øvrige overførselstyper må felt 4 på index 2 ikke udfyldes. Felterne 5-12 på index 2 udfyldes i henhold til beskrivelsen til index 2.

For SEPA/EU-Betalinger(SEPA) skal feltet være udfyldt med 97.

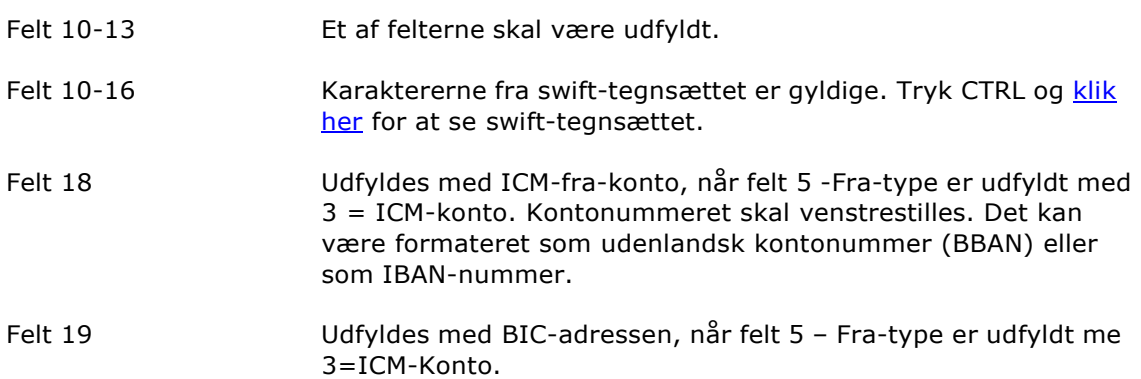

### Afregningsoplysninger (Index 2)

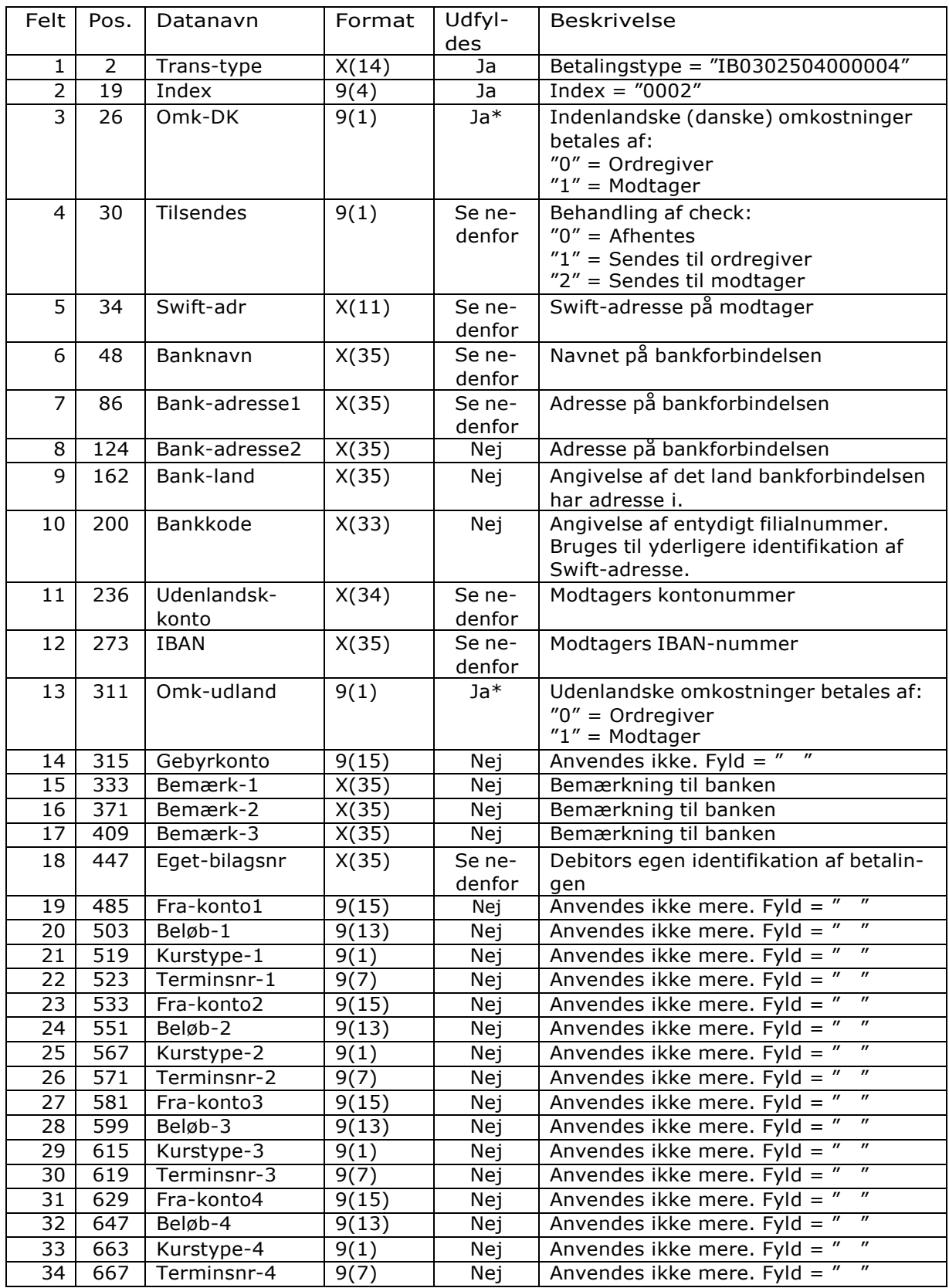

### **ISKJERN BANK**

Formatbeskrivelse

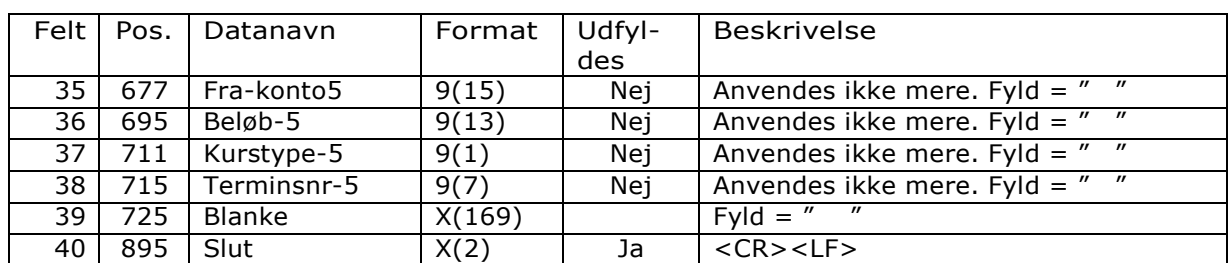

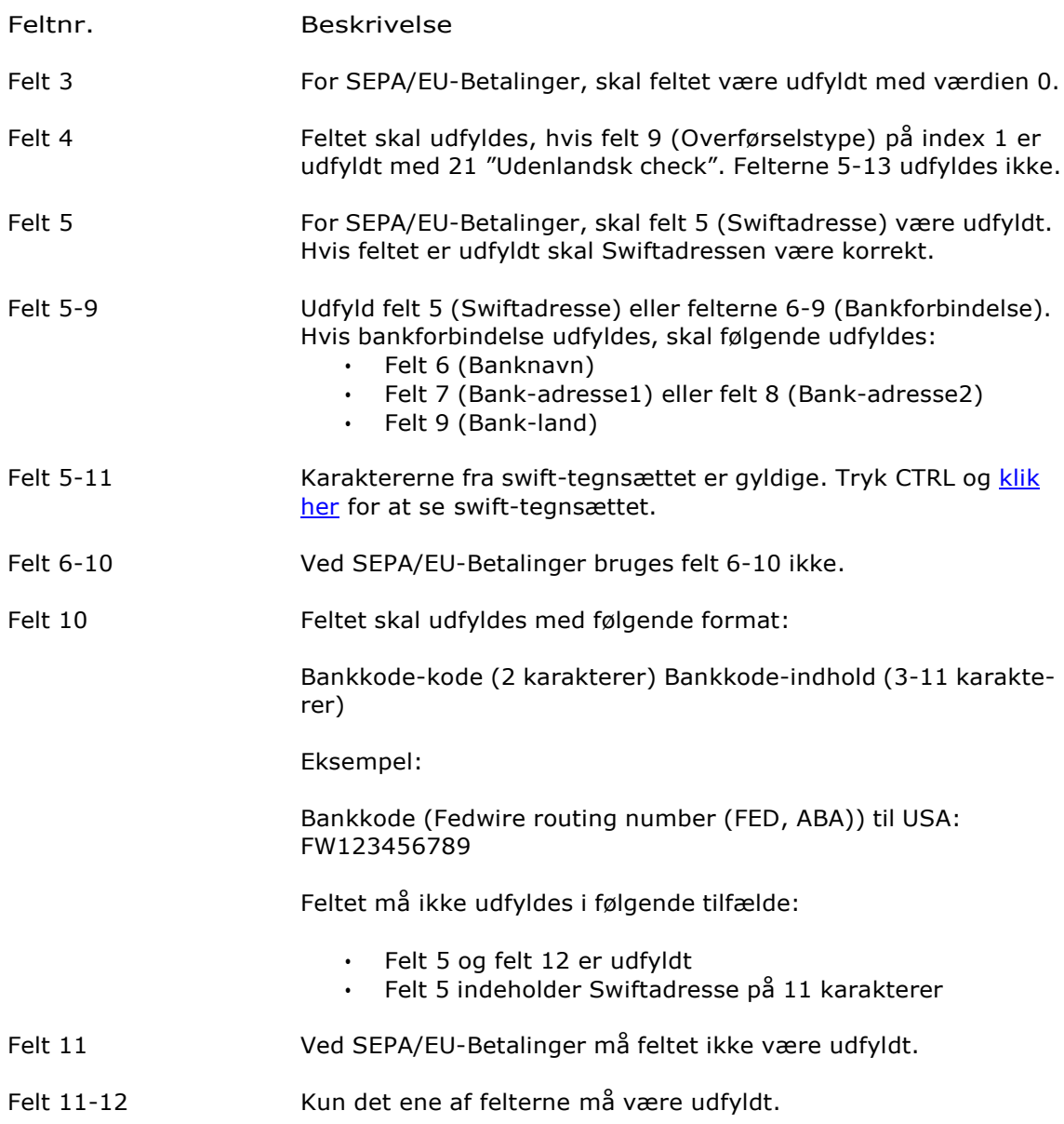

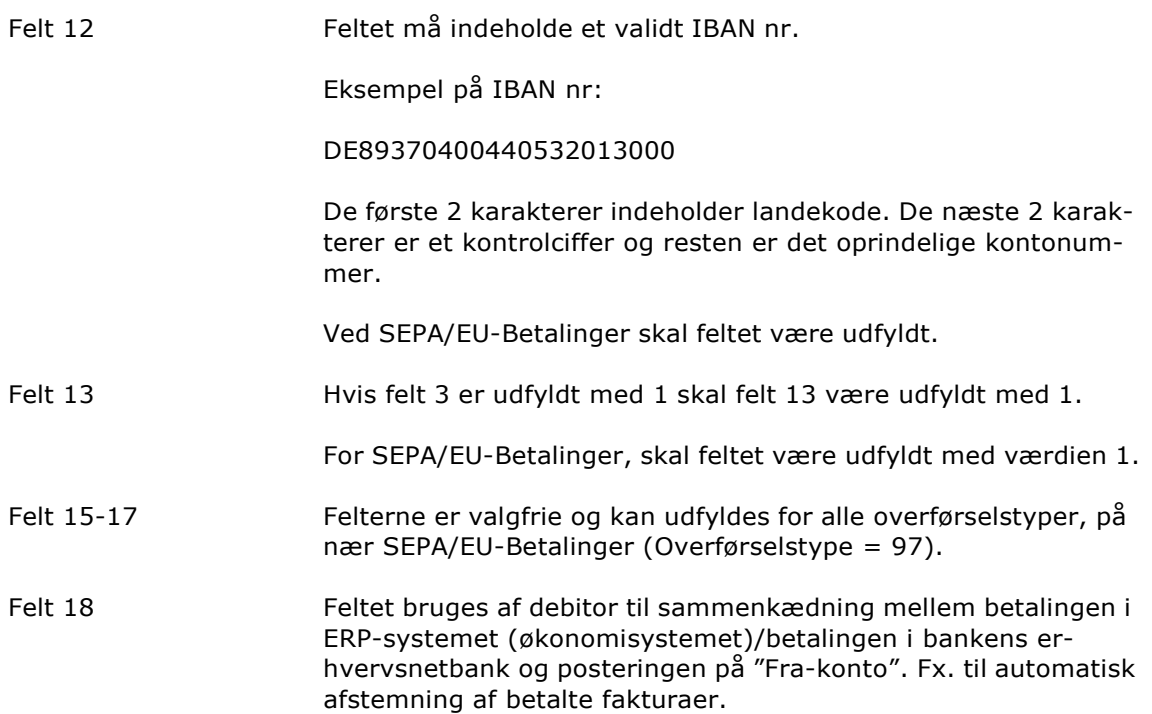

### <span id="page-28-0"></span>*Swift-tegnsæt*

Ved indlæsning kontrolleres visse felter mod swift-tegnsættet.

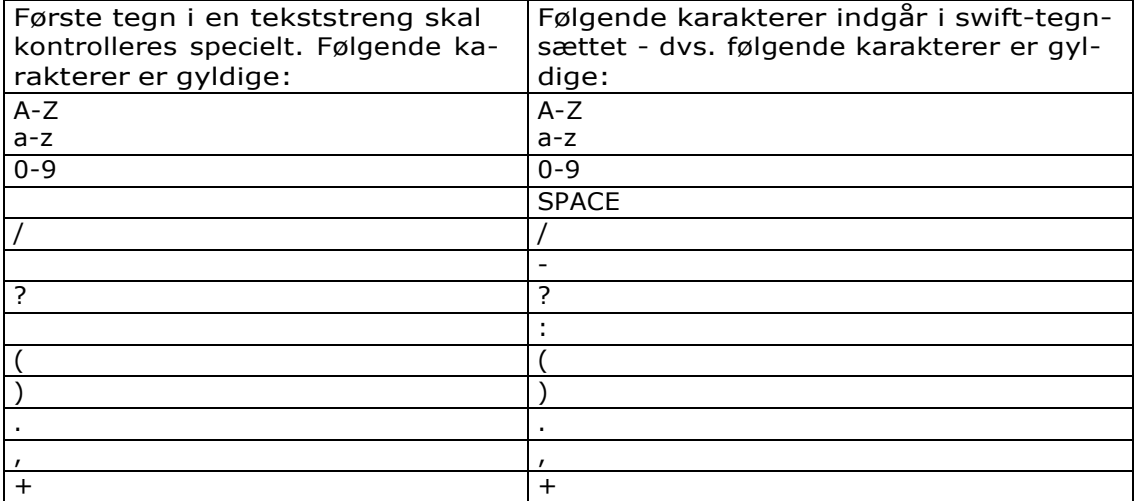

# <span id="page-29-0"></span>Overførsel fra konti i udlandet

### <span id="page-29-1"></span>*IB030204000004*

Beskrivelse En "Overførsel fra konti i udlandet" består af 2 records, index 1 og index 2. Overførselsoplysninger mv. (Index 1).

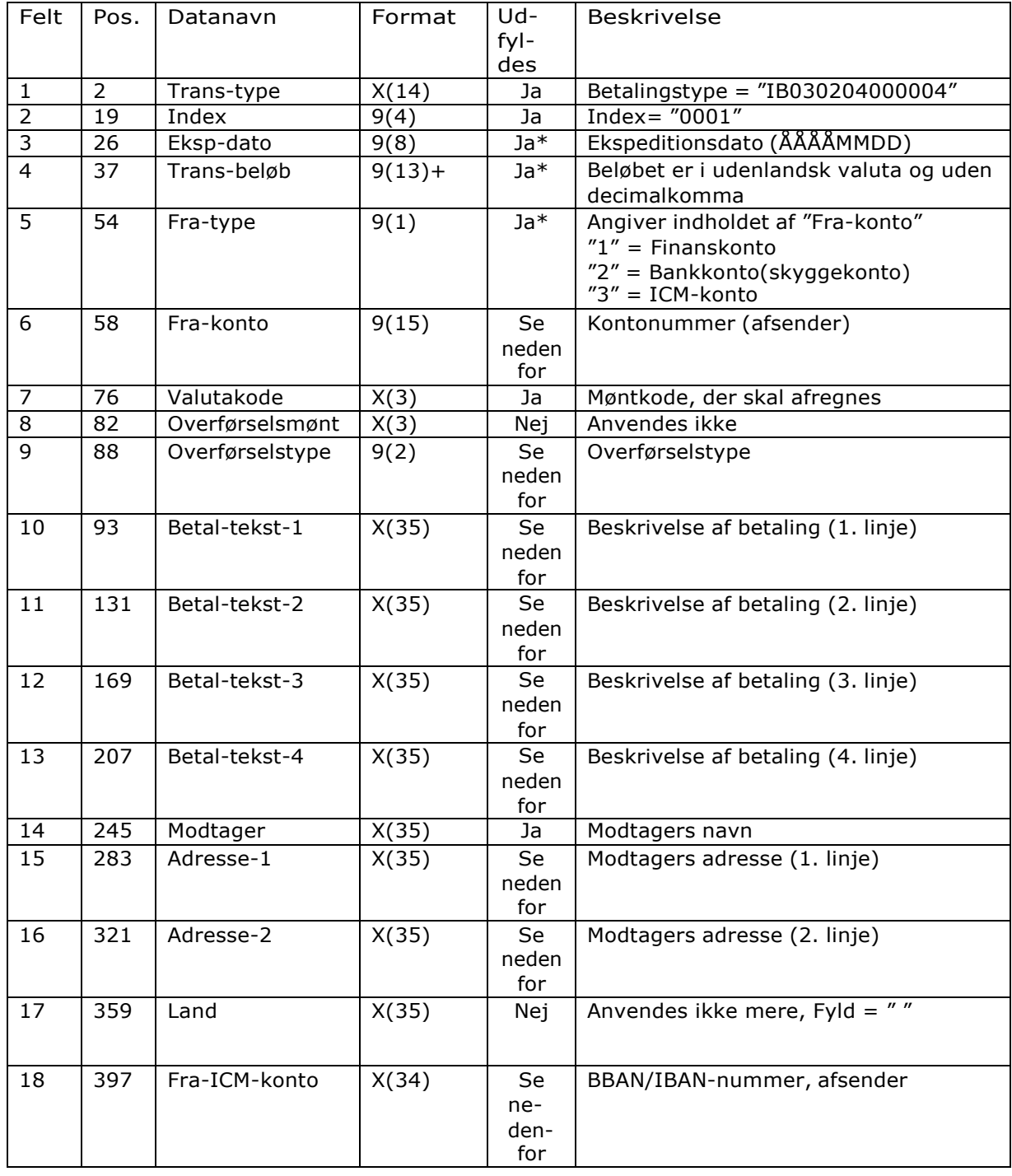

### **ISKJERN BANK**

Formatbeskrivelse

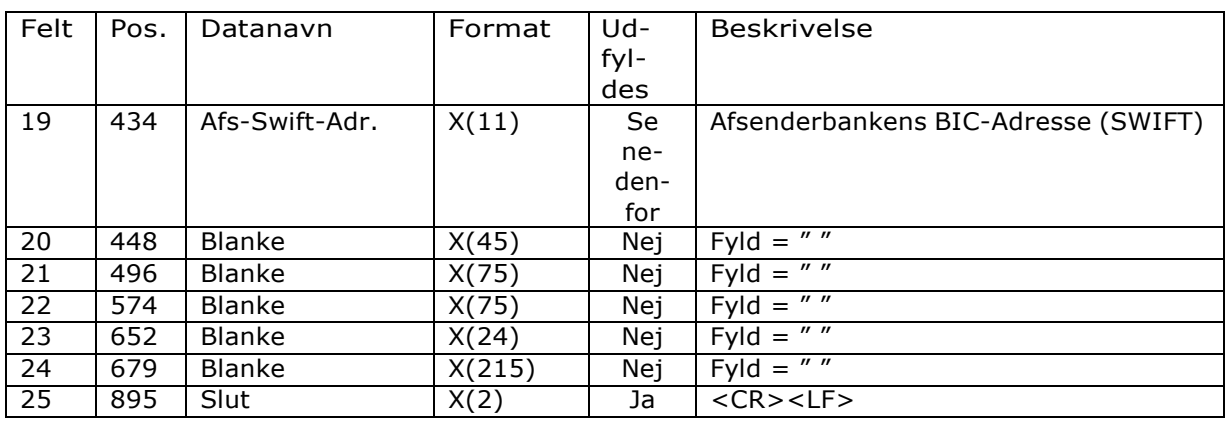

Feltnr. Beskrivelse

#### Felt 3

Følgende kontrolleres ved indlæsning/modtagelse:

- 1. Ekspeditionsdatoer, der ikke er bankdage, ændres af systemet til næste bankdag.
- 2. Datoer, der ligger mindre end 30 dage tilbage, ændres af systemet til dags dato.

I bankens erhvervsnetbank må ekspeditionsdatoen være dags dato og op til 90 dage frem i tiden.

Felt 4 Beløbet skal være positivt og større end 1. Beløbet angives uden komma. Fx. angives 100,50 EUR (100 euro og 50 cent) som "0000000010050+". Felt 5 Såfremt feltet er udfyldt med værdien 1 (Finanskonto) eller 2 (Bankkonto/skyggekonto), skal • felt 6 – Fra-konto være udfyldt og • felt 18 – Fra-ICM-Konto og felt 19 – Afs. Bic.Adr. skal være blanke.

Er værdien 3 (ICM-konto), skal

- felt 6 Fra-konto være blankt og
- felt 18 Fra-ICM-Konto og felt 19 Afs. Bic.Adr. skal være udfyldte.

### **ISKJERN BANK**

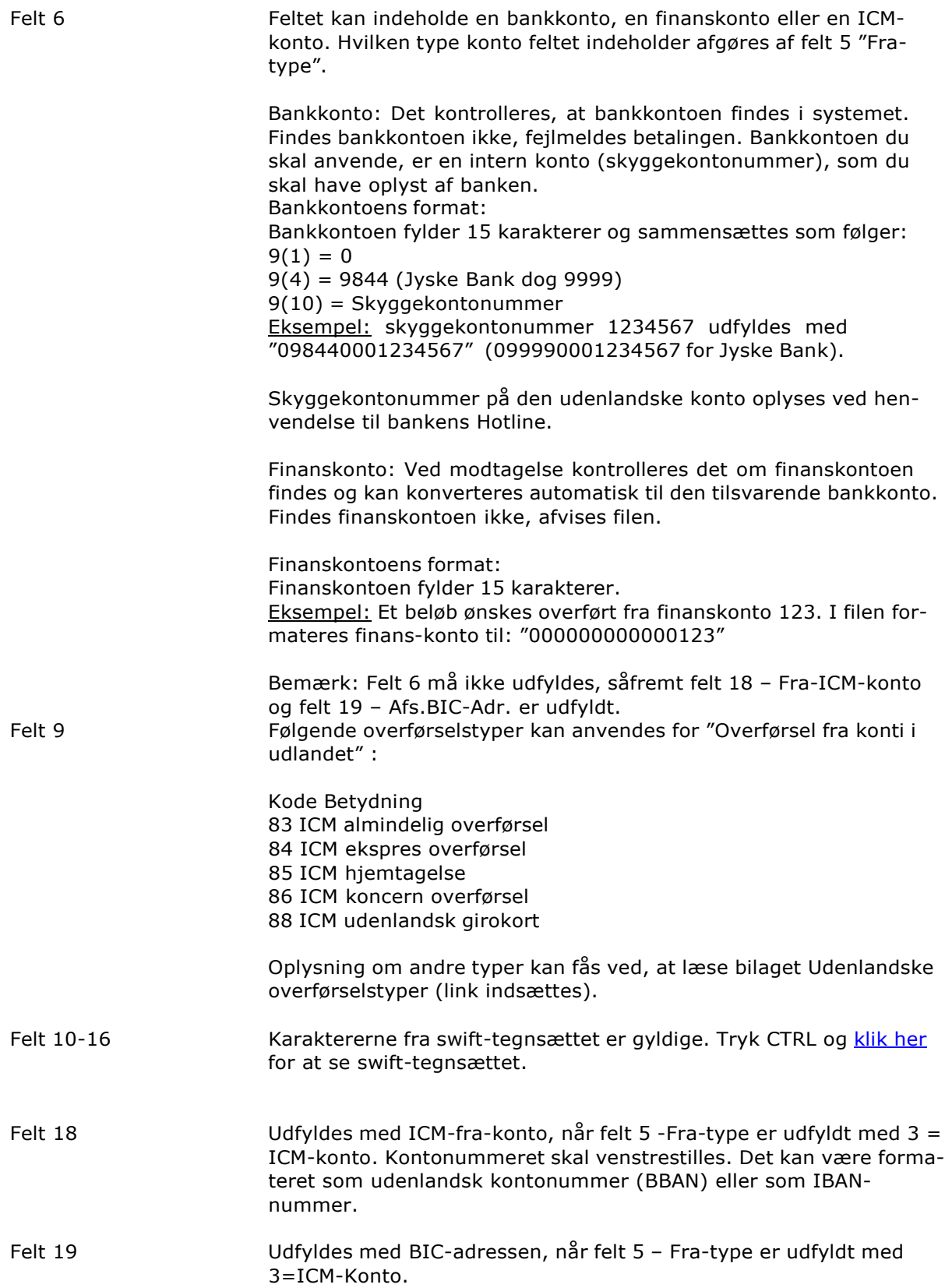

### Yderligere oplysninger (Index 2)

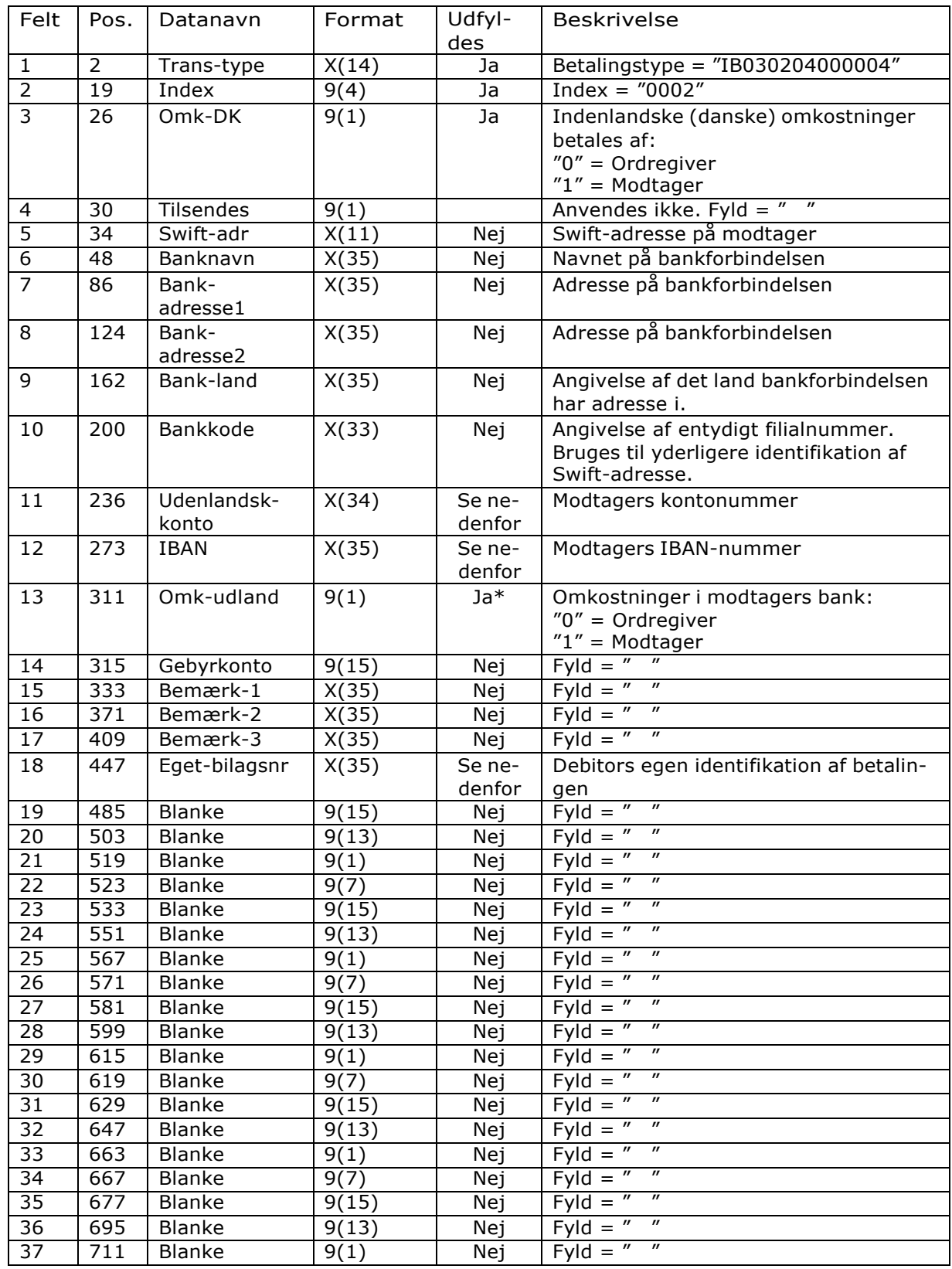

## **ISKJERN BANK**

Formatbeskrivelse

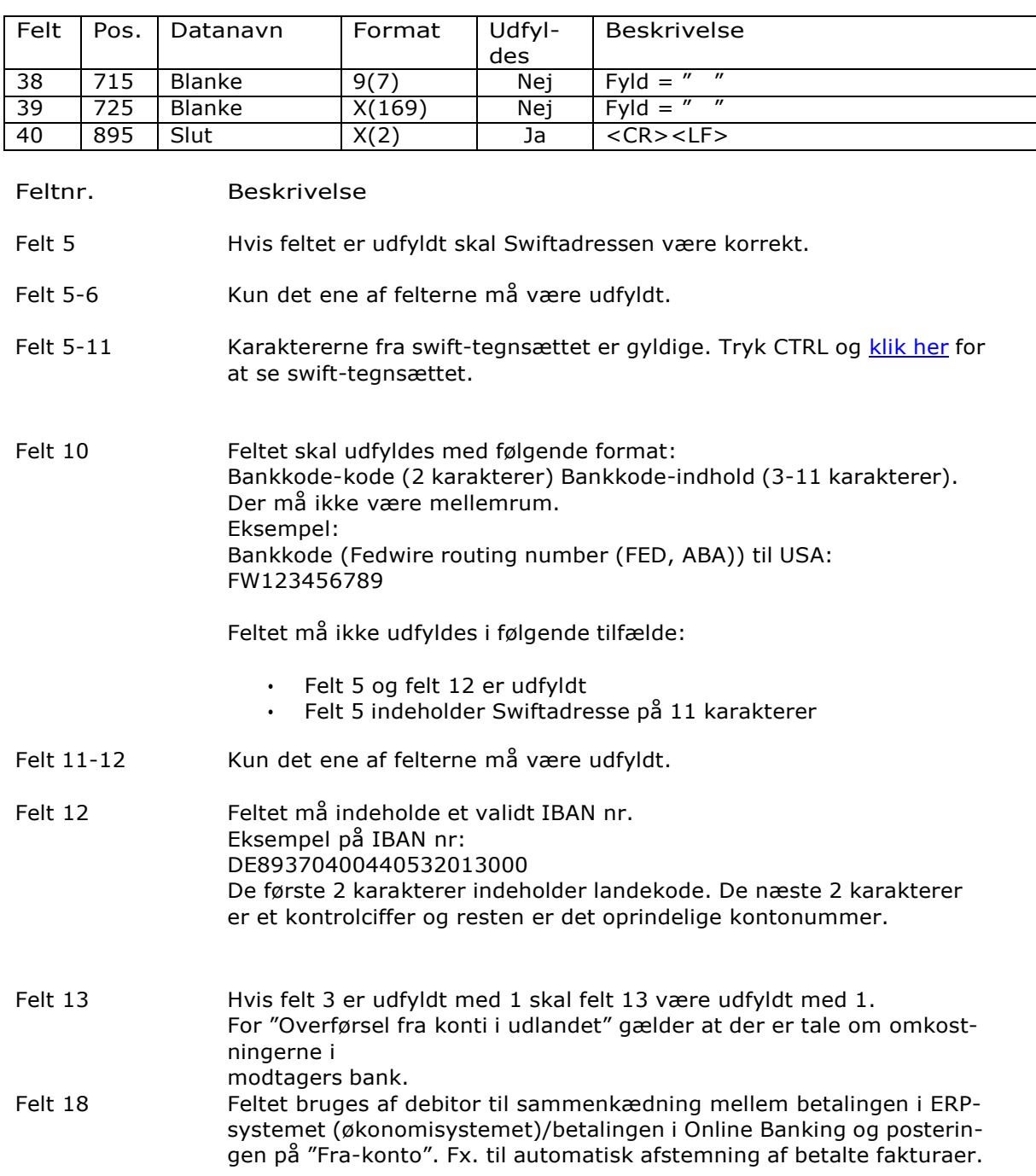

## <span id="page-34-0"></span>Lønoverførsel

### <span id="page-34-1"></span>*IB030205000004*

Beskrivelse En lønoverførsel består af 1 record af index 1 og et antal af index 2. Index 1 indeholder arbejdsgiveroplysninger. Index 2 indeholder medarbejderoplysninger.

#### Arbejdsgiver oplysninger (index 0001)

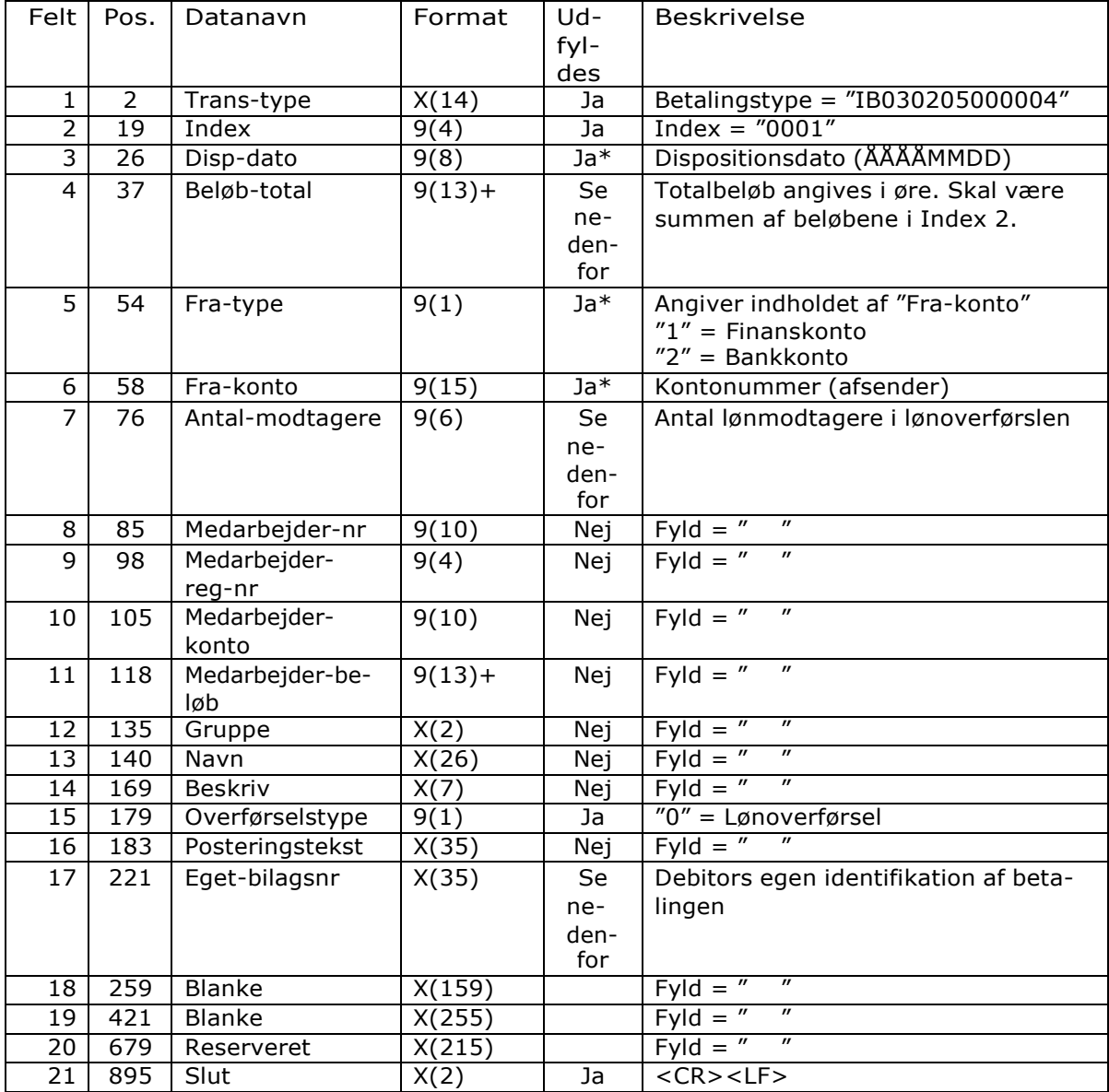

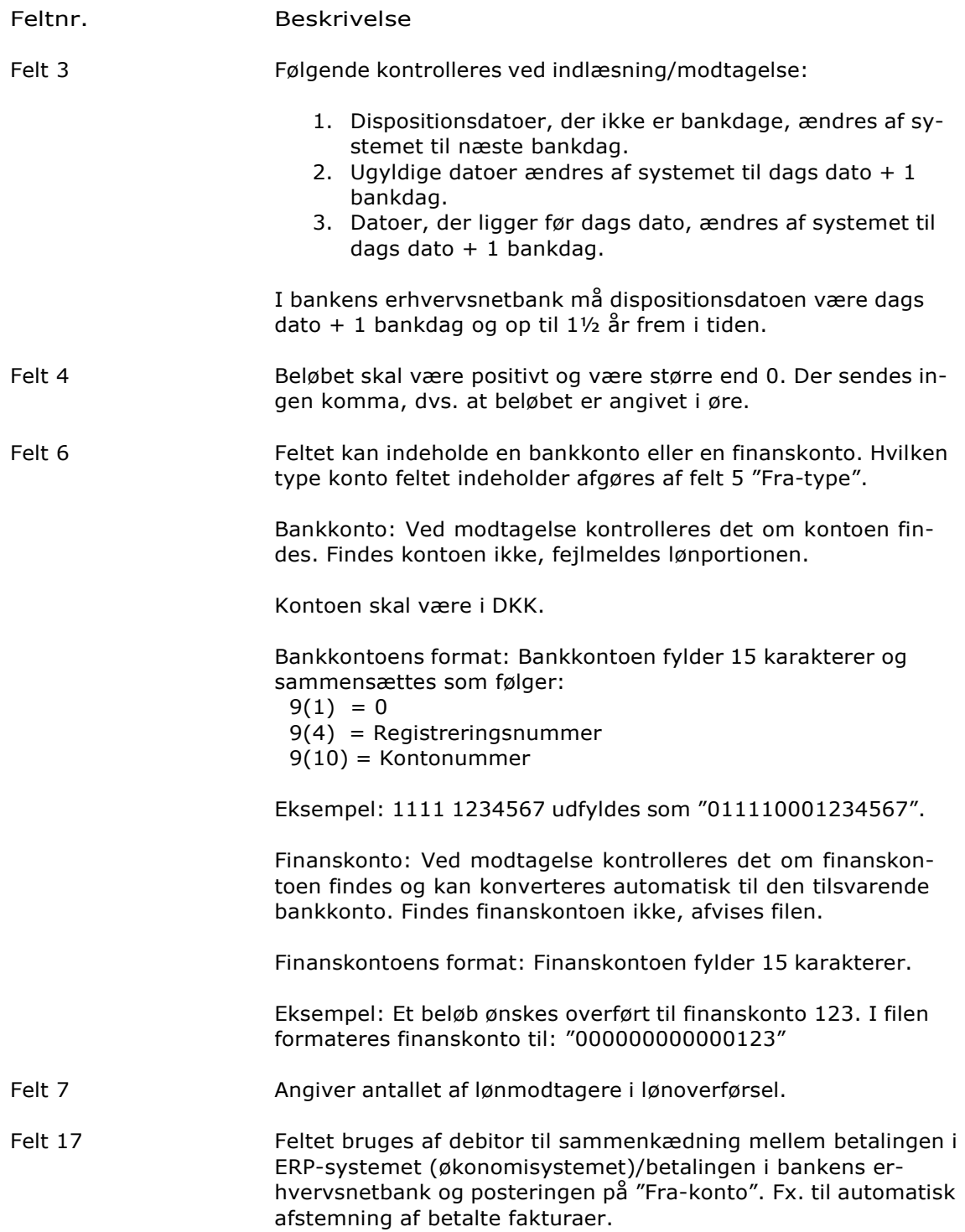
## Medarbejderoplysninger (index 0002)

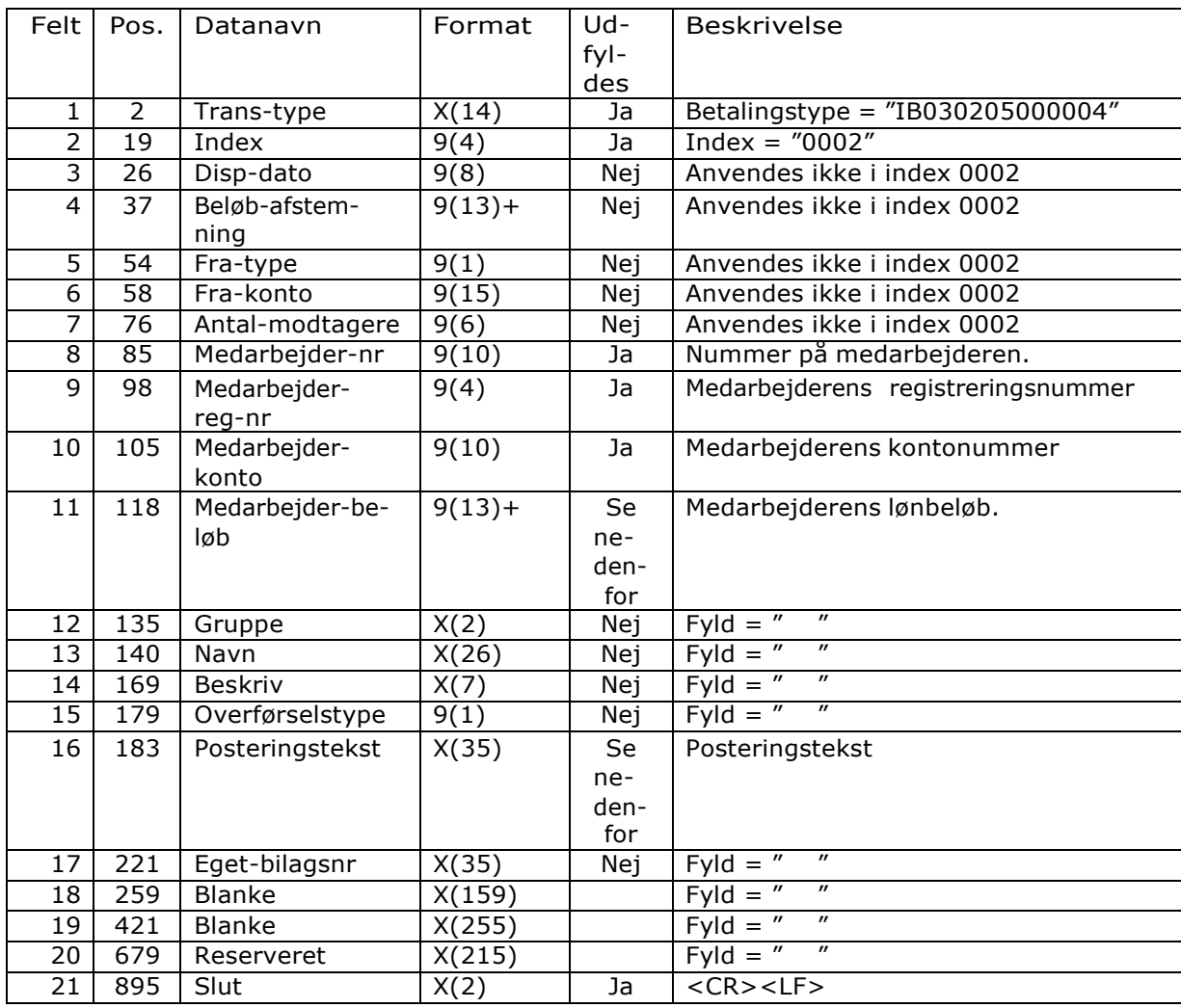

Feltnr. Beskrivelse

Felt 11 Beløbet skal være positivt og være større end 0. Der sendes ingen komma, dvs. at beløbet er angivet i øre.

Felt 16 Kun de første 20 karakterer indlæses.

# Indbetalingskort

# *IB030207000002*

Beskrivelse Et indbetalingskort består af op til 3 records kendetegnet ved et indexnummer 1-3. Index 1 skal altid være til stede. Er der behov for mere end 6 adviseringslinjer skal index 2 og eventuelt index 3 tillige være til stede.

### Betalingsrecord (Index 1)

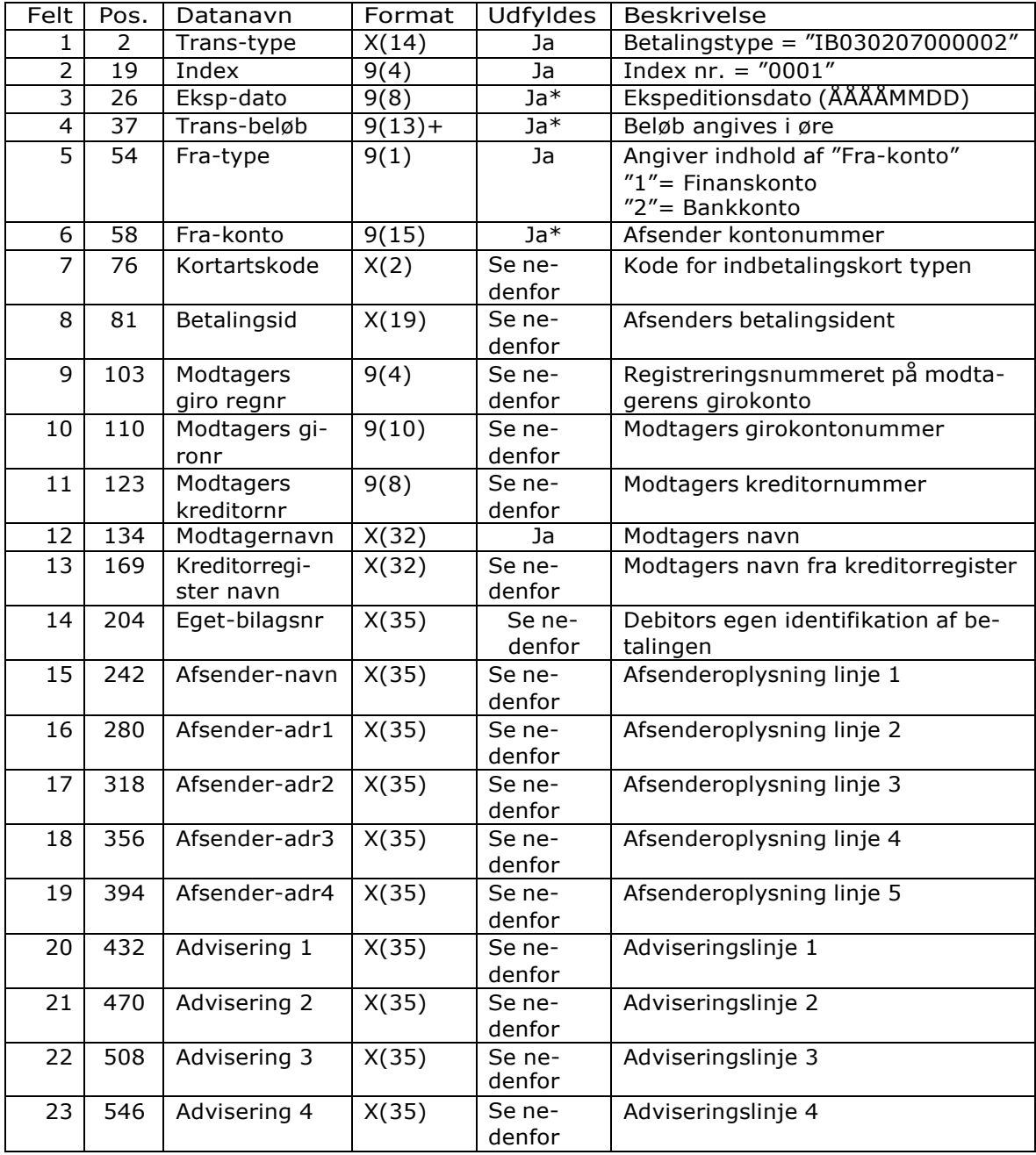

# **ISKJERN BANK**

Formatbeskrivelse

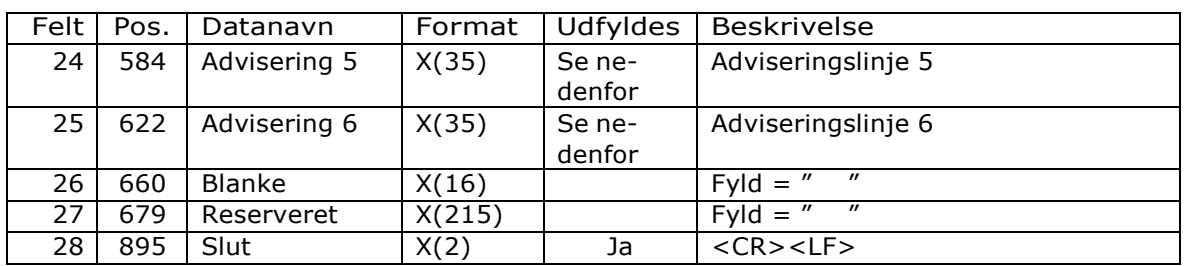

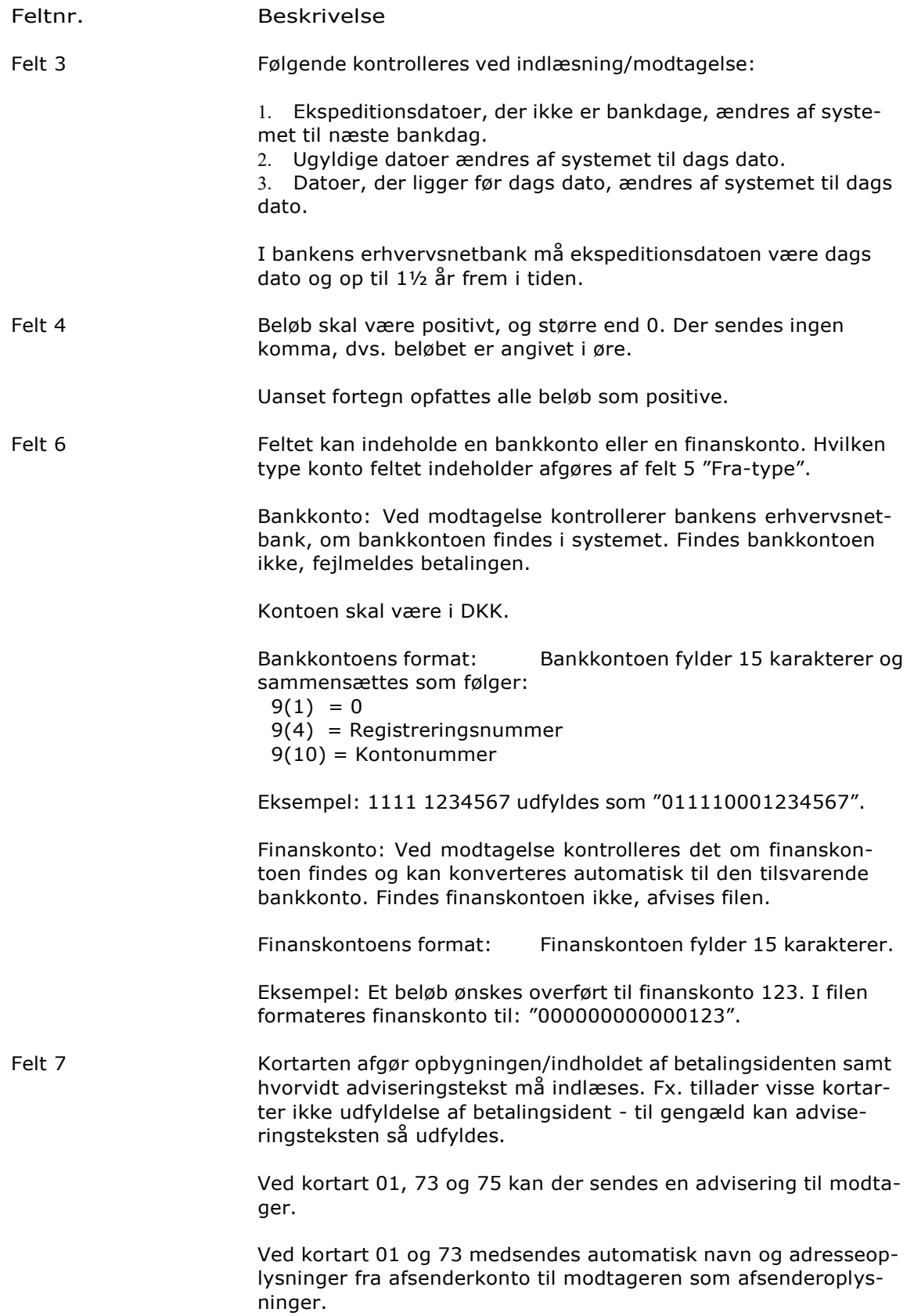

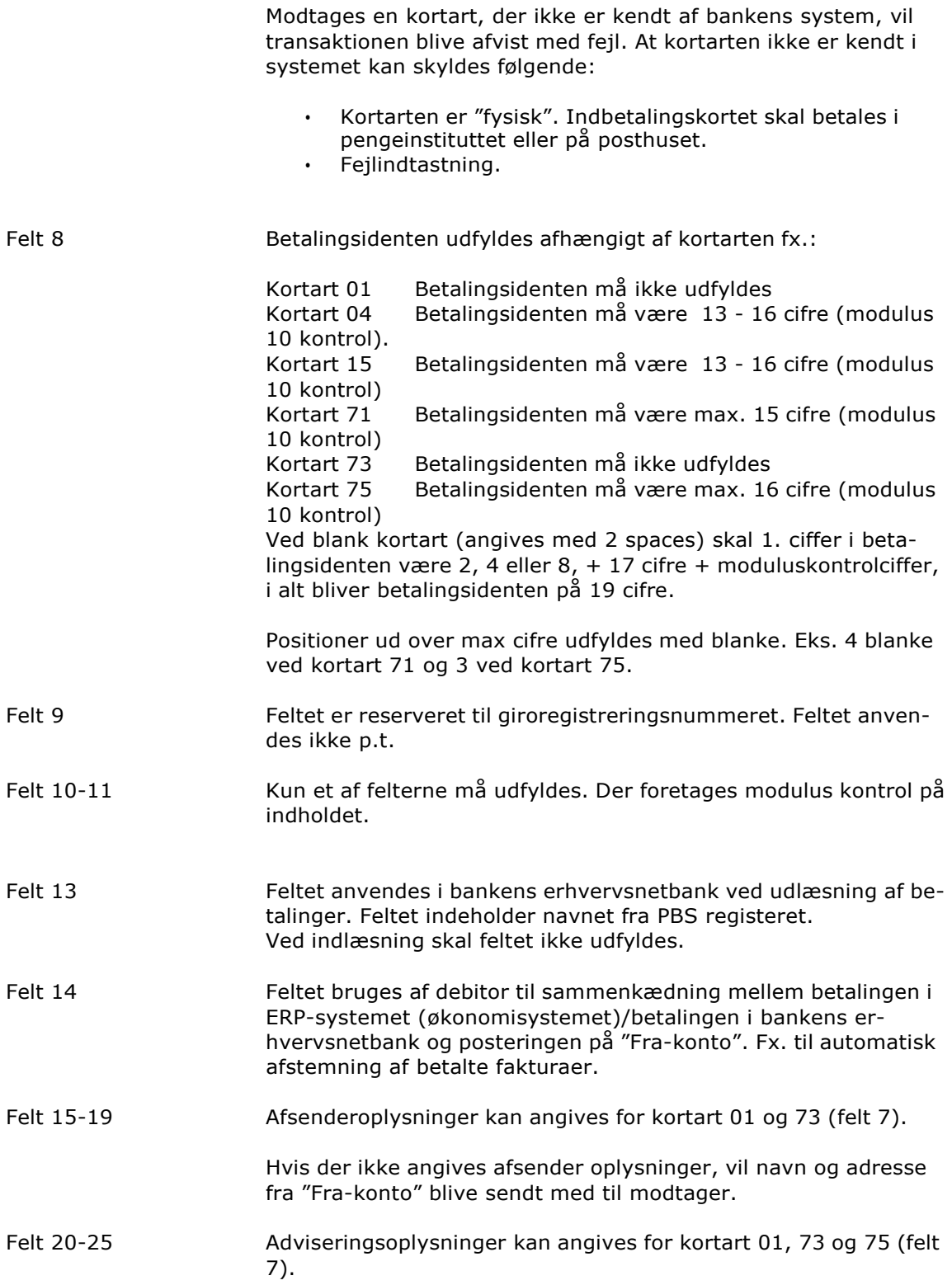

#### Adviseringsrecord (Index 2 eller 3)

Beskrivelse Ved kortart 01 kan der sendes op til 26 adviseringslinjer, ved kortart 73 og 75 kan der sendes op til 41 adviseringslinjer. Index 1 indeholder adviseringslinje 1-6. Skal der medsendes yderligere, anvendes index 2 og evt. index 3.

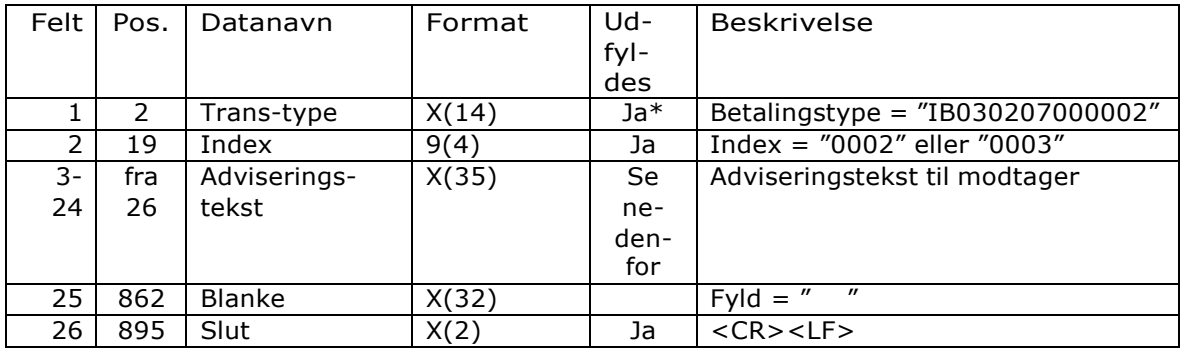

#### Feltnr. Beskrivelse

Felt 2 Index fortæller hvilke adviseringslinjer, der er i recorden.

Index "2" = adviseringslinje 7 -28 Index "3" = adviseringslinje 29 - 41

Ved indbetalingskort med 26 adviseringslinjer opbygges adviseringen således:

adviseringslinje 1-6 på index 1 adviseringslinje 7-26 på index 2, adviseringslinje 27-28 udfyldes med blanke index 3 anvendes ikke

Ved indbetalingskort med 41 adviseringslinjer opbygget adviseringen således:

adviseringslinje 1-6 på index 1 adviseringslinje 7-28 på index 2 adviseringslinje 29-41 på index 3

# Betaling slut

## *IB999999999999*

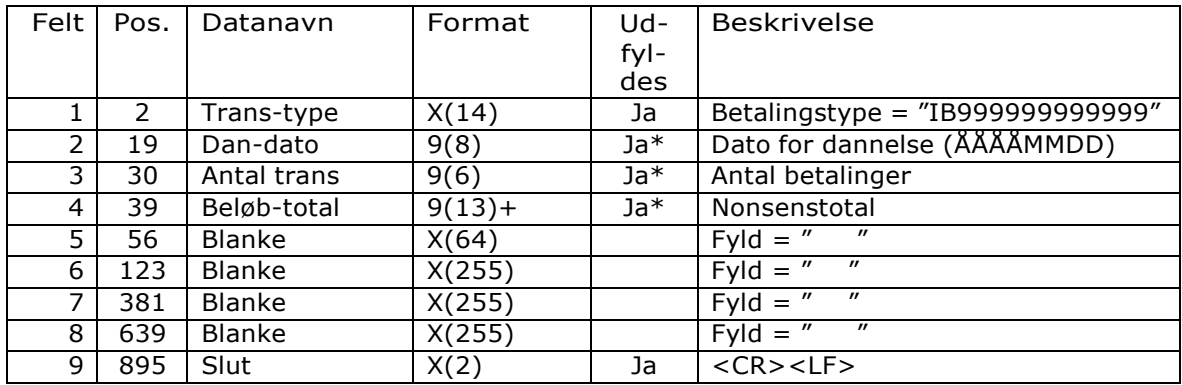

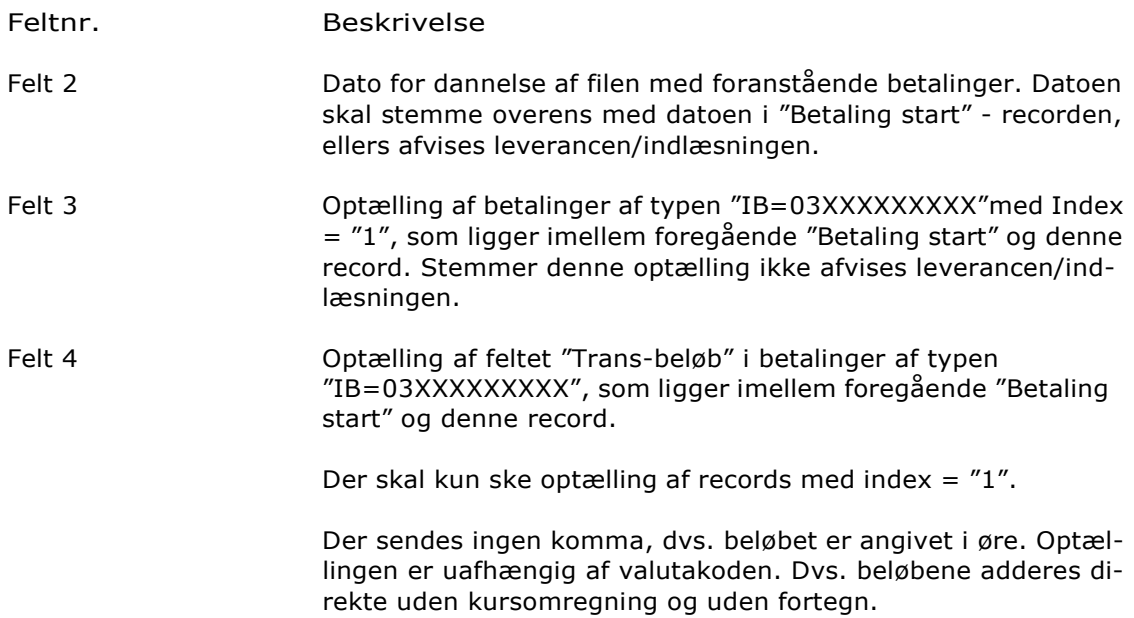

Totalen angives som et positivt tal.

# Kontoposteringer, Udgave 1, Enkeltposteringer, decimaladskiller: Komma

## *Kontoposteringer*

Opbygning Kontoposteringer er opbygget med en startrecord, et antal posteringsrecords med eller uden meddelelsesrecord, samt en slutrecord. Alle posteringsrecords er detailposteringer. De sumposter, der kan ses i bankens erhvervsnetbank, bliver ikke vist i posteringsudtrækket.

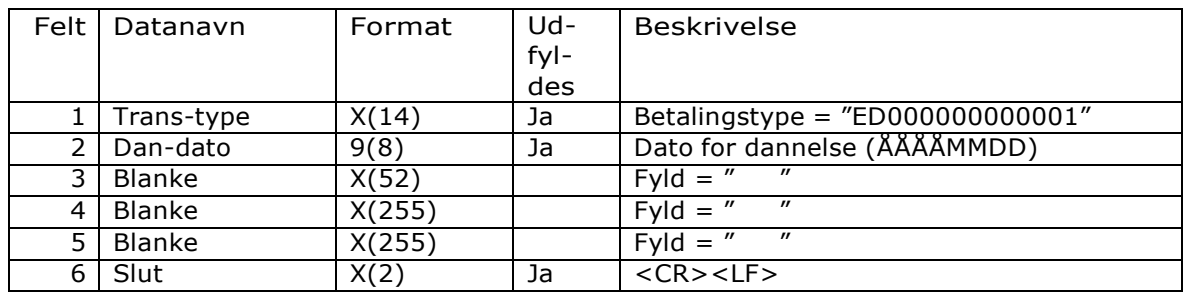

### Startrecord (ED000000000001)

#### Feltnr. Beskrivelse

Felt 2 Dato for dannelse af filen med efterfølgende posteringer. Datoen skal stemme overens med datoen i "Kontoposteringer, slutrecord".

## Posteringsrecord (ED010103000001)

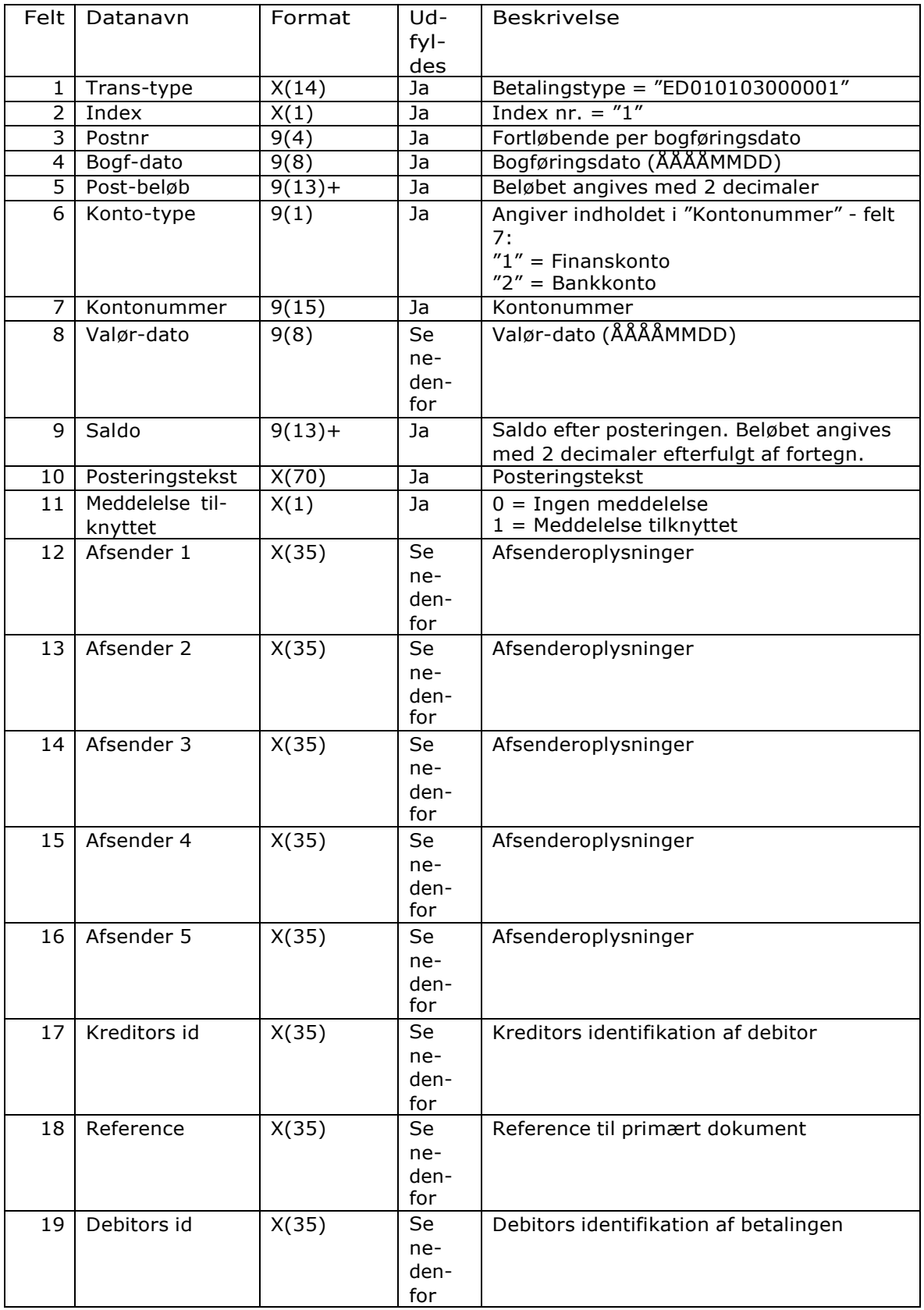

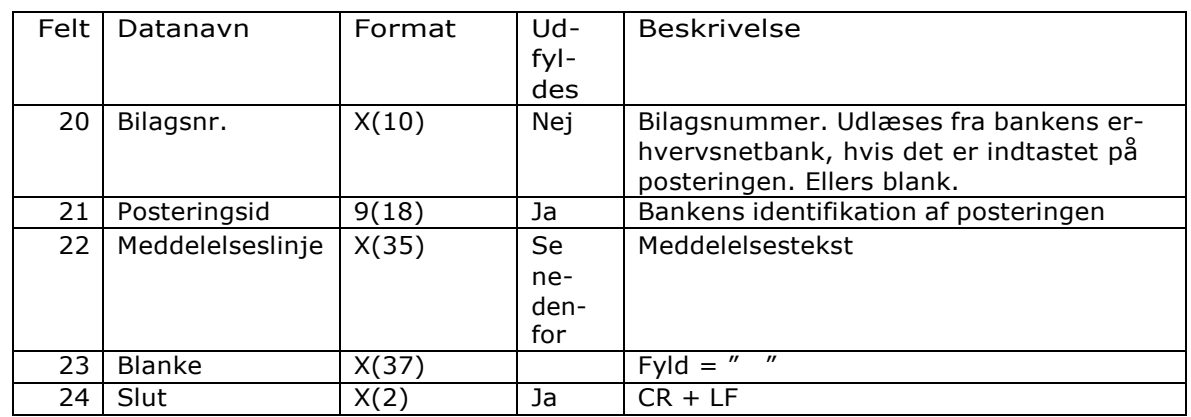

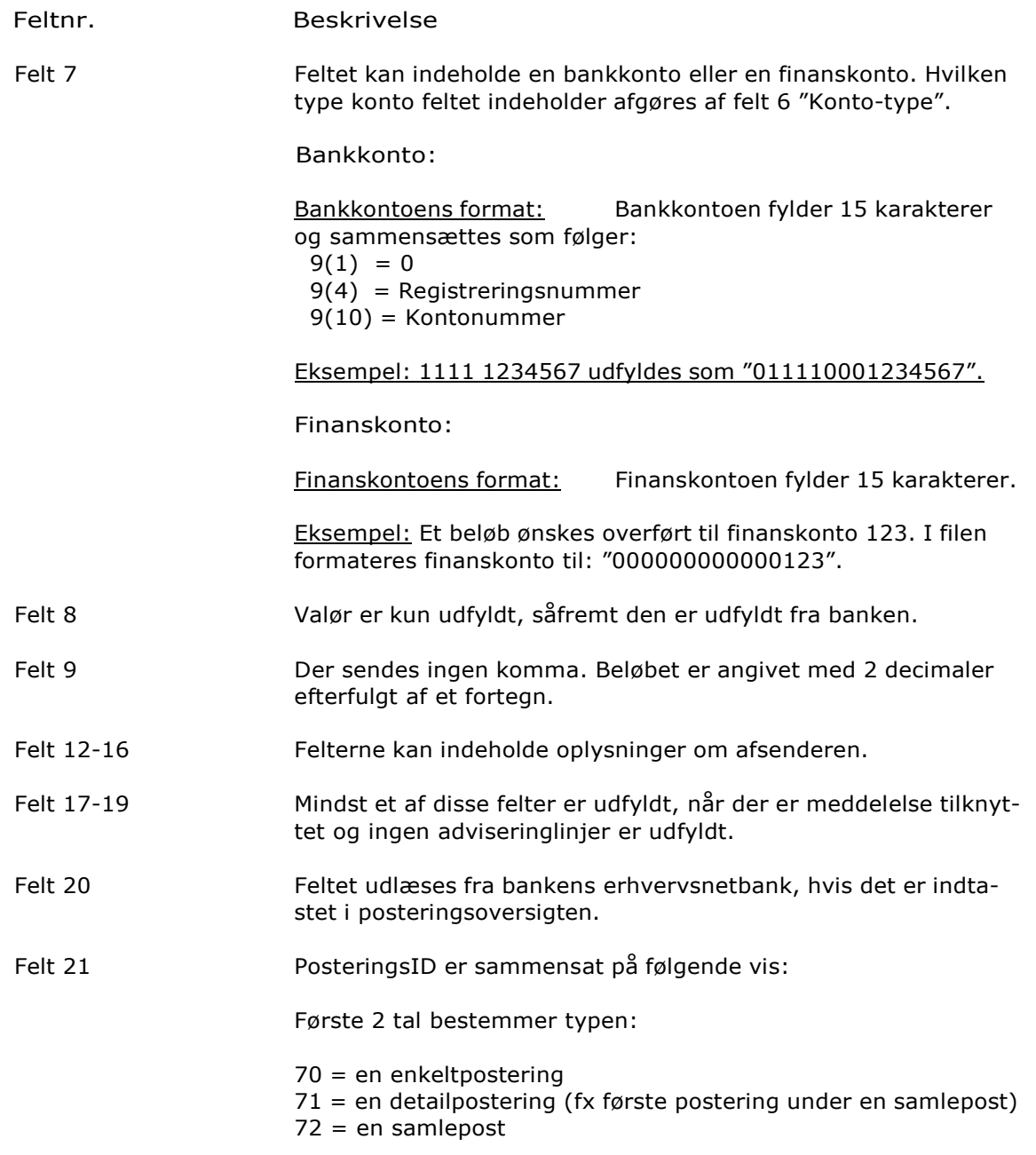

De næste 2 tal er år og De næste 3 tal er dagsnummer

De sidste tal er unikke for posteringen.

Eksempel: PosteringsID: 701732834764372000 Dette er en enkeltpostering på dag 328 i 2017 med referencen 34764372000

Felt 22 Første linje i meddelelsesteksten.

Meddelelsesrecord (ED010103000001)

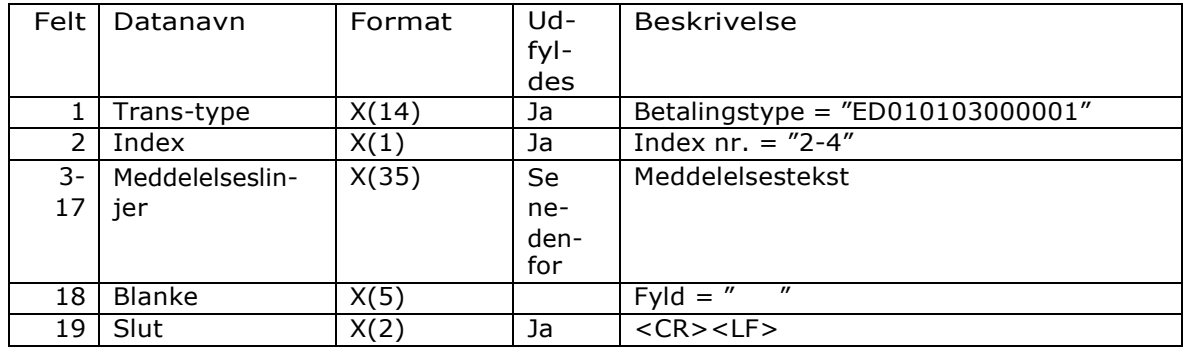

#### Feltnr. Beskrivelse

Felt 2 Index angiver de meddelelseslinjer, der er indeholdt i recorden:

"2" = meddelelseslinje 2-16

"3" = meddelelseslinje 17-31

"4" = meddelelseslinje 32-41

Der kan være op til 3 records af denne type, hvor der er plads til 15 meddelelseslinjer i index 2 og 3. I index 4 anvendes de sidste 5 meddelelseslinjer ikke (felt 13-17).

# **ISKJERN BANK**

### Slutrecord (ED999999999999)

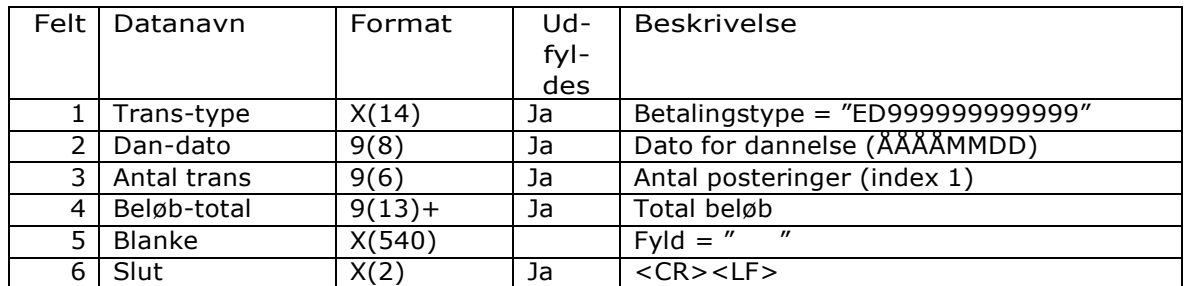

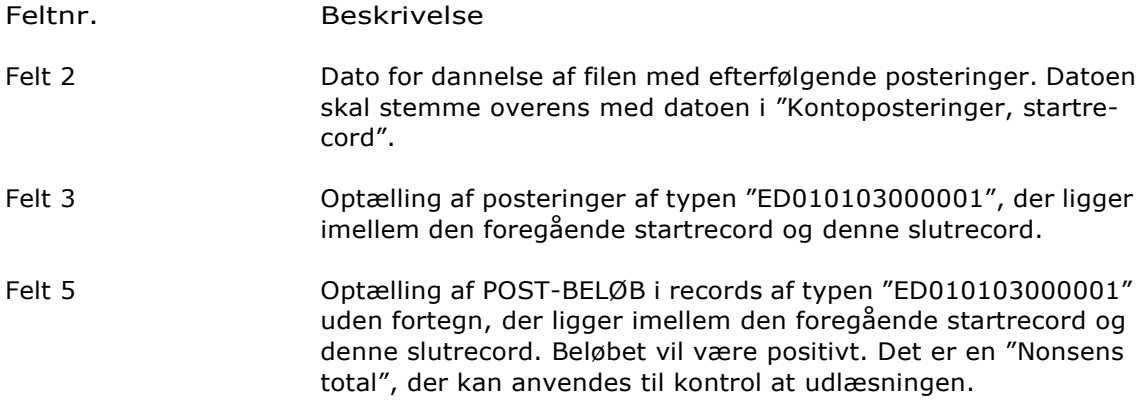

# Kontoposteringer, Udgave 2, Enkeltposteringer, decimaladskiller: Komma eller punktum

## *Kontoposteringer*

Opbygning Kontoposteringer er opbygget med en startrecord, et antal posteringsrecords, samt en slutrecord. Alle posteringsrecords er detailposteringer. De sumposter, der kan ses i bankens erhvervsnetbank, bliver ikke vist i posteringsudtrækket.

### Startrecord (ED000000000000)

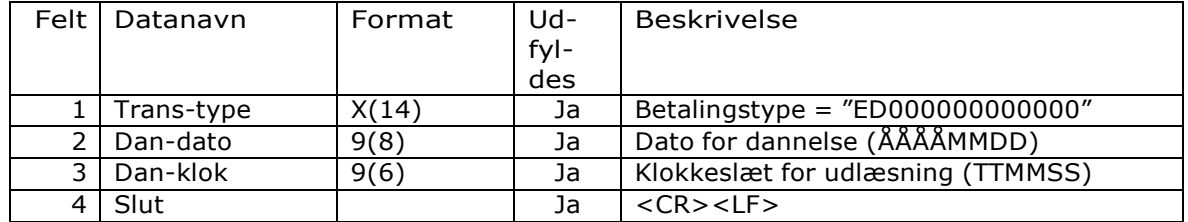

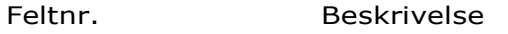

Felt 2 Dato for dannelse af filen med efterfølgende kontoposteringer. Datoen skal stemme overens med datoen i "Konto-posteringer (Slutrecord)".

Felt 3 Klokkeslæt for dannelse af filen med efterfølgende kontoposteringer. Klokkeslættet skal stemme overens med klokkeslættet i "Konto-posteringer (Slutrecord)".

### Posteringsrecord (ED010103000002)

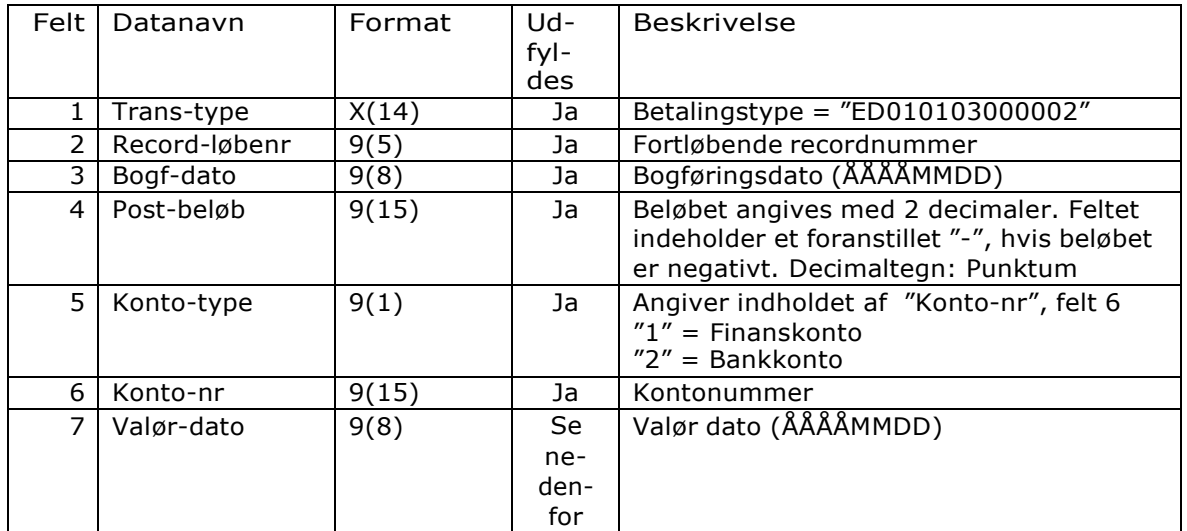

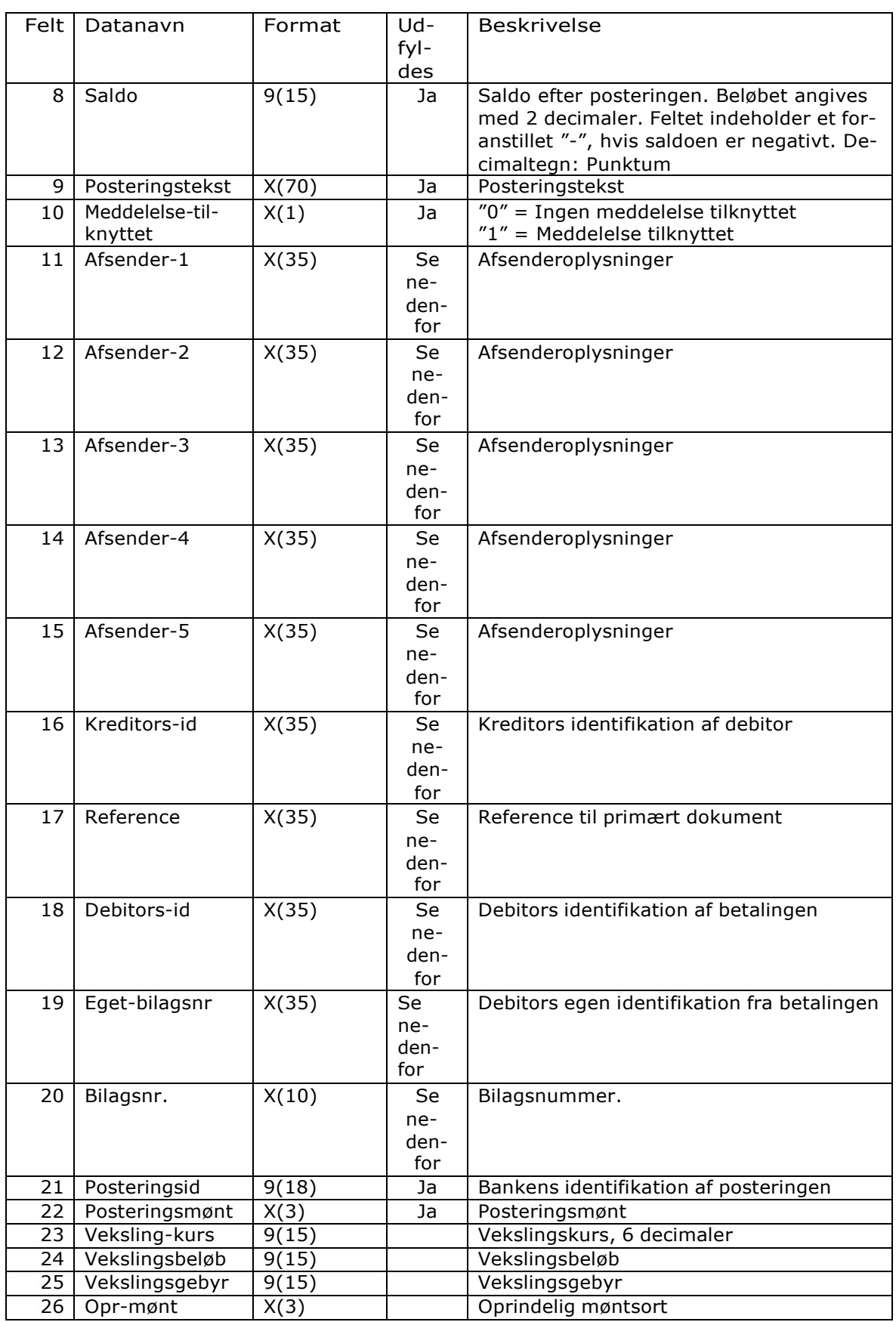

# **SKJERN BANK**

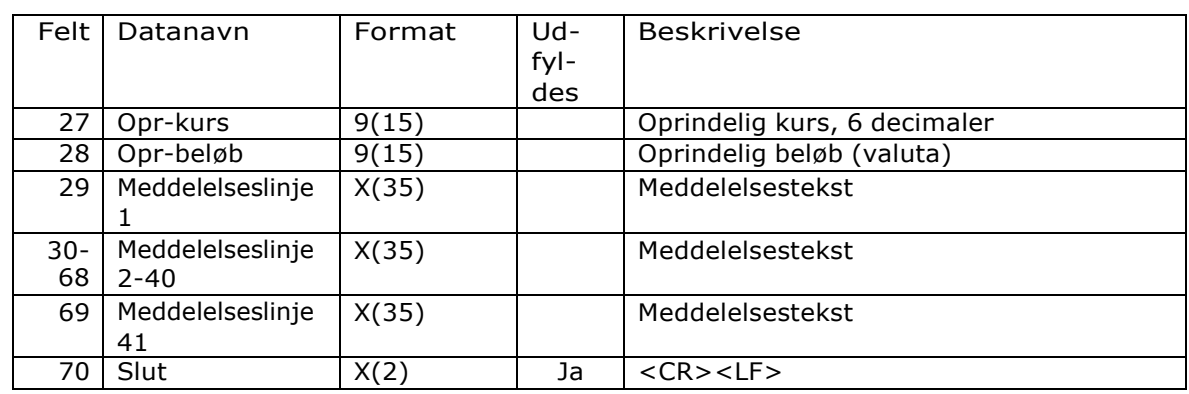

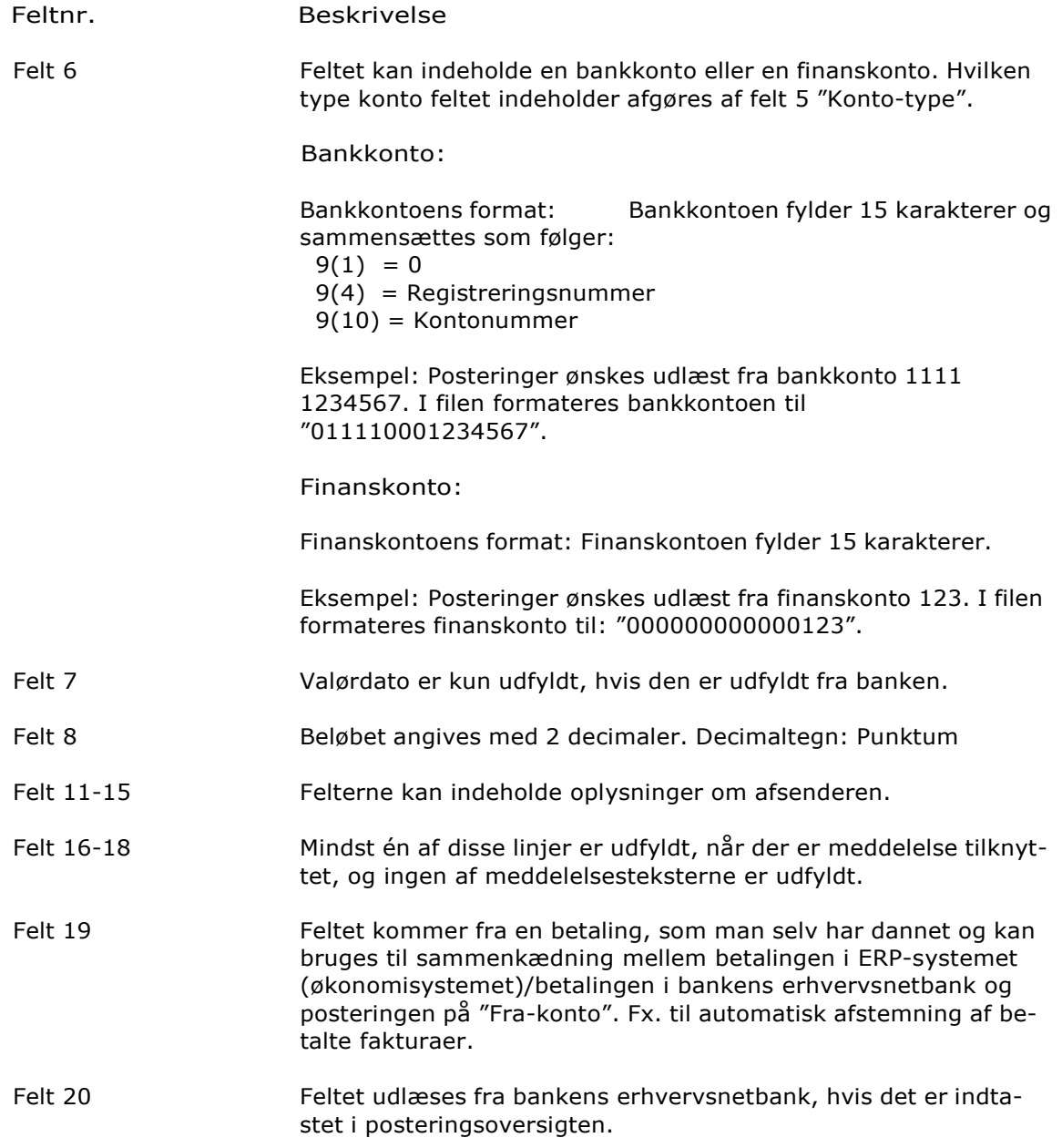

# **SKJERN BANK**

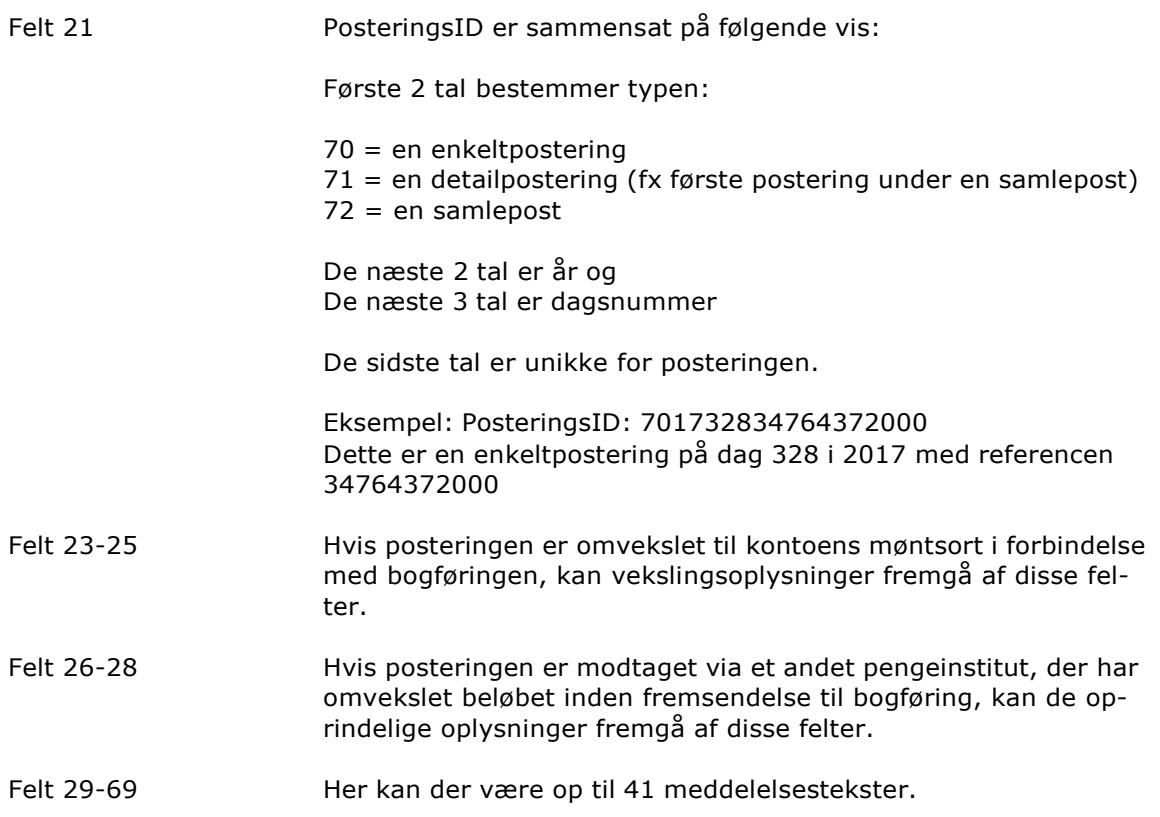

# **ISKJERN BANK**

### Slutrecord (ED999999999999)

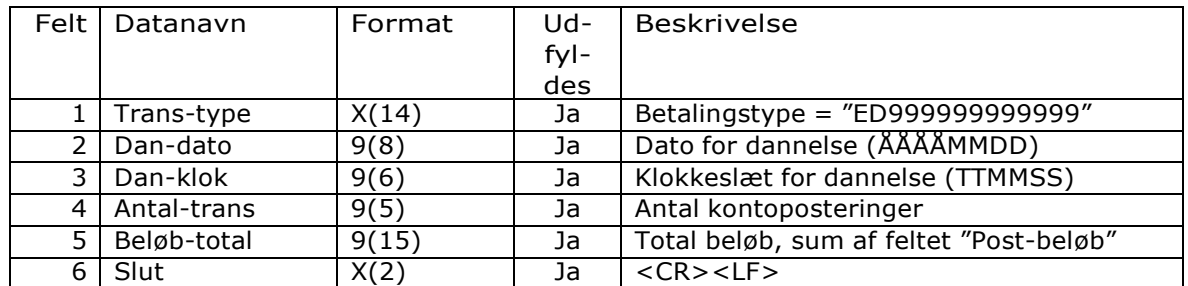

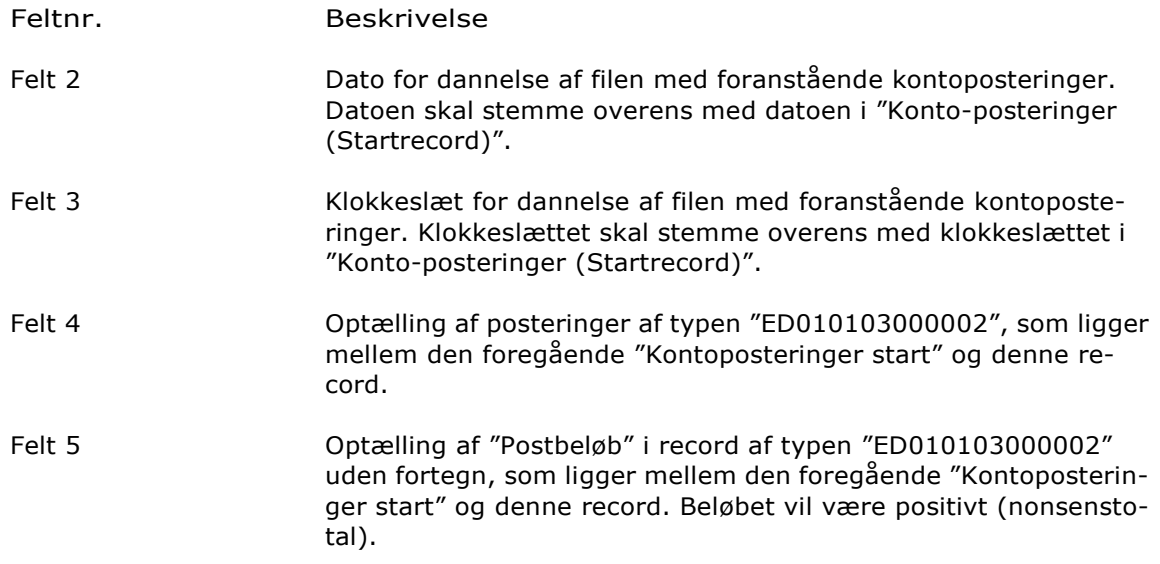

# Kontoposteringer, Udgave 3, Enkeltposteringer, decimaladskiller: Komma eller punktum

## *Kontoposteringer*

Opbygning Kontoposteringer er opbygget med en startrecord, et antal posteringsrecords, samt en slutrecord. Alle posteringsrecords er detailposteringer. De sumposter, der kan ses i bankens erhvervsnetbank, bliver ikke vist i posteringsudtrækket.

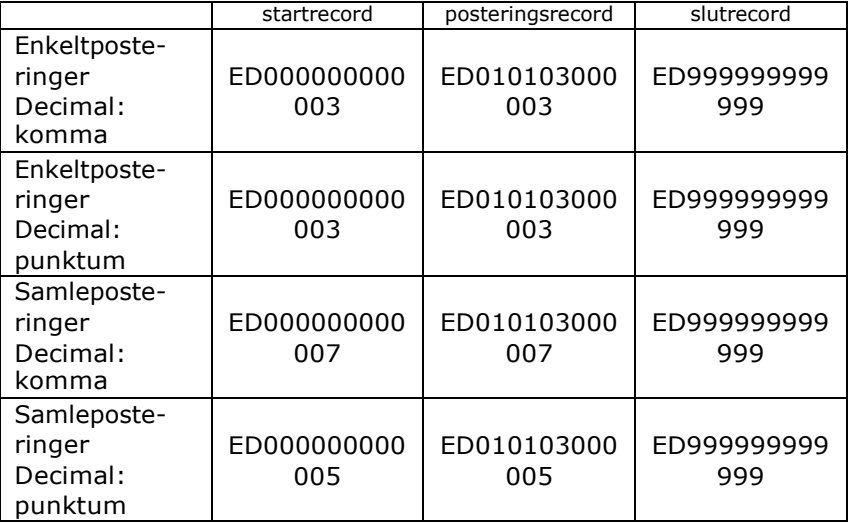

Udgave 3 findes i følgende varianter:

### Startrecord (ED000000000003)

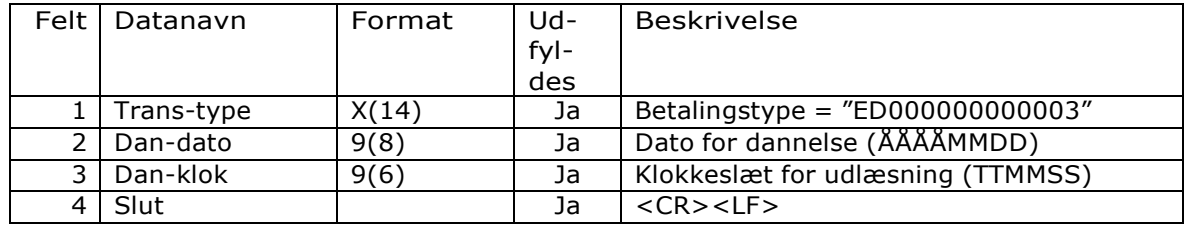

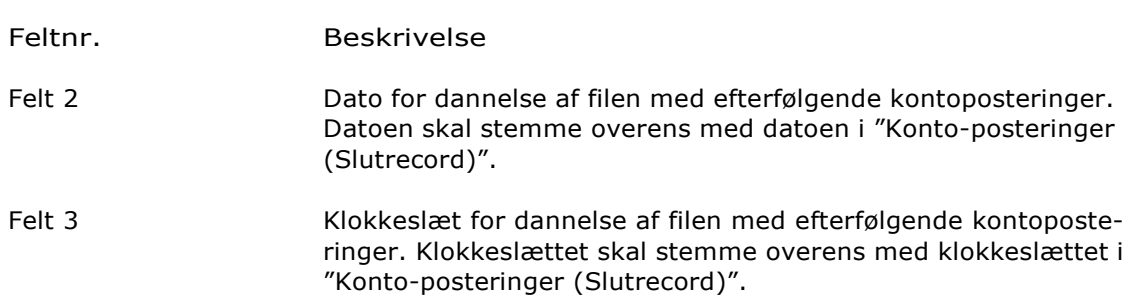

## Posteringsrecord (ED010103000003)

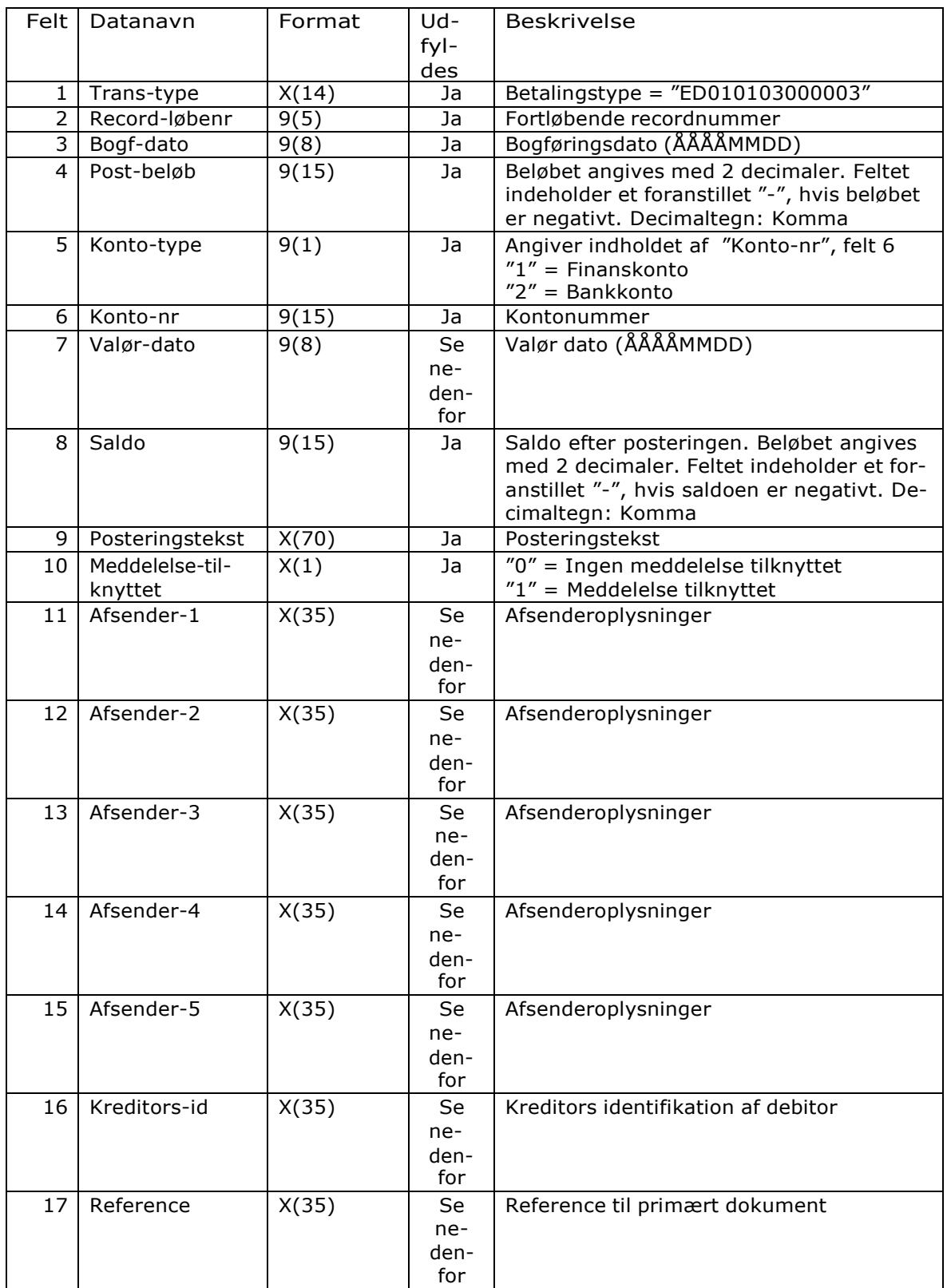

Formatbeskrivelse

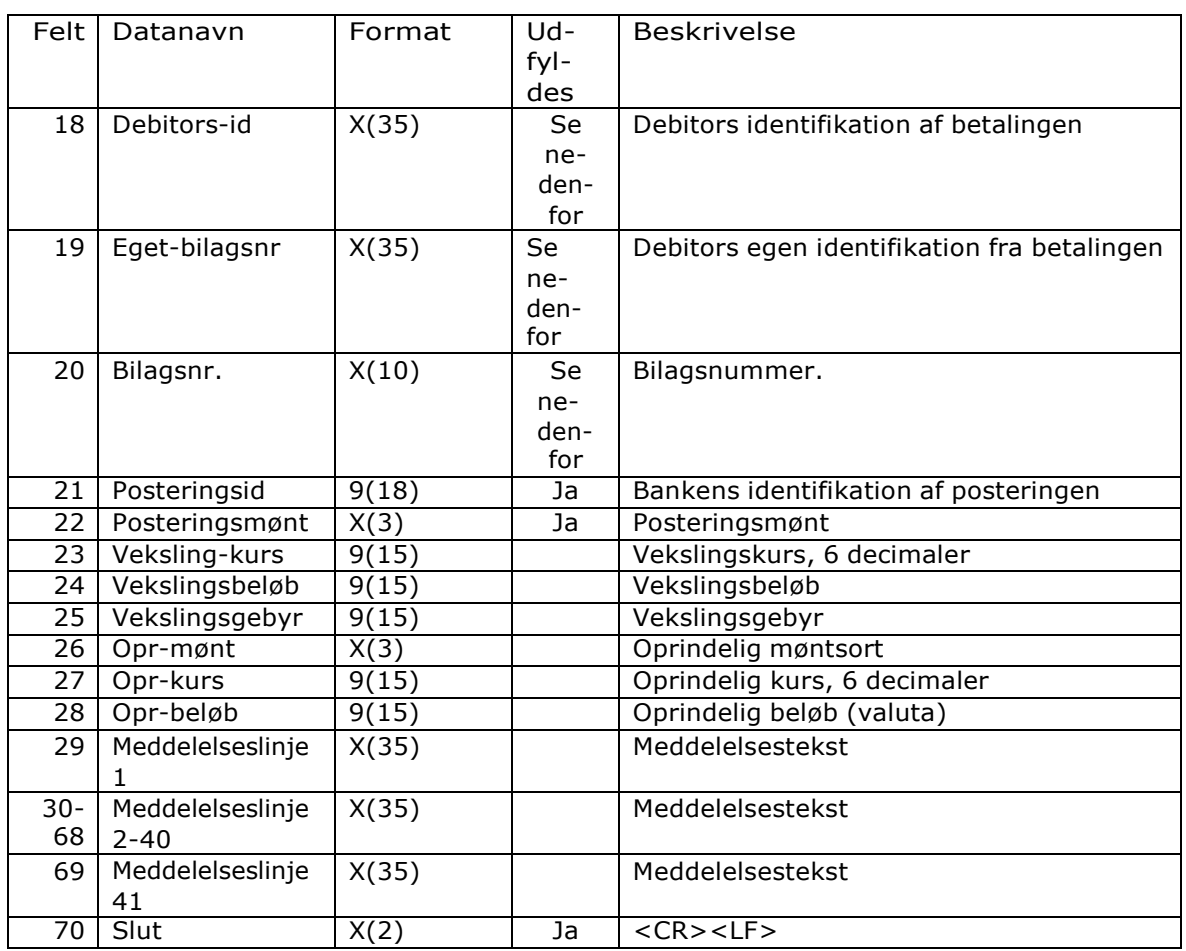

#### Feltnr. Beskrivelse

Felt 6 Feltet kan indeholde en bankkonto eller en finanskonto. Hvilken type konto feltet indeholder afgøres af felt 5 "Konto-type".

Bankkonto:

Bankkontoens format: Bankkontoen fylder 15 karakterer og sammensættes som følger:

- $9(1) = 0$
- 9(4) = Registreringsnummer
- $9(10)$  = Kontonummer

Eksempel: Posteringer ønskes udlæst fra bankkonto 1111 1234567. I filen formateres bankkontoen til "011110001234567".

Finanskonto:

Finanskontoens format: Finanskontoen fylder 15 karakterer.

Eksempel: Posteringer ønskes udlæst fra finanskonto 123. I filen formateres finanskonto til: "000000000000123".

# **ISKJERN BANK**

Formatbeskrivelse

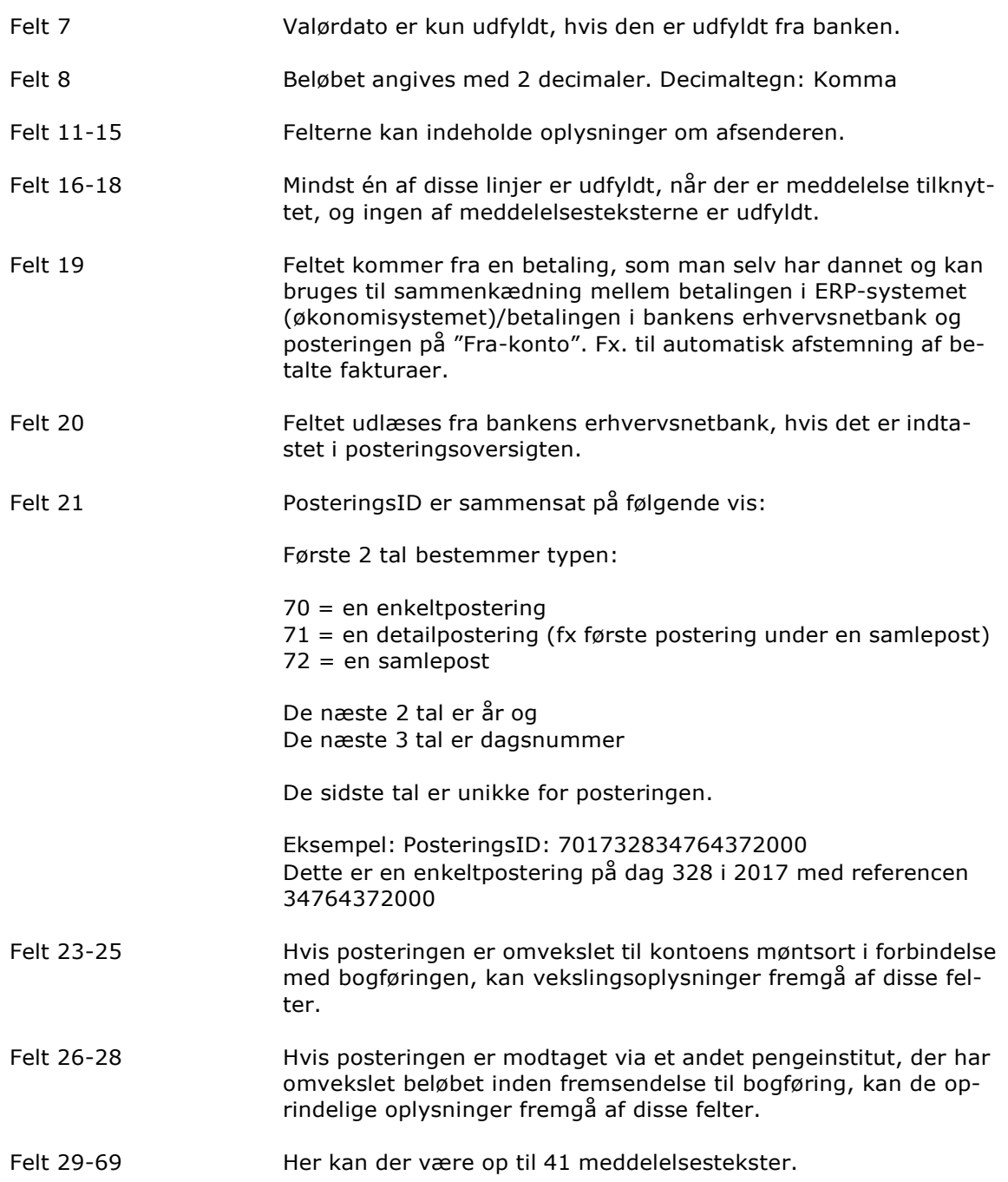

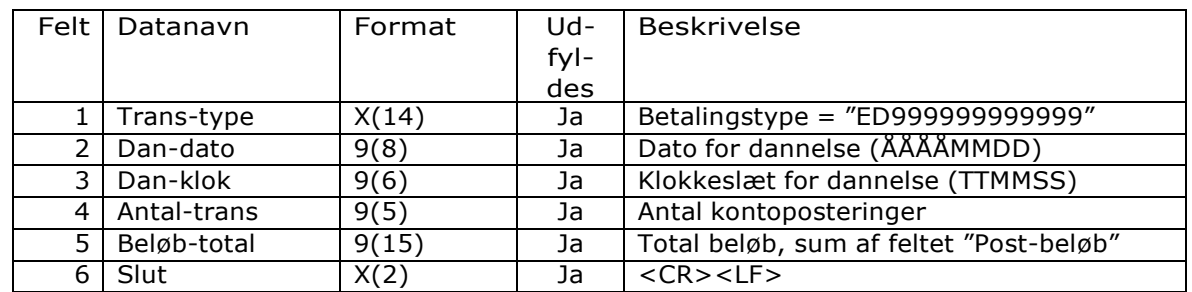

### Slutrecord (ED999999999999)

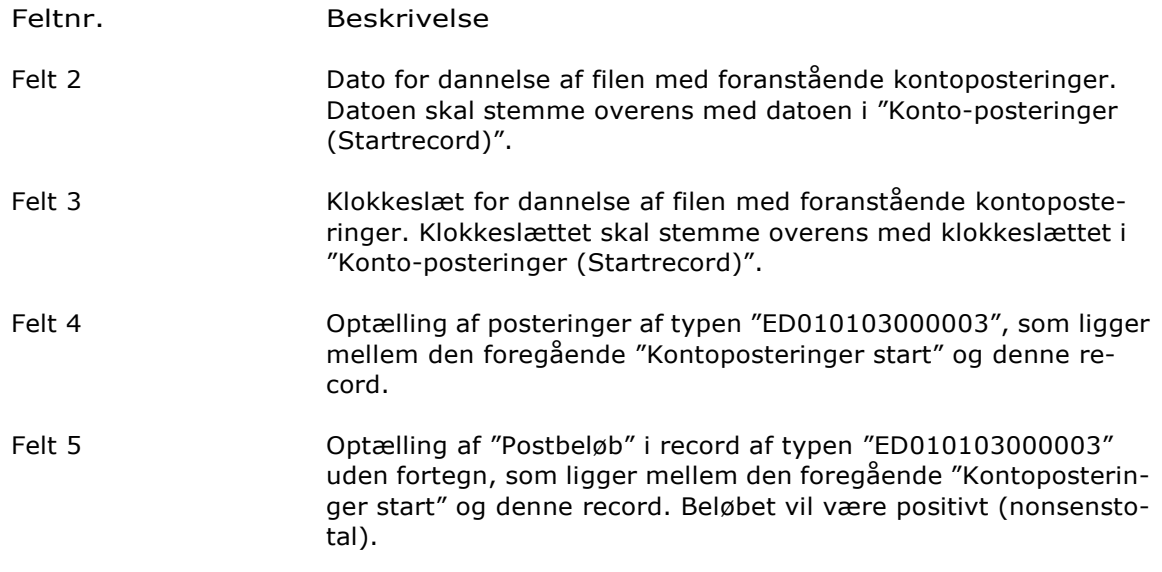

# Kontoposteringer, Udgave 3, Samleposteringer, decimaladskiller: Punktum

## *Kontoposteringer*

Opbygning Kontoposteringer er opbygget med en startrecord, et antal posteringsrecords, samt en slutrecord. Alle posteringsrecords er detailposteringer. De sumposter, der kan ses i bankens erhvervsnetbank, bliver ikke vist i posteringsudtrækket.

### Startrecord (ED000000000005)

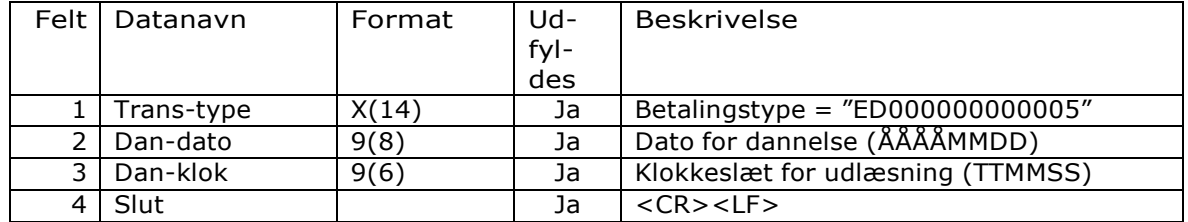

### Feltnr. Beskrivelse

Felt 2 Dato for dannelse af filen med efterfølgende kontoposteringer. Datoen skal stemme overens med datoen i "Konto-posteringer (Slutrecord)".

Felt 3 Klokkeslæt for dannelse af filen med efterfølgende kontoposteringer. Klokkeslættet skal stemme overens med klokkeslættet i "Konto-posteringer (Slutrecord)".

### Posteringsrecord (ED010103000005)

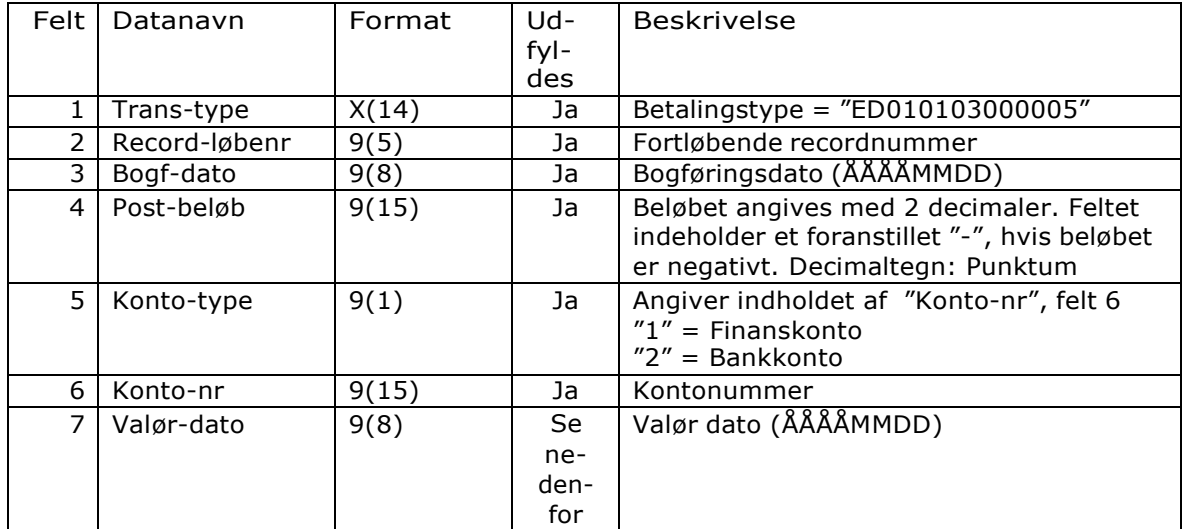

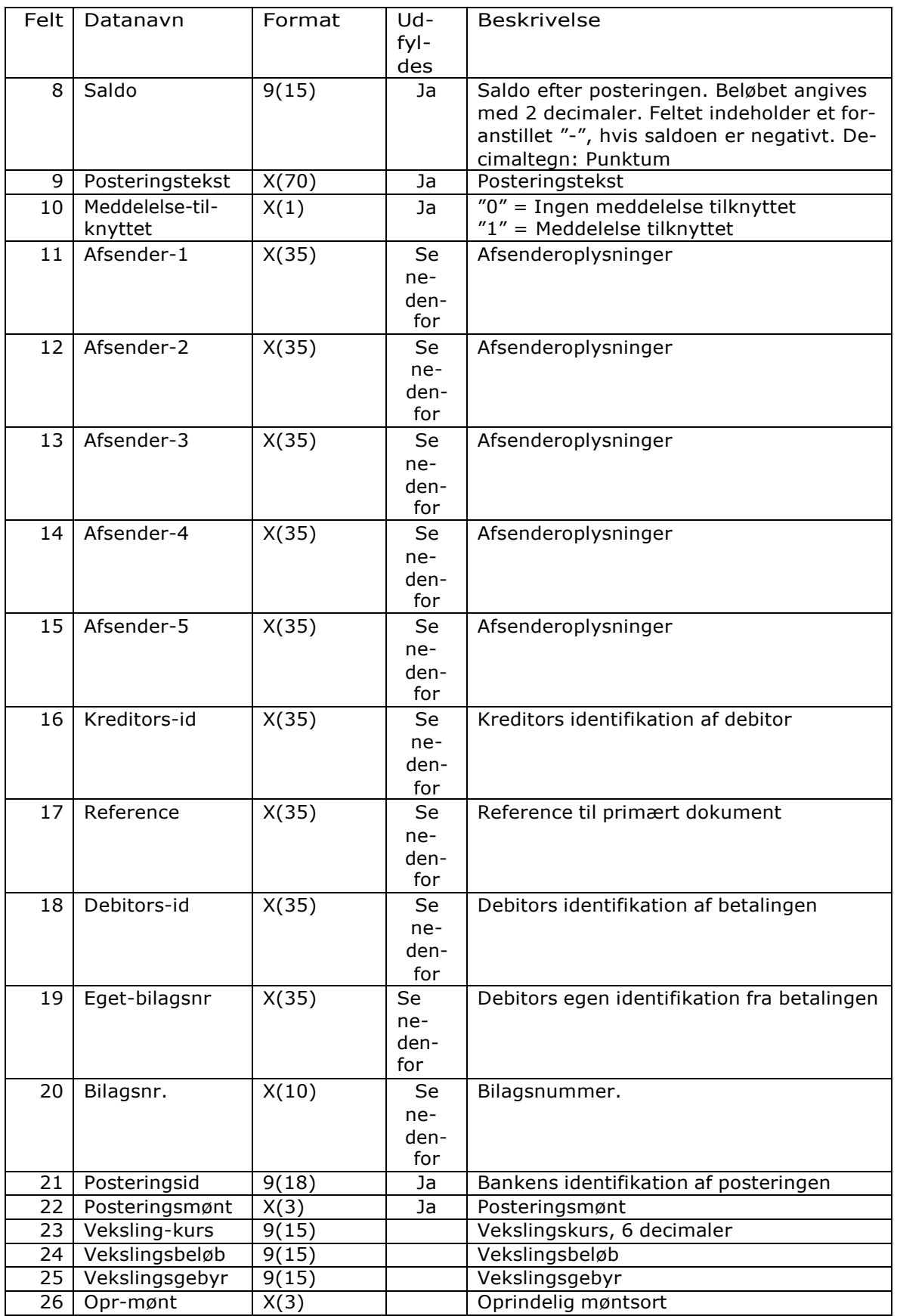

Formatbeskrivelse

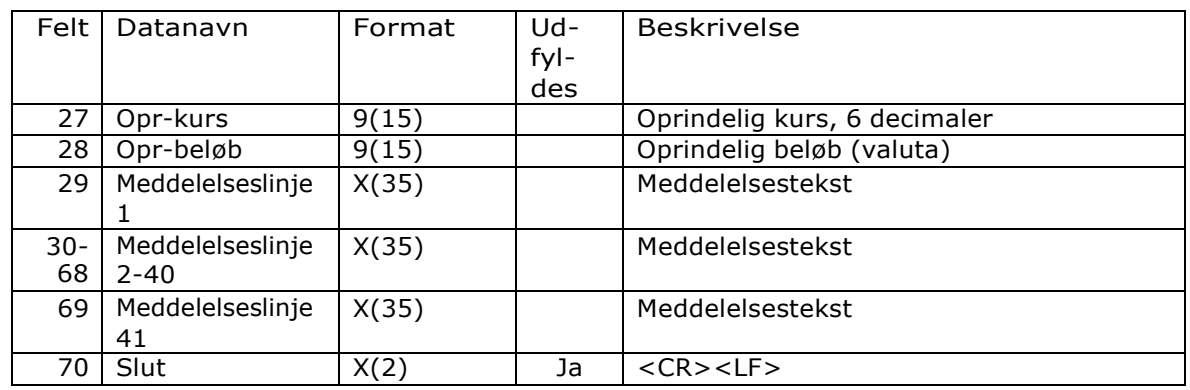

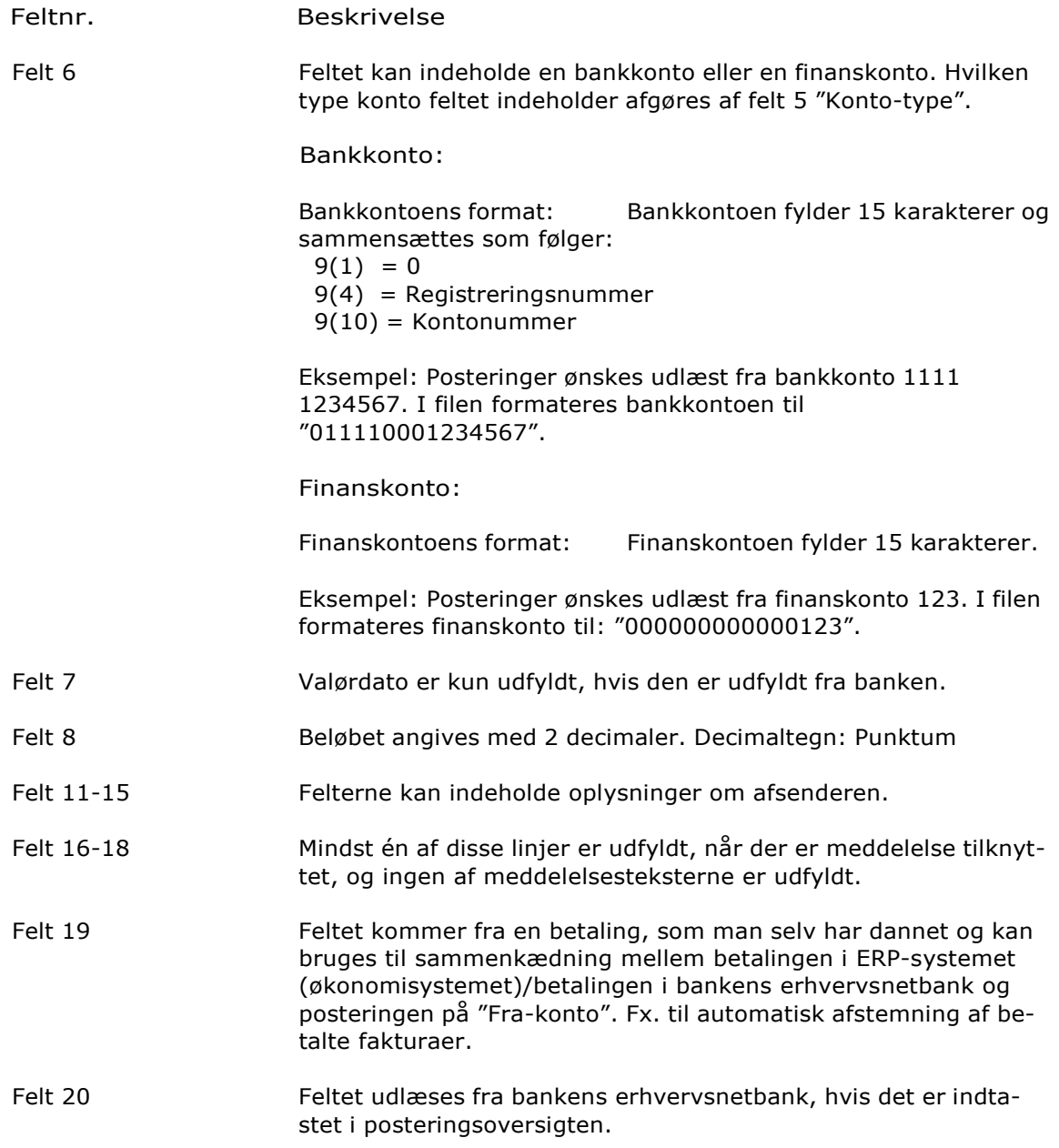

# **SKJERN BANK**

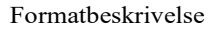

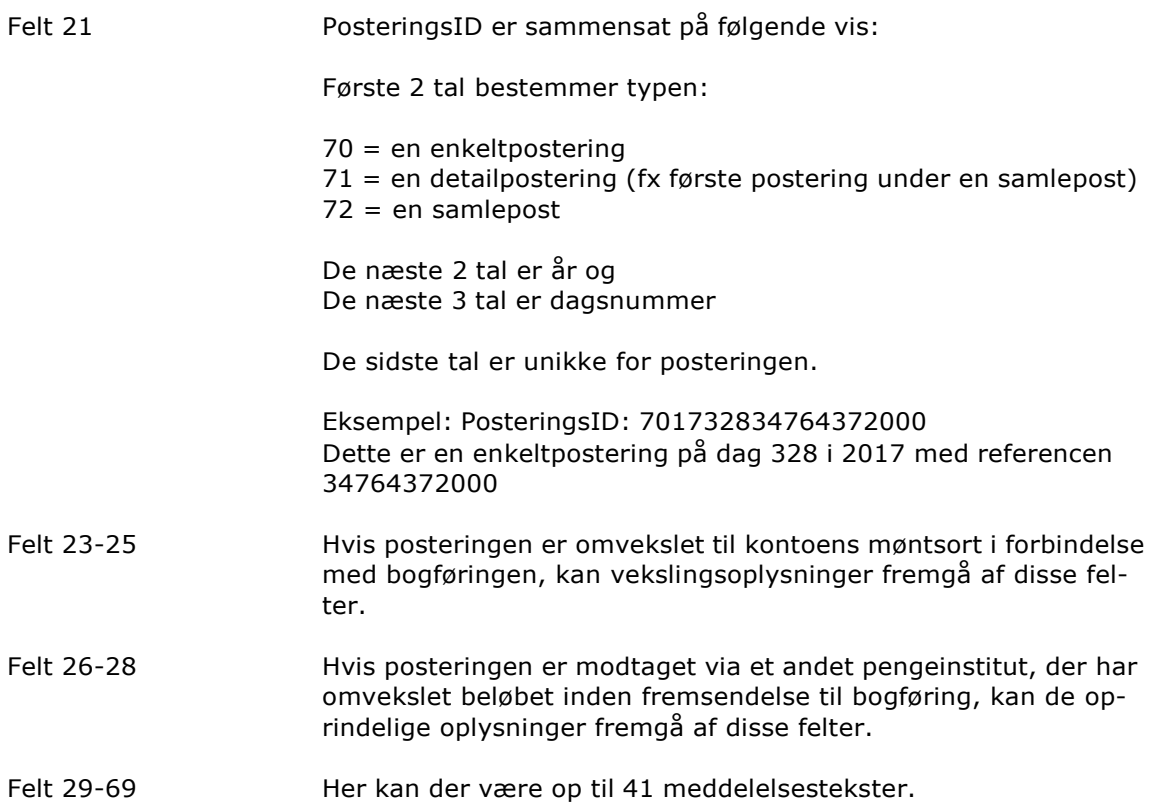

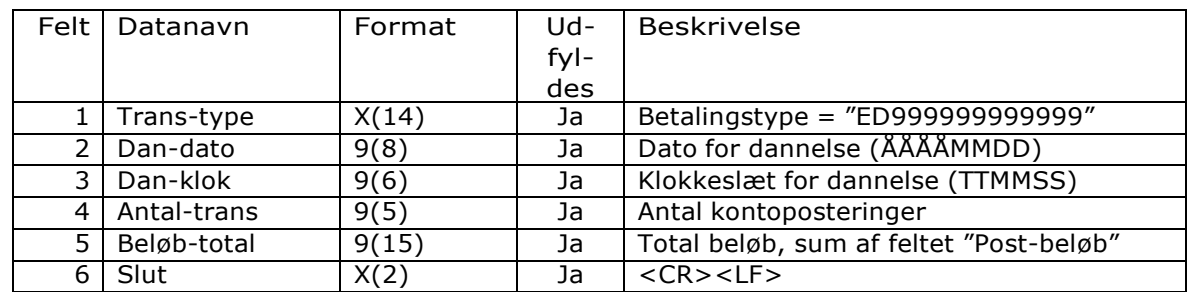

### Slutrecord (ED999999999999)

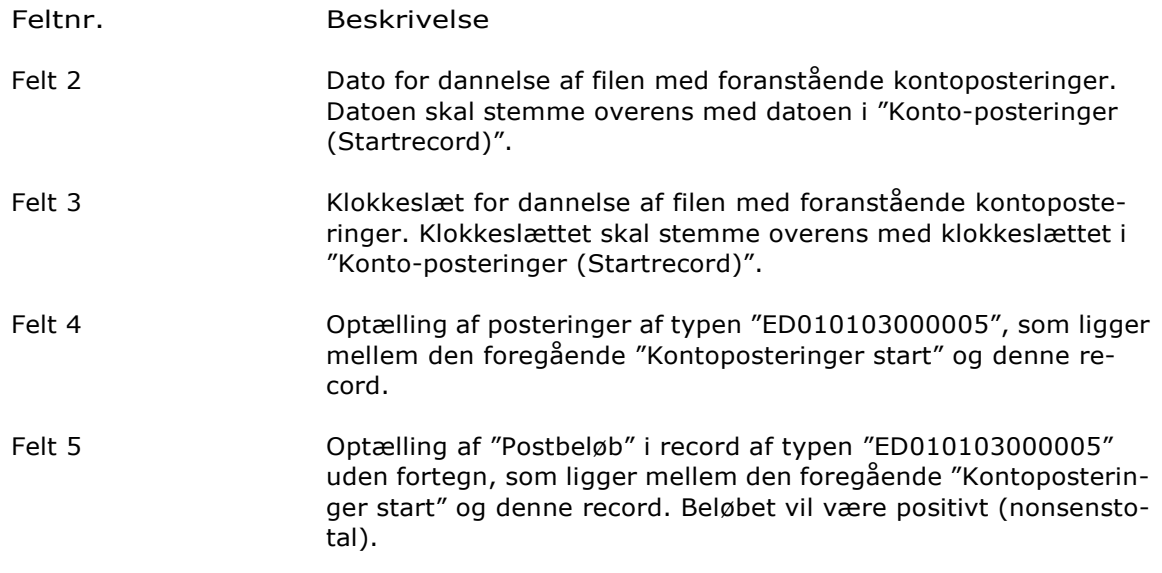

# Kontoposteringer, Udgave 3, Samleposteringer, decimaladskiller: Komma

## *Kontoposteringer*

Opbygning Kontoposteringer er opbygget med en startrecord, et antal posteringsrecords, samt en slutrecord. Alle posteringsrecords er detailposteringer. De sumposter, der kan ses i bankens erhvervsnetbank, bliver ikke vist i posteringsudtrækket.

### Startrecord (ED000000000007)

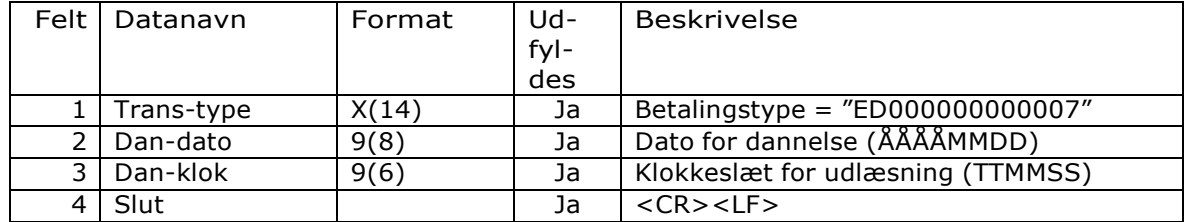

### Feltnr. Beskrivelse

Felt 2 Dato for dannelse af filen med efterfølgende kontoposteringer. Datoen skal stemme overens med datoen i "Konto-posteringer (Slutrecord)".

Felt 3 Klokkeslæt for dannelse af filen med efterfølgende kontoposteringer. Klokkeslættet skal stemme overens med klokkeslættet i "Konto-posteringer (Slutrecord)".

### Posteringsrecord (ED010103000007)

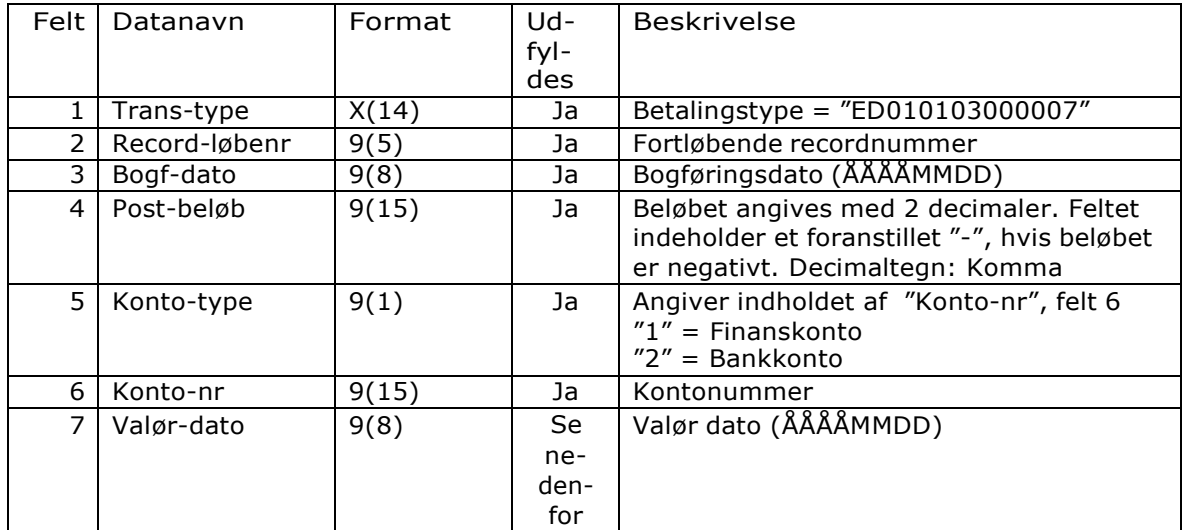

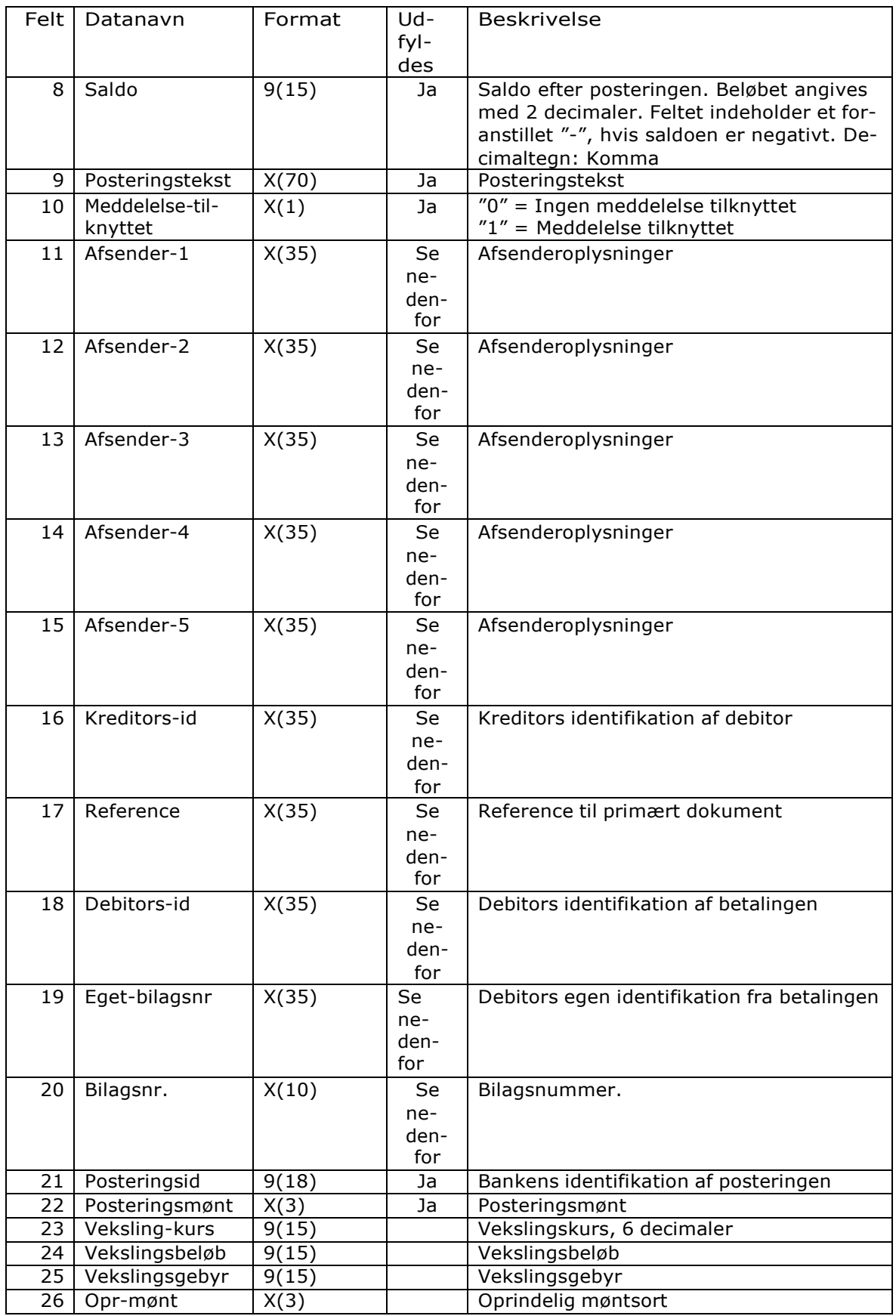

Formatbeskrivelse

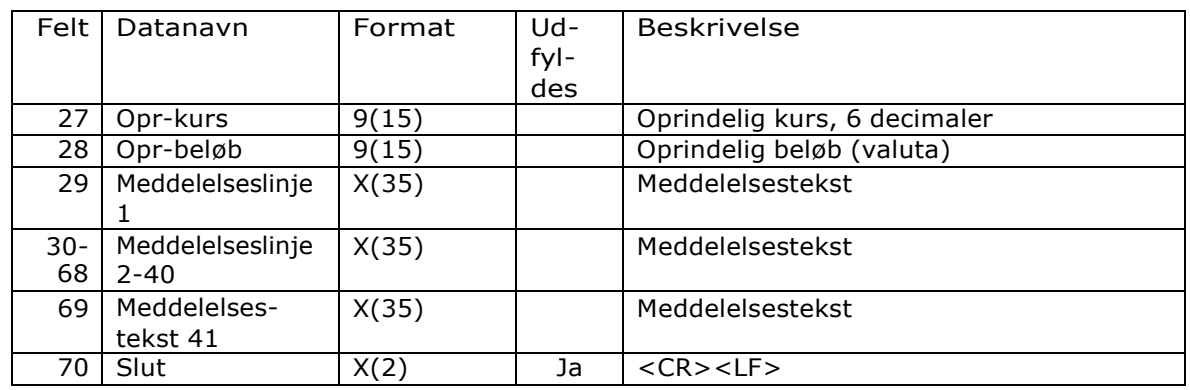

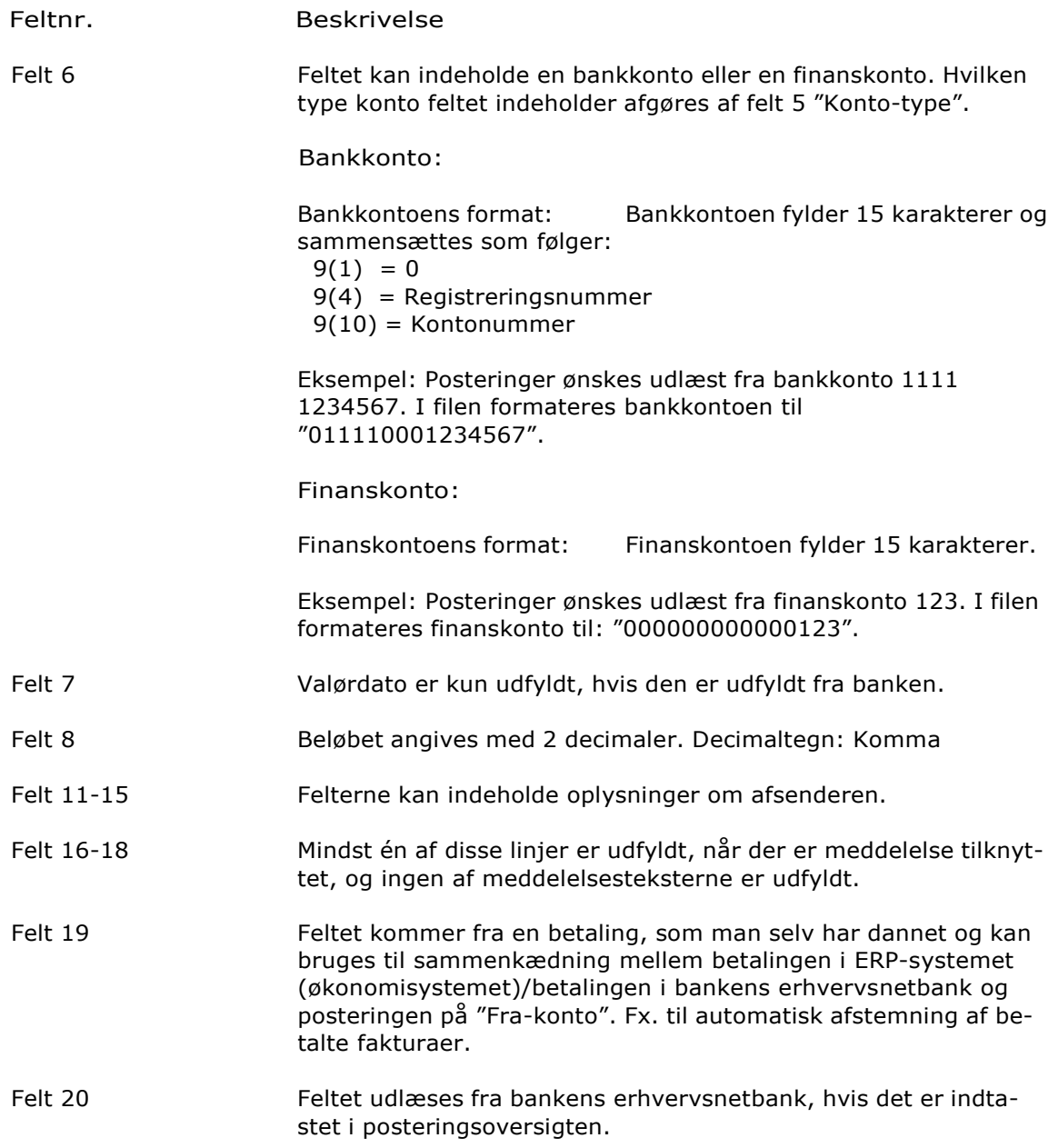

# **SKJERN BANK**

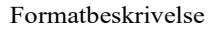

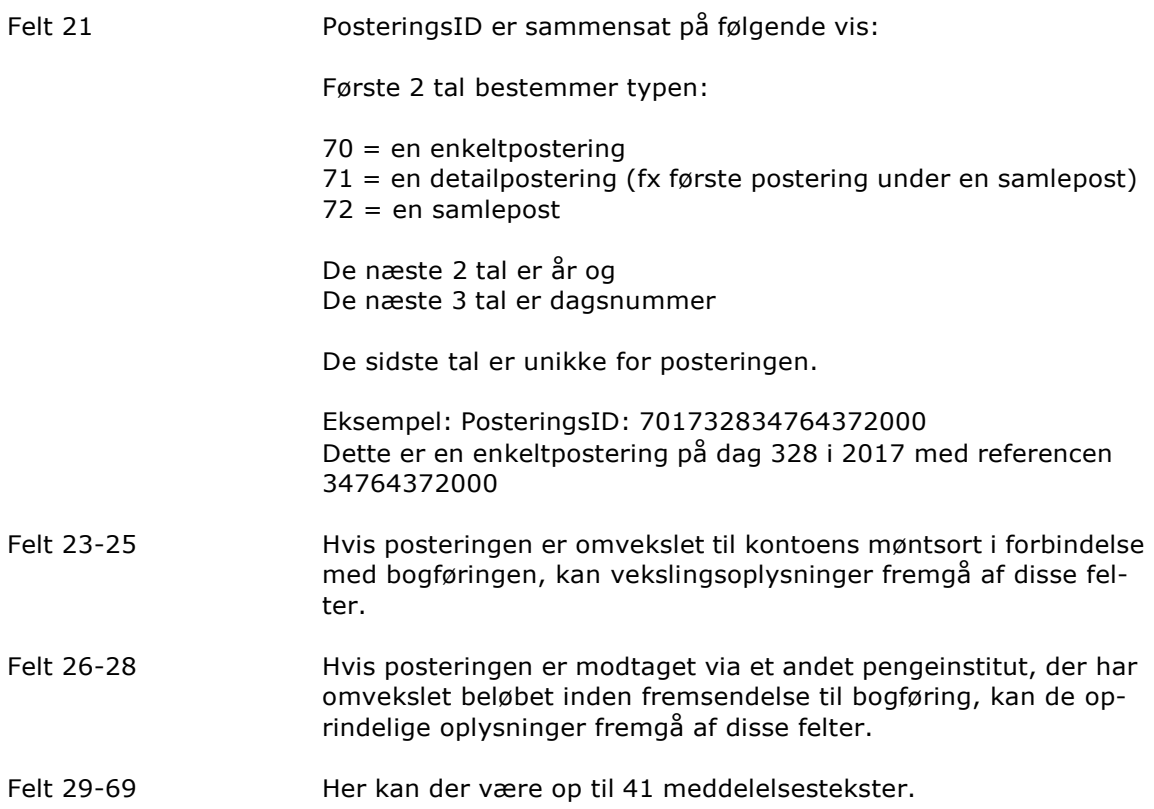

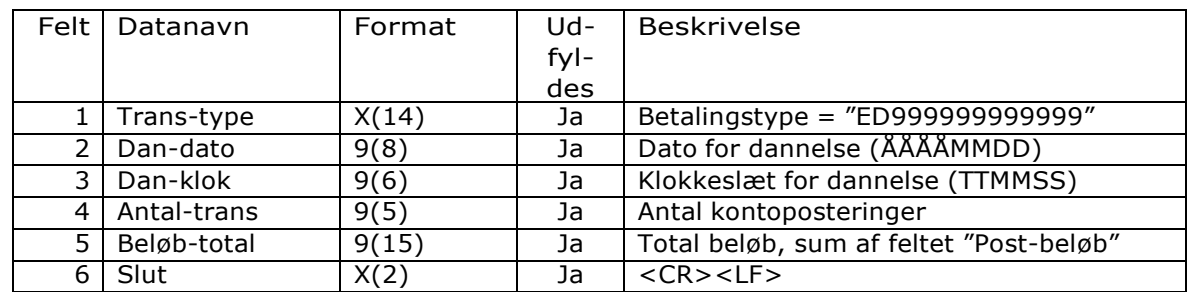

### Slutrecord (ED999999999999)

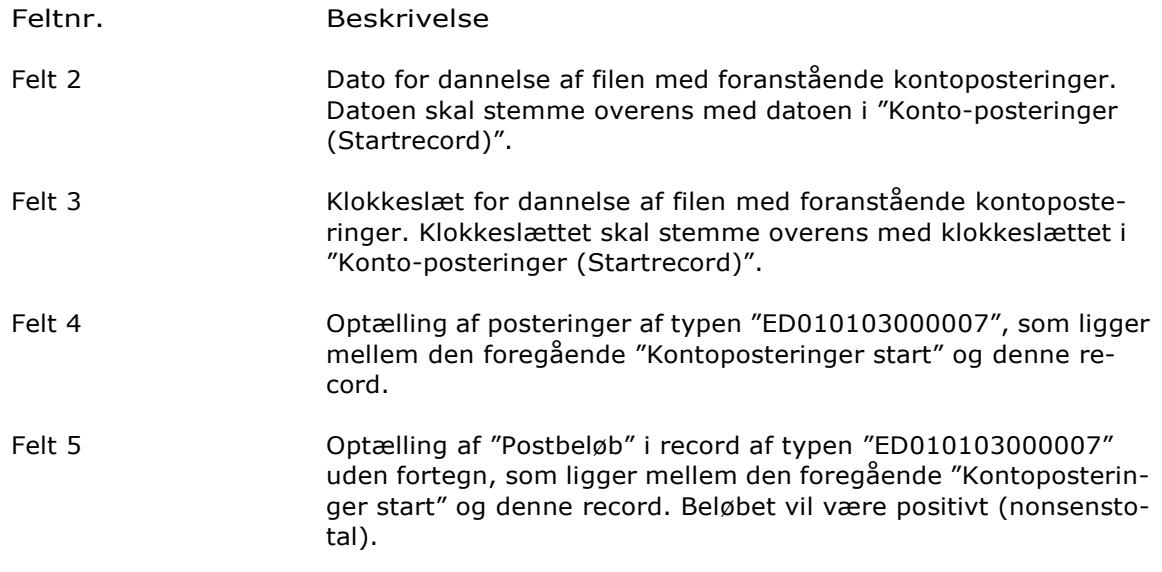

# Kontoposteringer, Udgave 6, Enkeltposteringer, decimaladskiller: Komma

## *Kontoposteringer*

Opbygning Kontoposteringer er opbygget med en startrecord, et antal posteringsrecords, samt en slutrecord. Alle posteringsrecords er detailposteringer. De sumposter, der kan ses i bankens erhvervsnetbank, bliver ikke vist i posteringsudtrækket.

Udgave 6 findes i følgende varianter:

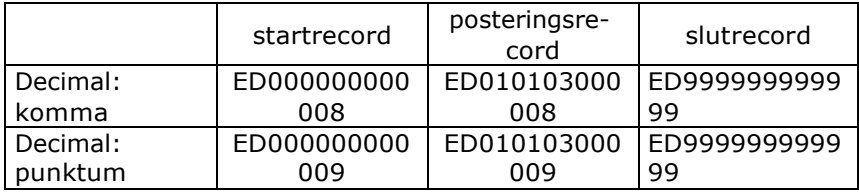

### Startrecord (ED000000000008)

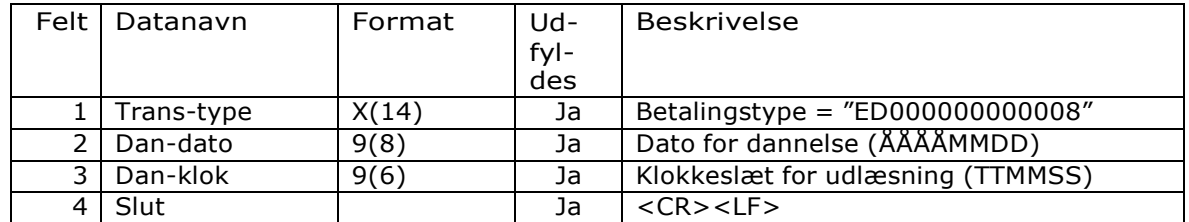

#### Feltnr. Beskrivelse

Felt 2 Dato for dannelse af filen med efterfølgende kontoposteringer. Datoen skal stemme overens med datoen i "Konto-posteringer (Slutrecord)".

Felt 3 Klokkeslæt for dannelse af filen med efterfølgende kontoposteringer. Klokkeslættet skal stemme overens med klokkeslættet i "Konto-posteringer (Slutrecord)".

### Posteringsrecord (ED010103000008)

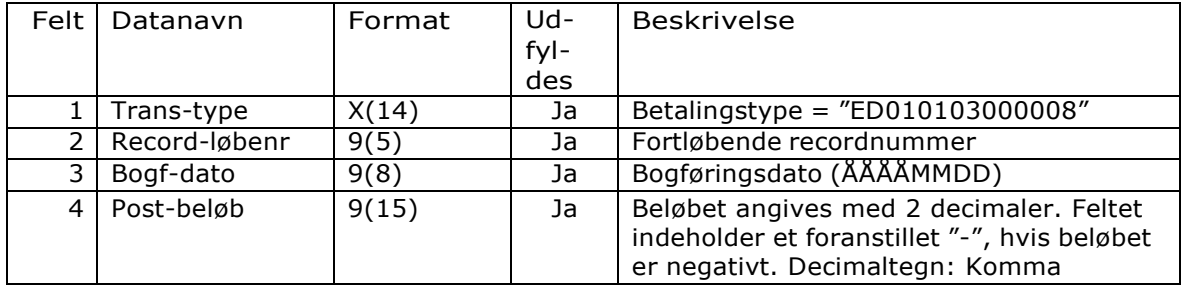

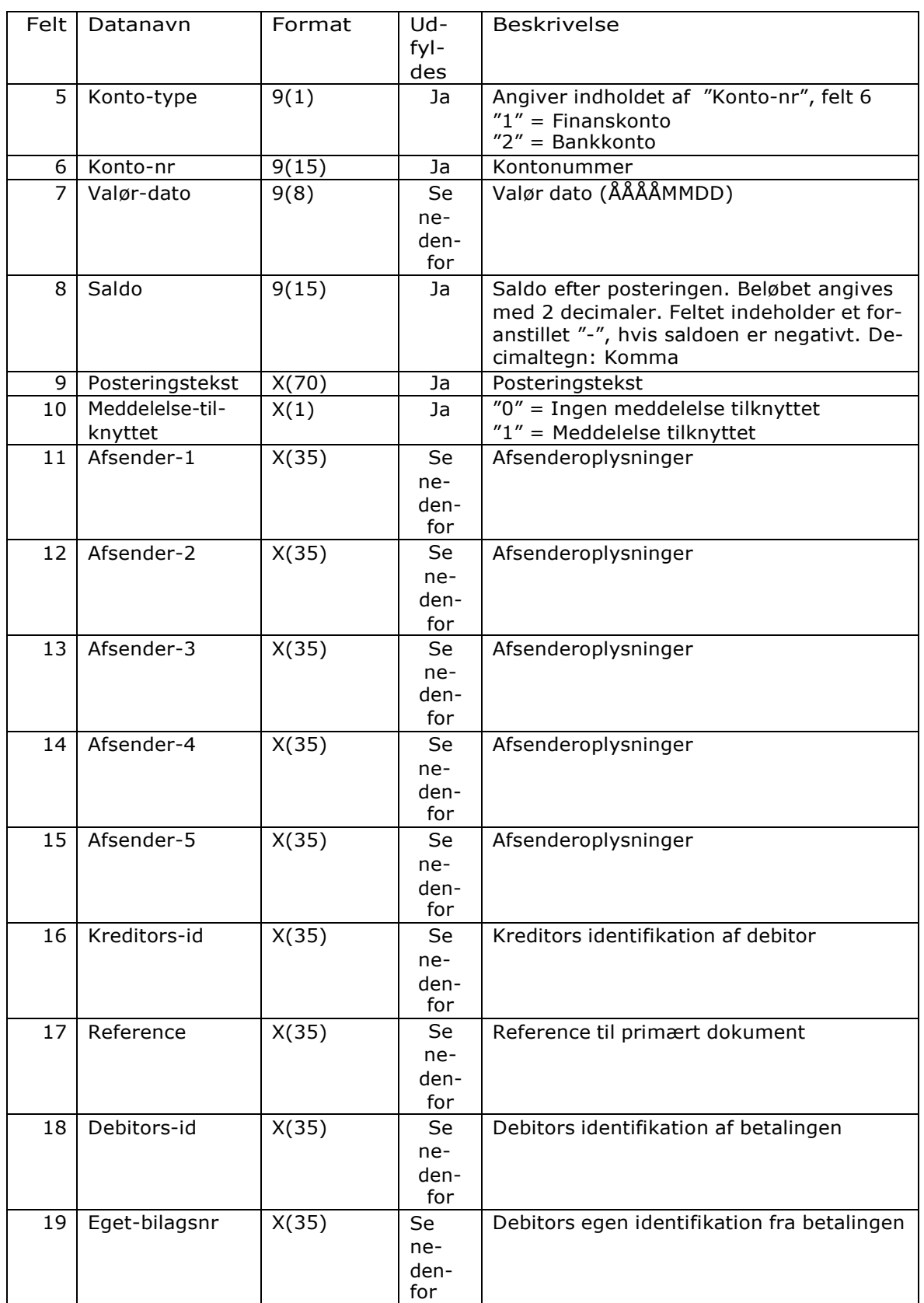

Formatbeskrivelse

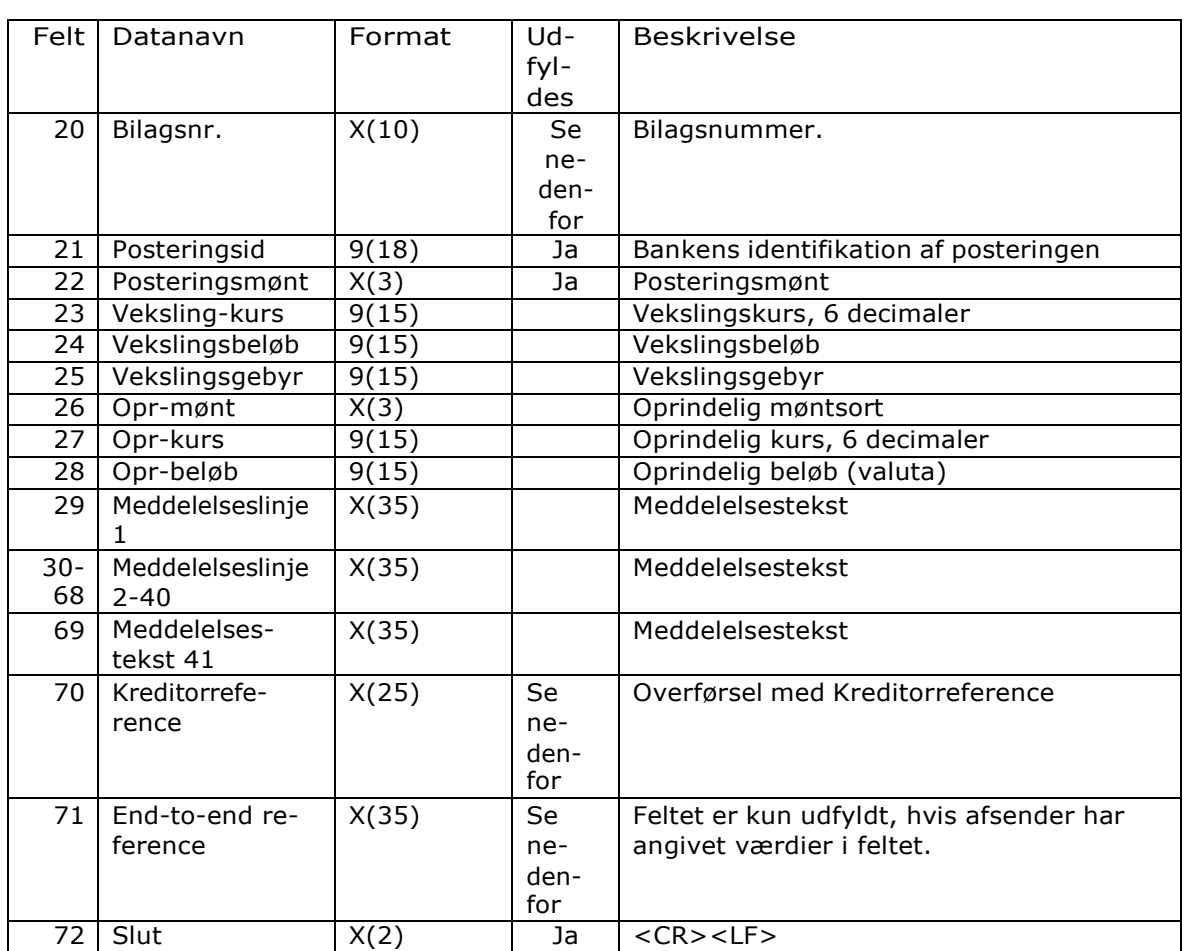

#### Feltnr. Beskrivelse

Felt 6 Feltet kan indeholde en bankkonto eller en finanskonto. Hvilken type konto feltet indeholder afgøres af felt 5 "Konto-type".

Bankkonto:

Bankkontoens format: Bankkontoen fylder 15 karakterer og sammensættes som følger:

- $9(1) = 0$
- 9(4) = Registreringsnummer
- $9(10)$  = Kontonummer

Eksempel: Posteringer ønskes udlæst fra bankkonto 1111 1234567. I filen formateres bankkontoen til "011110001234567".

Finanskonto:

Finanskontoens format: Finanskontoen fylder 15 karakterer.

Eksempel: Posteringer ønskes udlæst fra finanskonto 123. I filen formateres finanskonto til: "000000000000123".

# **ISKJERN BANK**

Formatbeskrivelse

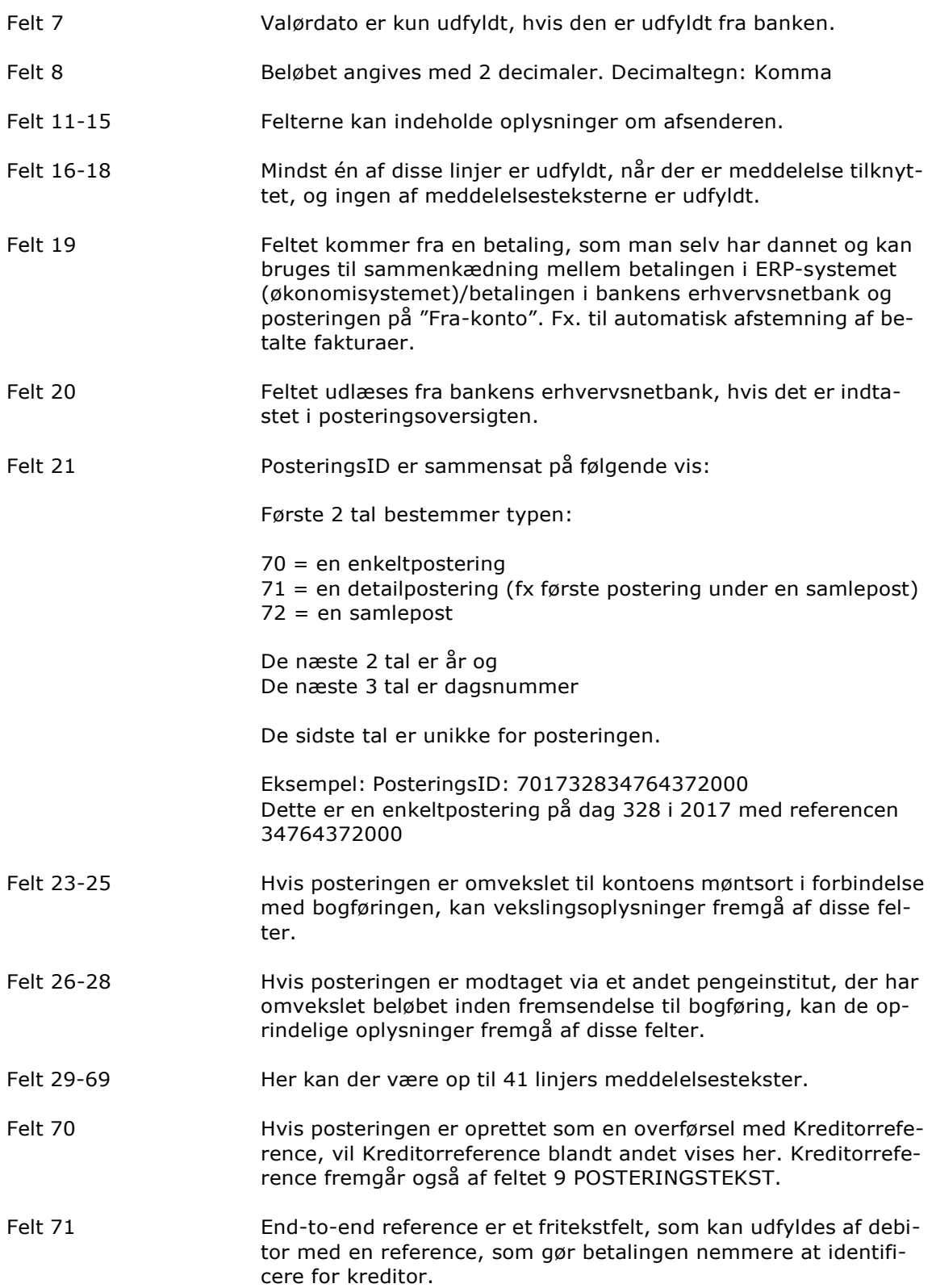
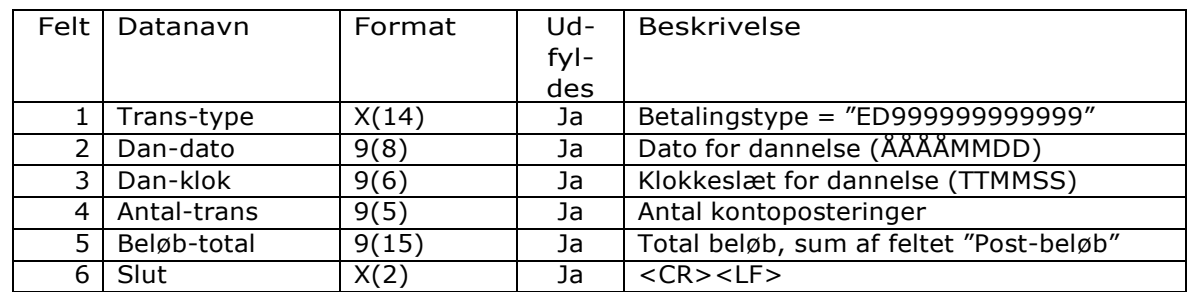

#### Slutrecord (ED999999999999)

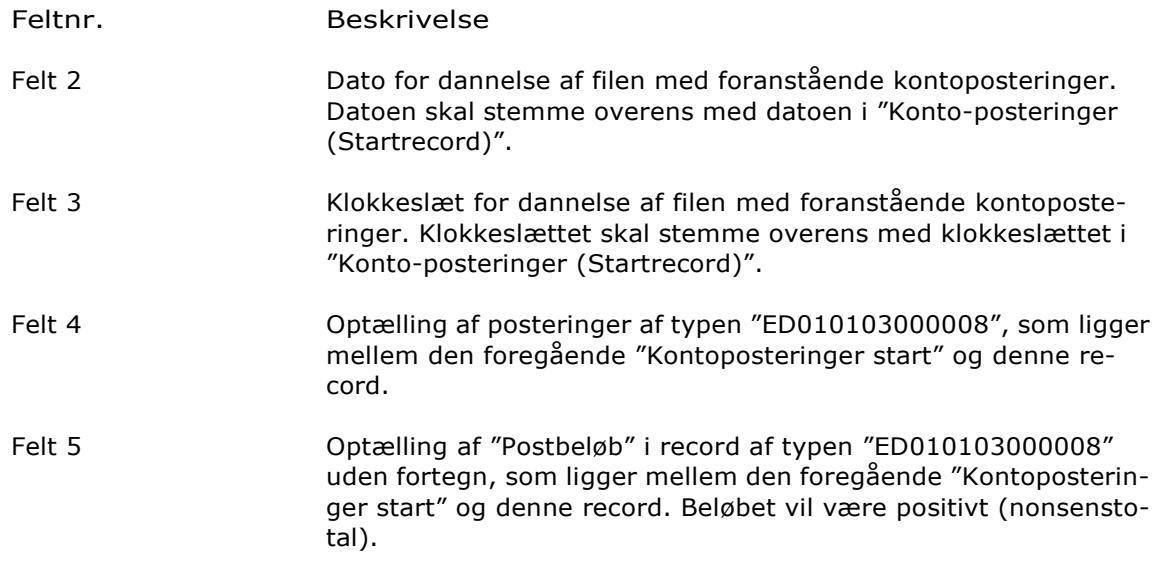

### Kontoposteringer, Udgave 6, Enkeltposteringer, decimaladskiller: Punktum

### *Kontoposteringer*

Opbygning Kontoposteringer er opbygget med en startrecord, et antal posteringsrecords, samt en slutrecord. Alle posteringsrecords er detailposteringer. De sumposter, der kan ses i bankens erhvervsnetbank, bliver ikke vist i posteringsudtrækket.

#### Startrecord (ED000000000008)

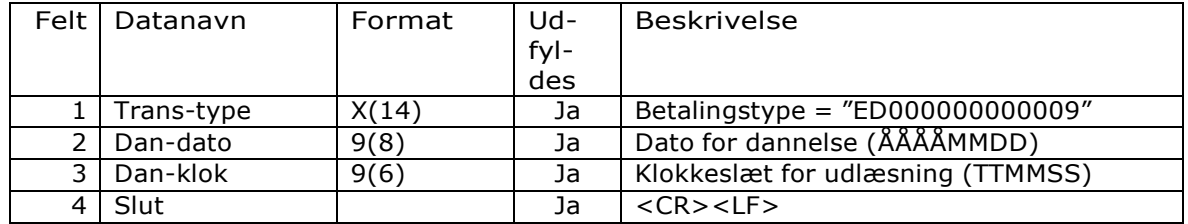

#### Feltnr. Beskrivelse

Felt 2 Dato for dannelse af filen med efterfølgende kontoposteringer. Datoen skal stemme overens med datoen i "Konto-posteringer (Slutrecord)".

Felt 3 Klokkeslæt for dannelse af filen med efterfølgende kontoposteringer. Klokkeslættet skal stemme overens med klokkeslættet i "Konto-posteringer (Slutrecord)".

#### Posteringsrecord (ED010103000008)

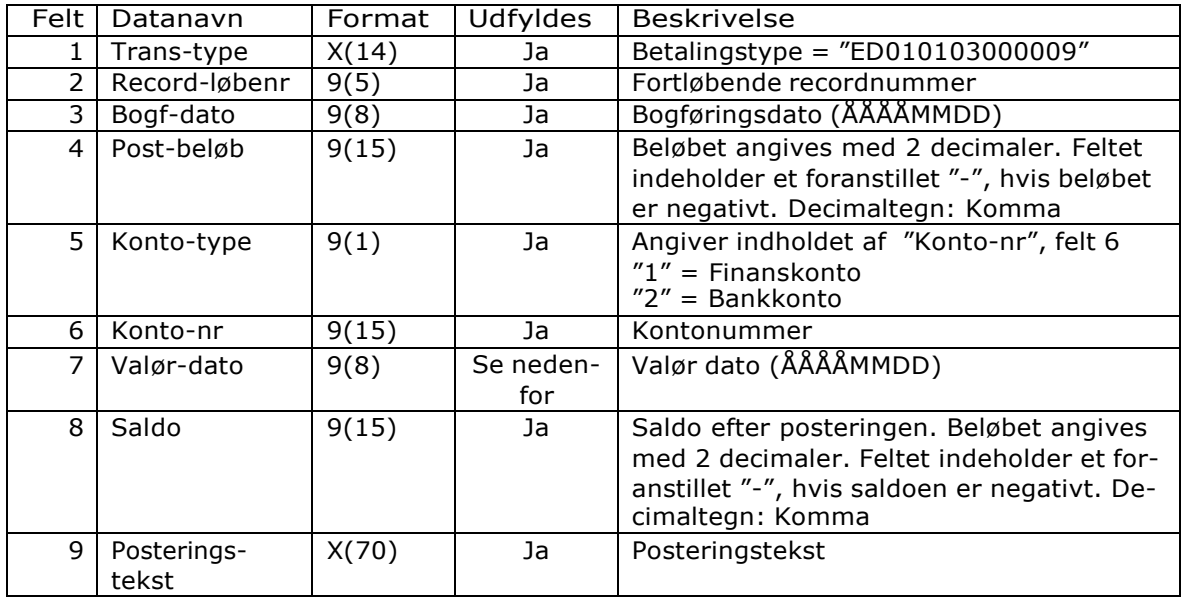

Formatbeskrivelse

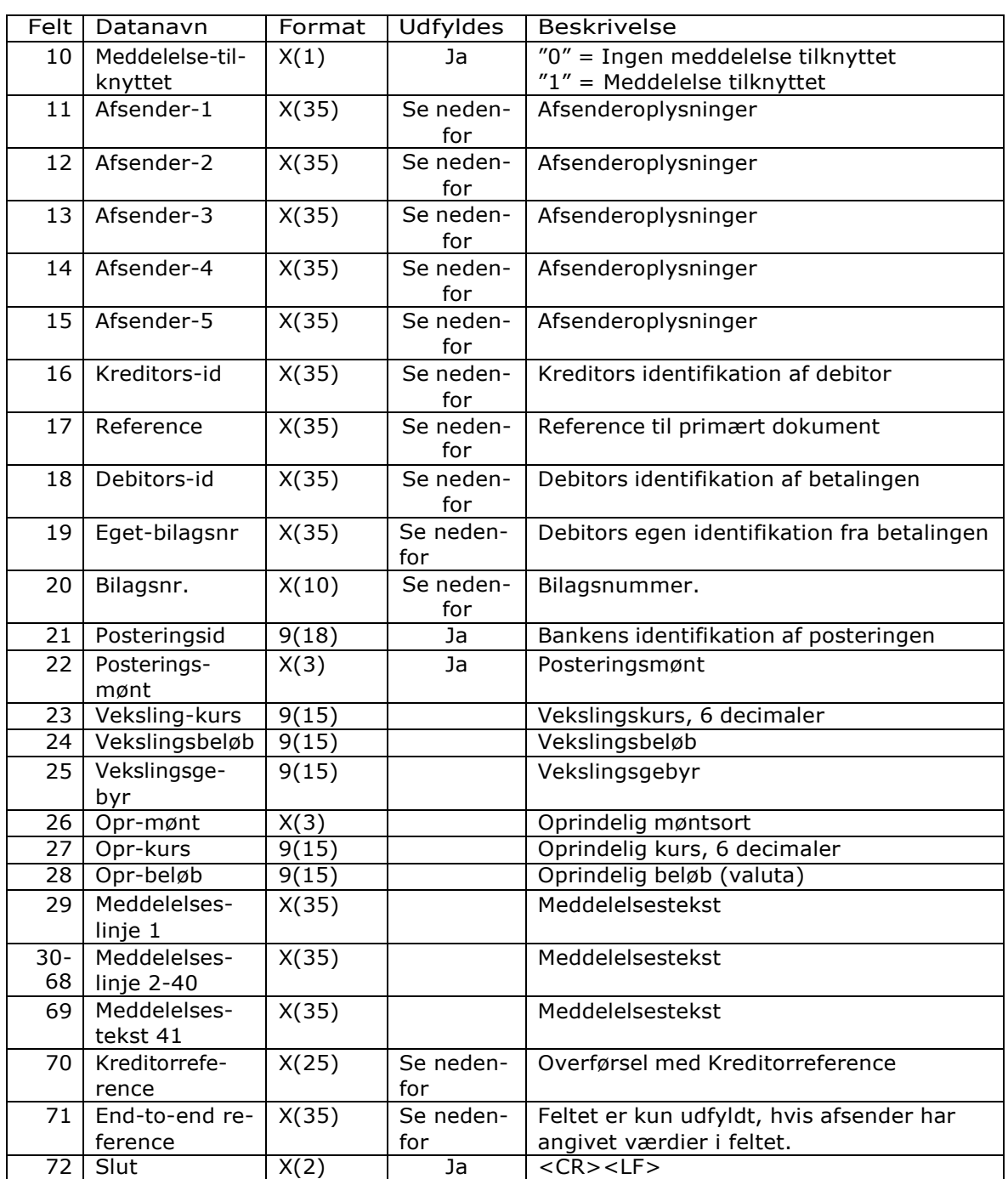

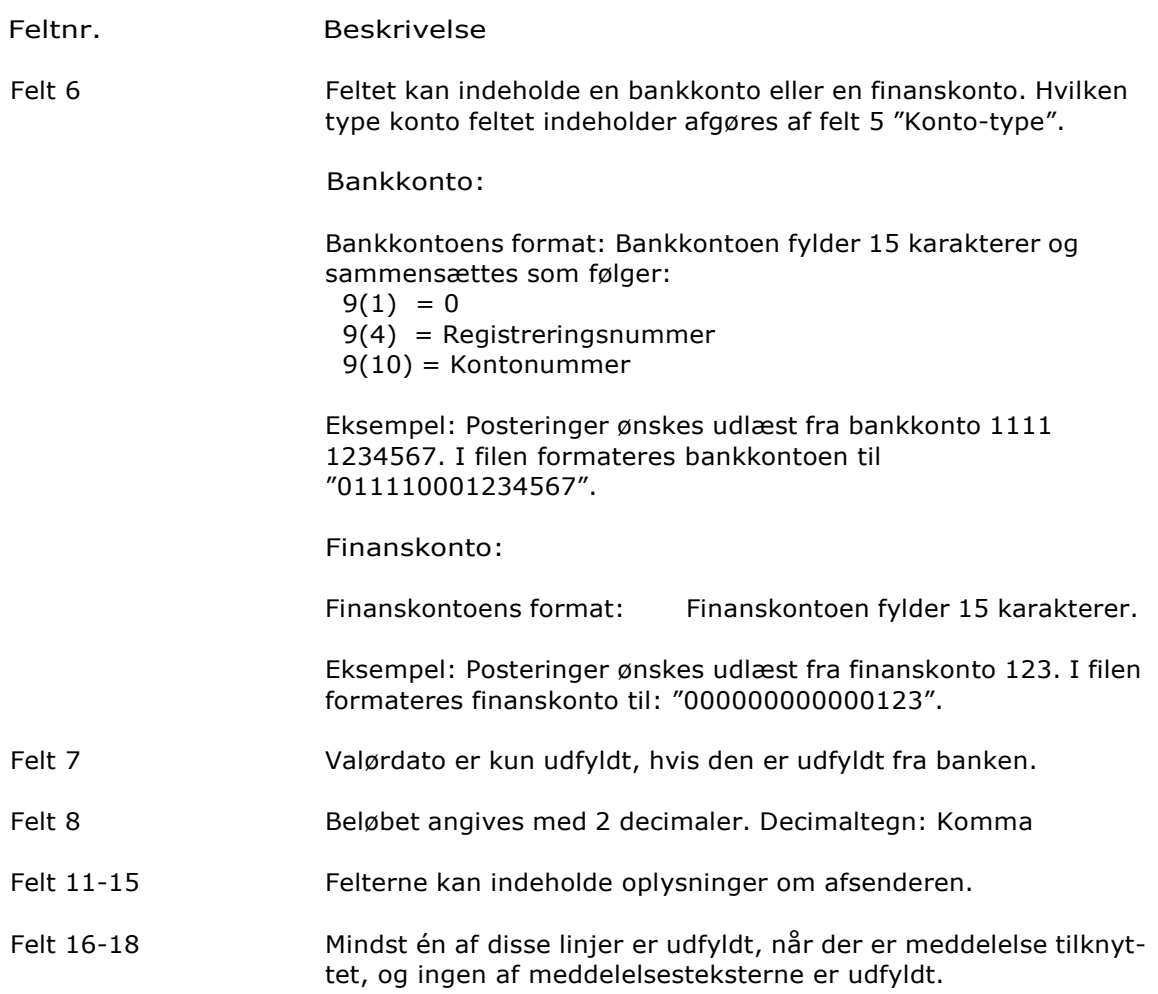

### **ISKJERN BANK**

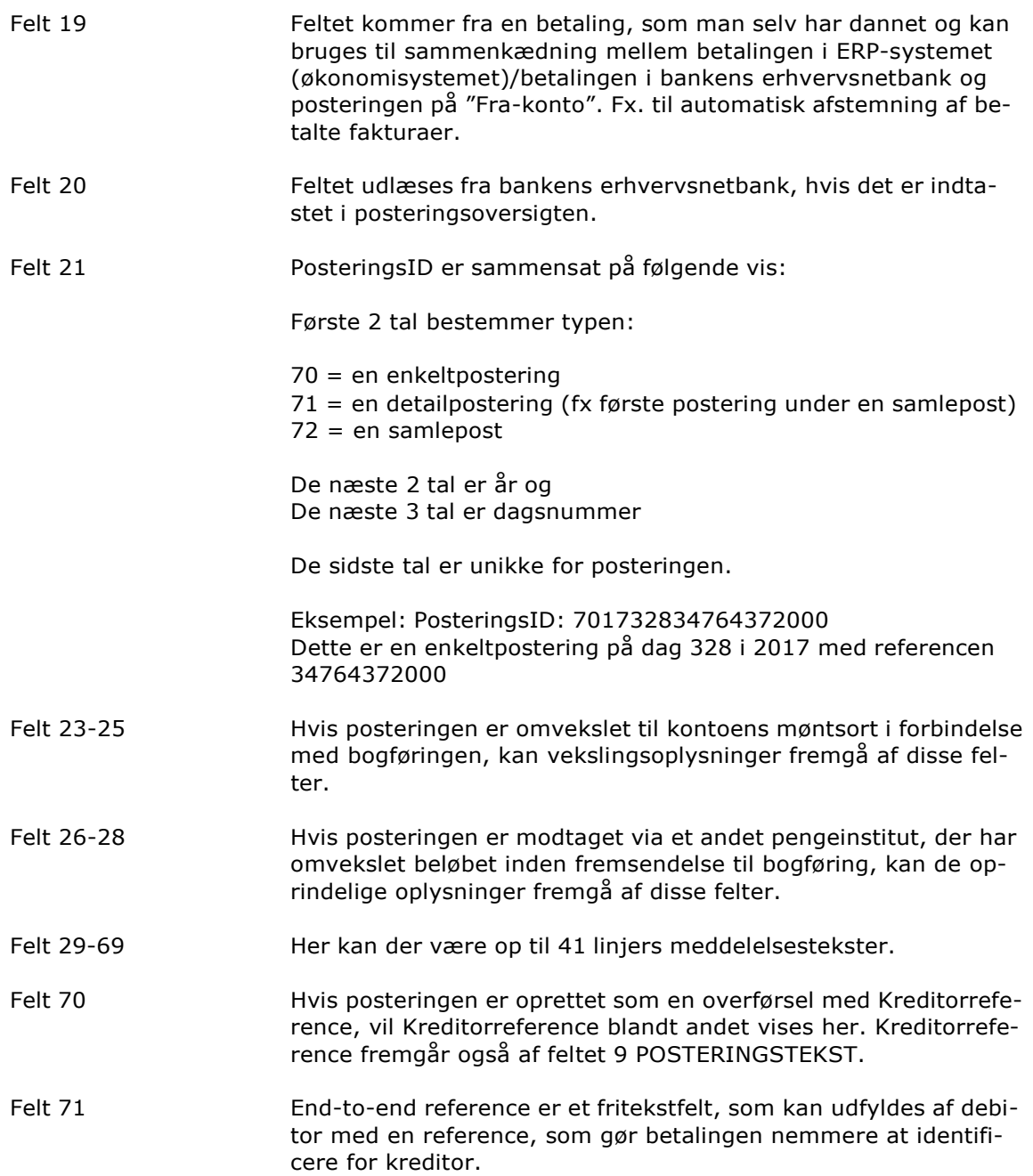

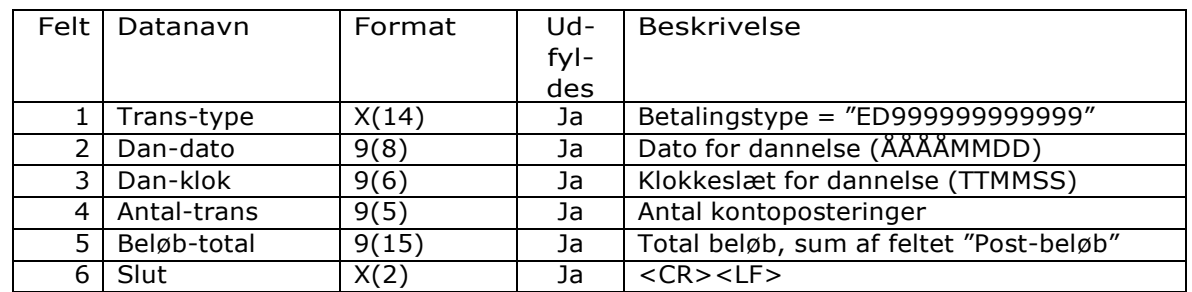

#### Slutrecord (ED999999999999)

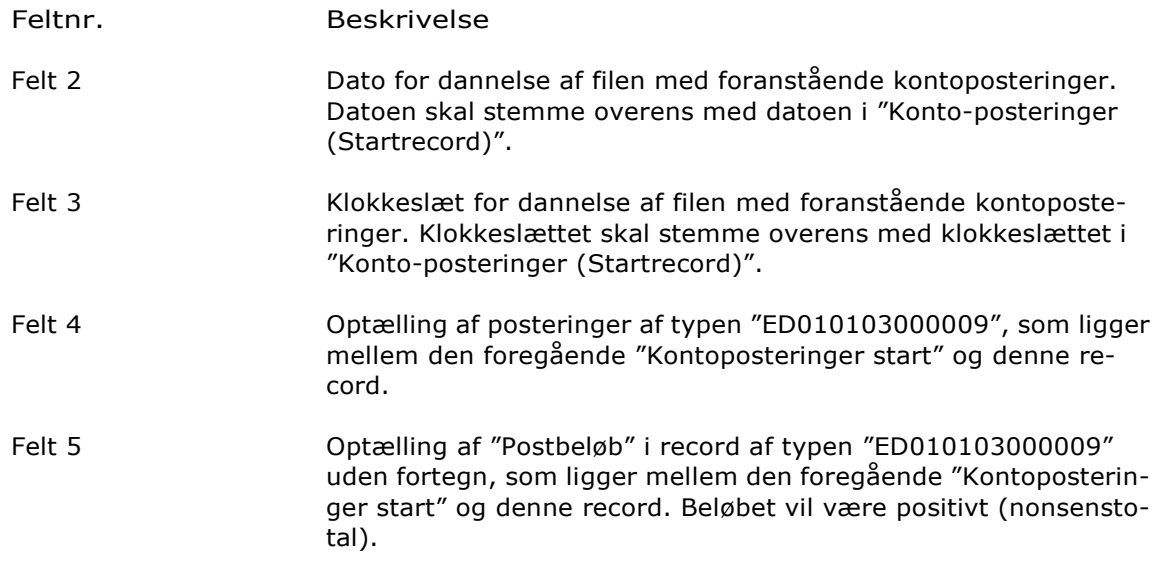

# CSV-Udtræk, Udgave 4, Kontoposteringer

### *CSV-Udtræk*

Opbygning CSV-Udtræk (Kontoposteringer) er opbygget med en startrecord, et antal posteringsrecords samt en slutrecord. Alle posteringsrecords er detailposteringer. De sumposter, der kan ses i bankens erhvervsnetbank, bliver ikke vist i posteringsudtrækket.

> Udgave 4, csv findes i følgende udgaver: Som enkeltposteringer og samleposteringer

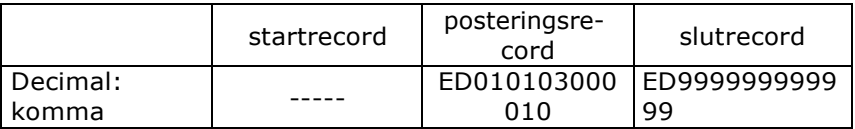

Specielle hensyn Ved oprettelse af udtræk er det vigtigt at være opmærksom på datoformat og talformater i kontrolpanelet. PC' en skal have en dansk opsætning. Der kan være konflikt mellem de formater der er angivet her og de formater som fx. er angivet i Excel.

#### Posteringsrecord (ED010103000010)

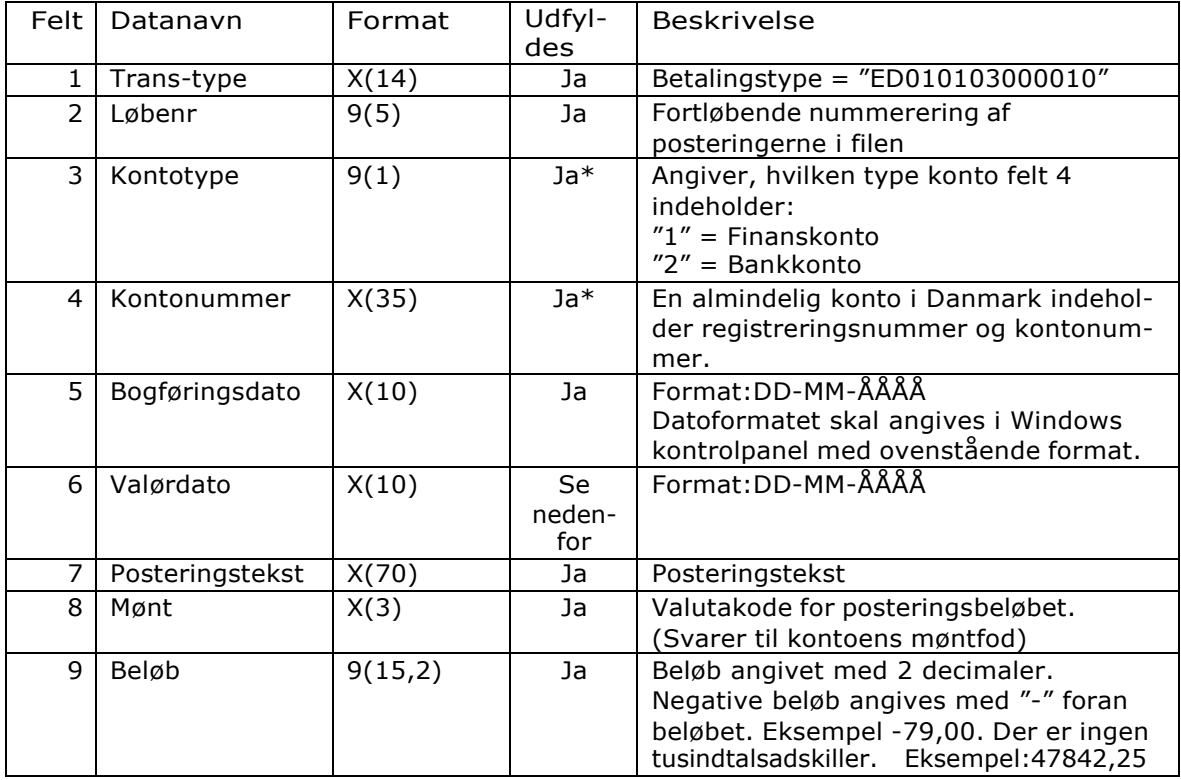

Formatbeskrivelse

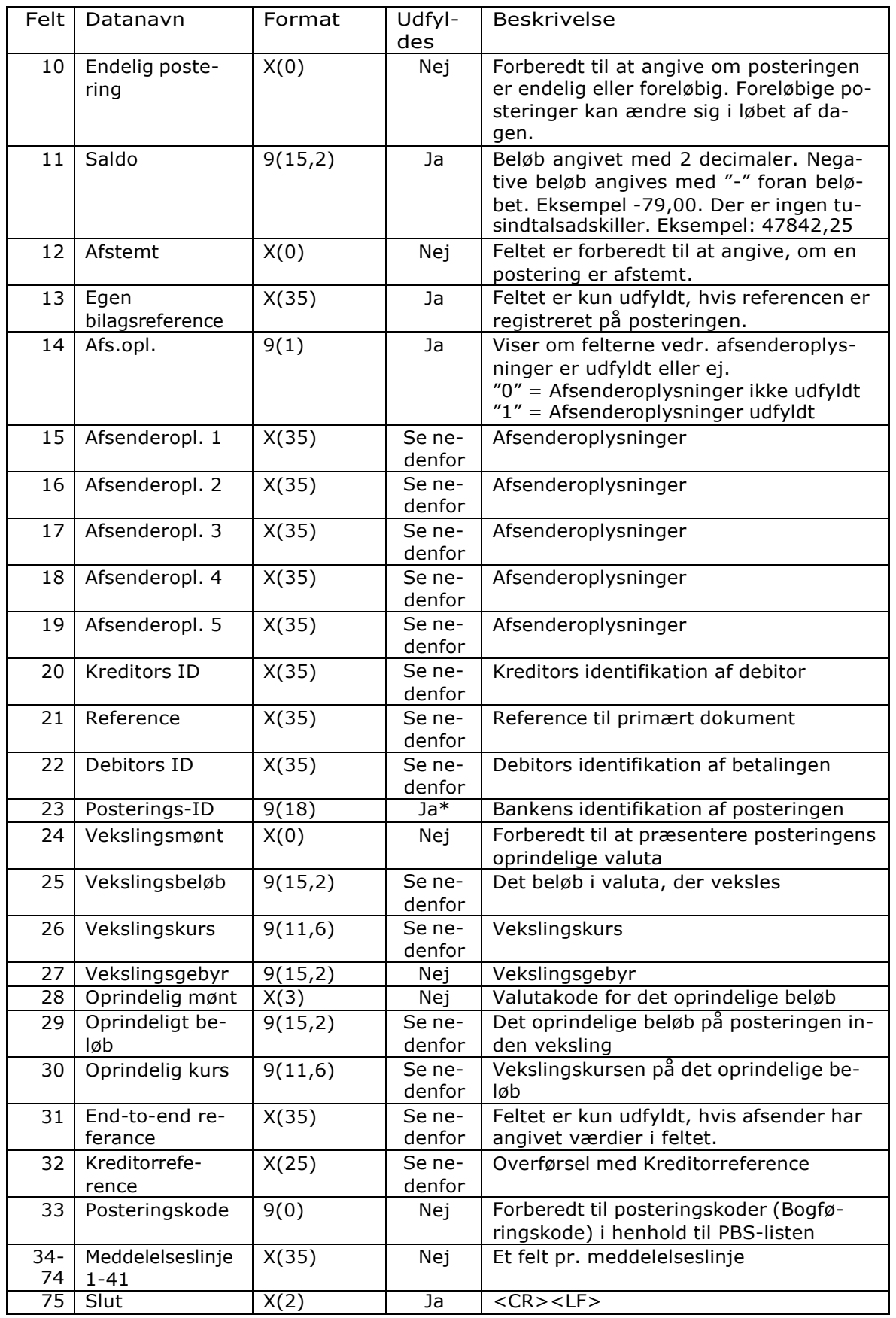

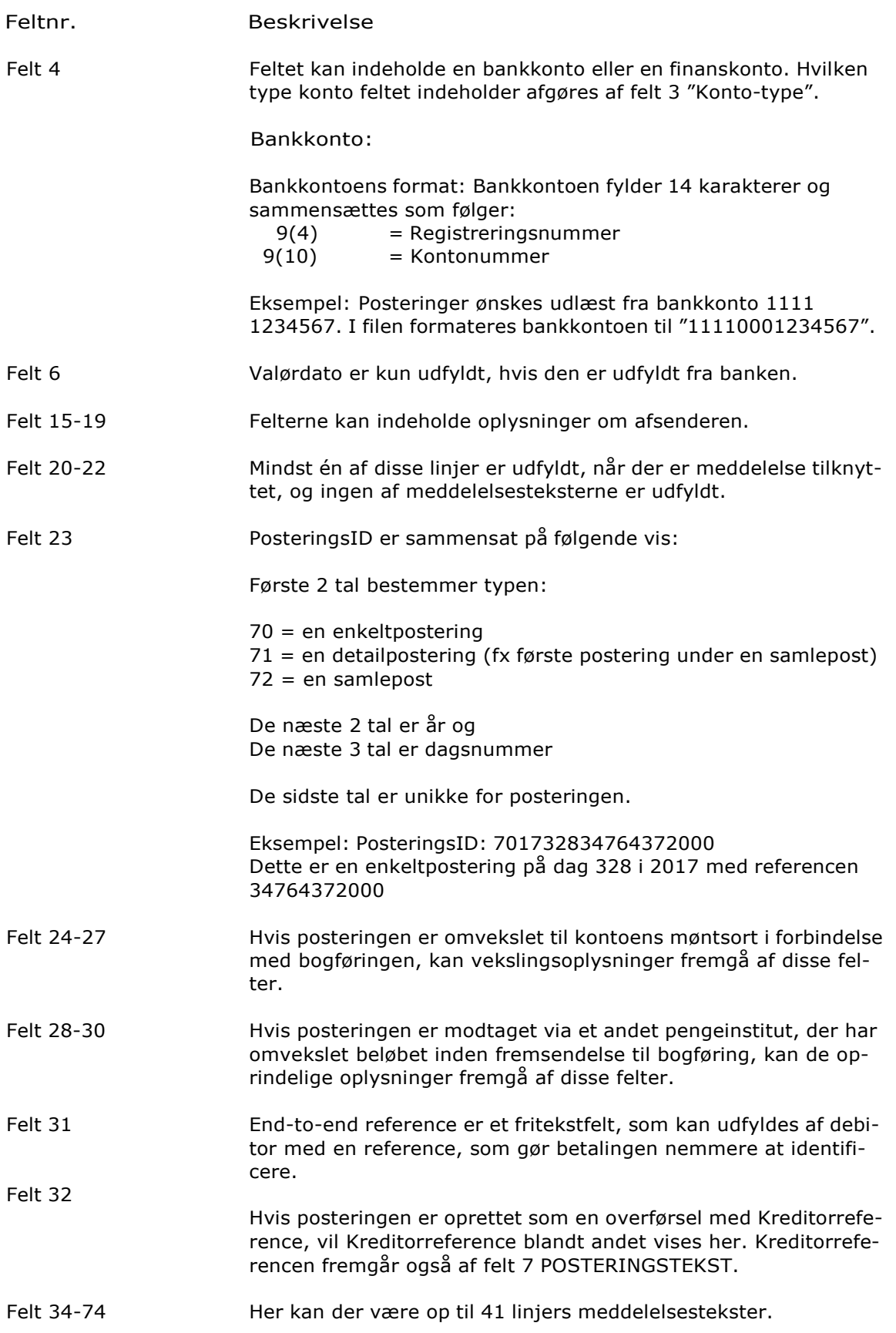

### Slutrecord (ED999999999999)

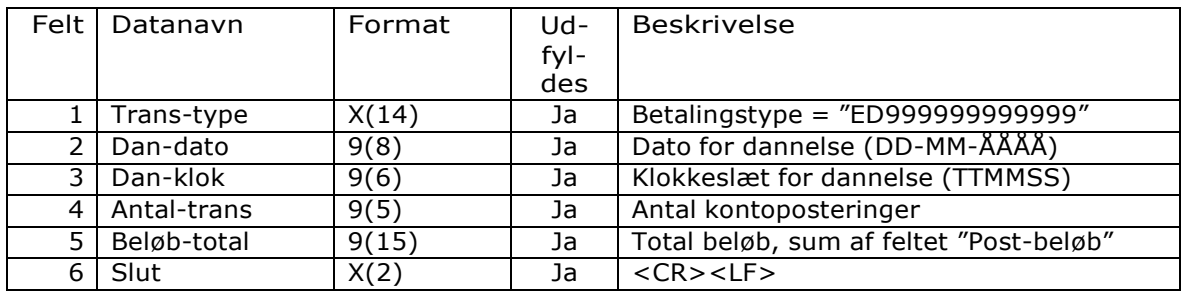

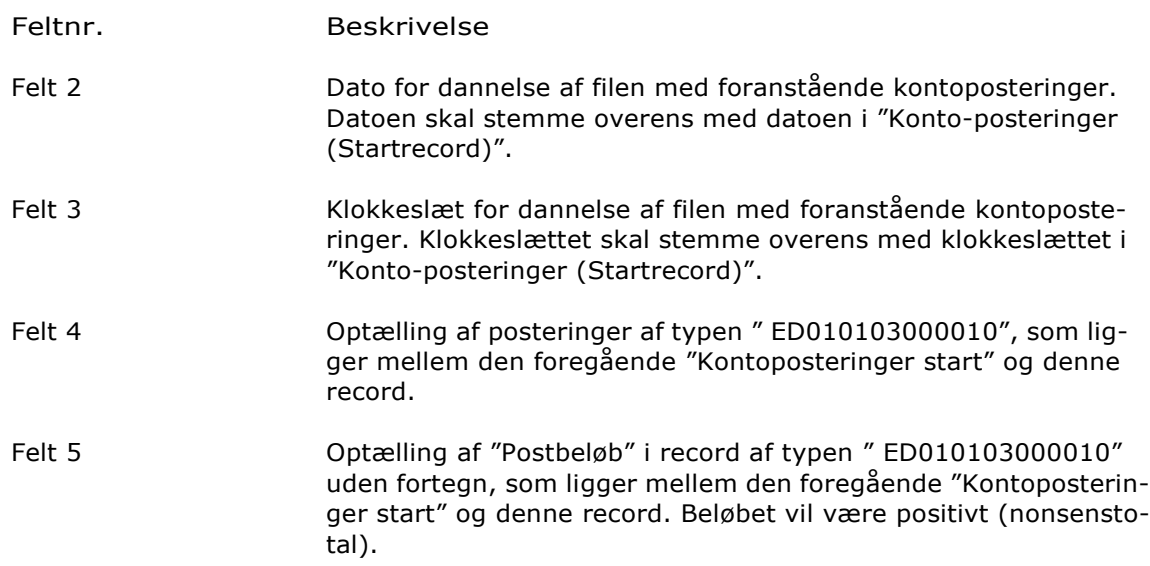

## CSV-Udtræk, Udgave 7, Kontoposteringer

### *CSV-Udtræk*

Opbygning CSV-Udtræk (Kontoposteringer) er opbygget med en startrecord, et antal posteringsrecords samt en slutrecord. Alle posteringsrecords er detailposteringer. De sumposter, der kan ses i bankens erhvervsnetbank, bliver ikke vist i posteringsudtrækket.

> Udgave 5, csv findes i følgende udgaver: Som enkeltposteringer og samleposteringer

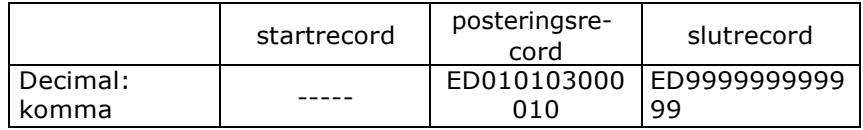

Specielle hensyn Ved oprettelse af udtræk er det vigtigt at være opmærksom på datoformat og talformater i kontrolpanelet. PC' en skal have en dansk opsætning. Der kan være konflikt mellem de formater der er angivet her og de formater som fx. er angivet i Excel.

#### Posteringsrecord (ED010103000011)

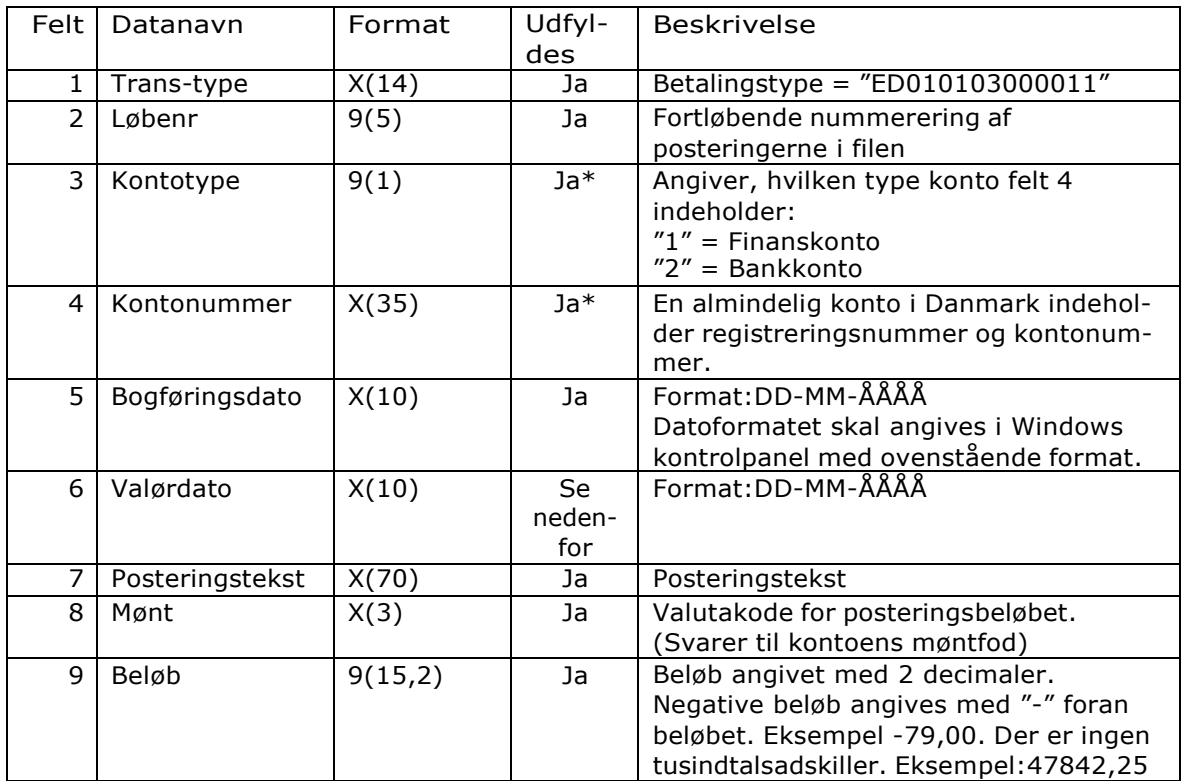

Formatbeskrivelse

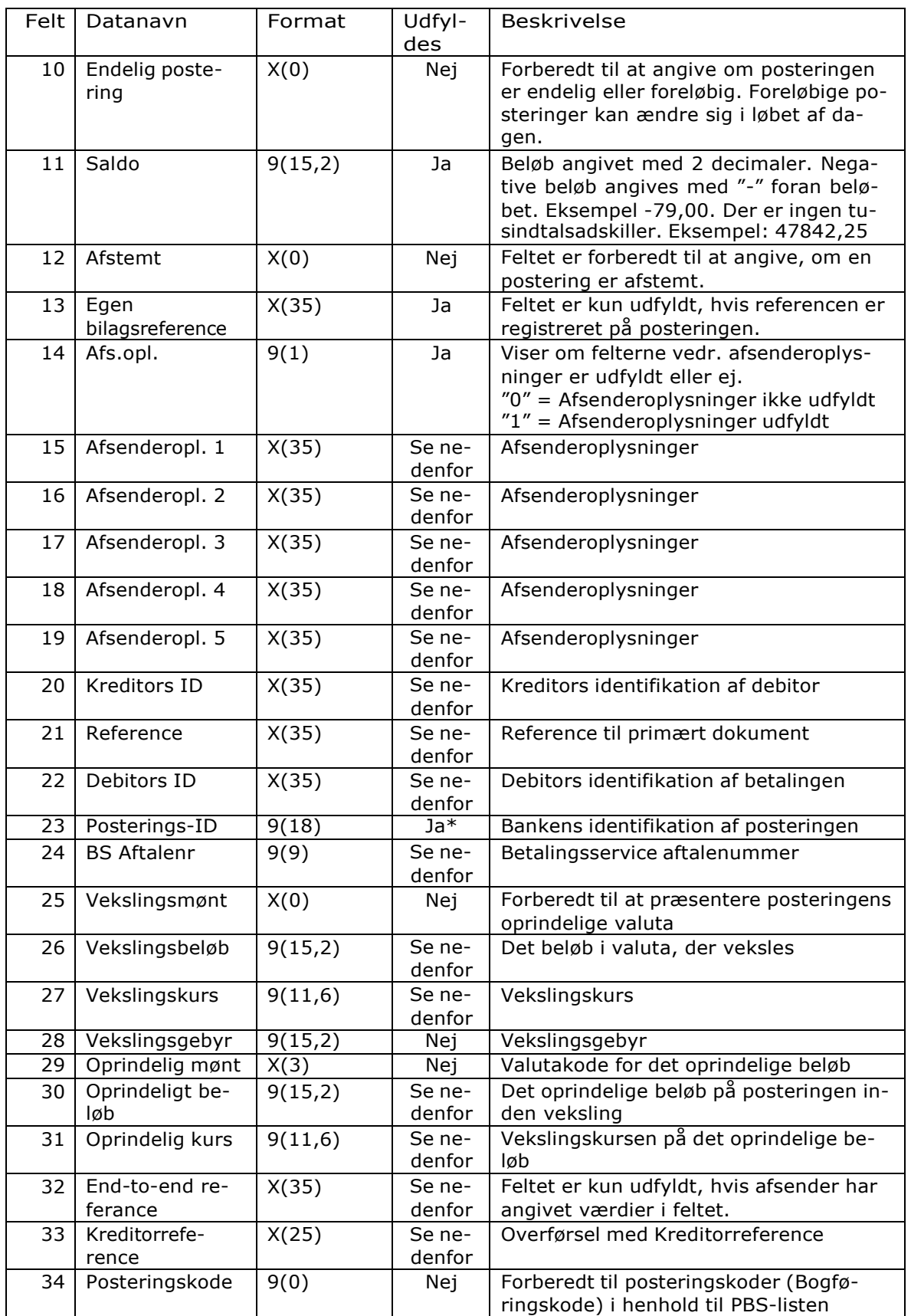

### **ISKJERN BANK**

Formatbeskrivelse

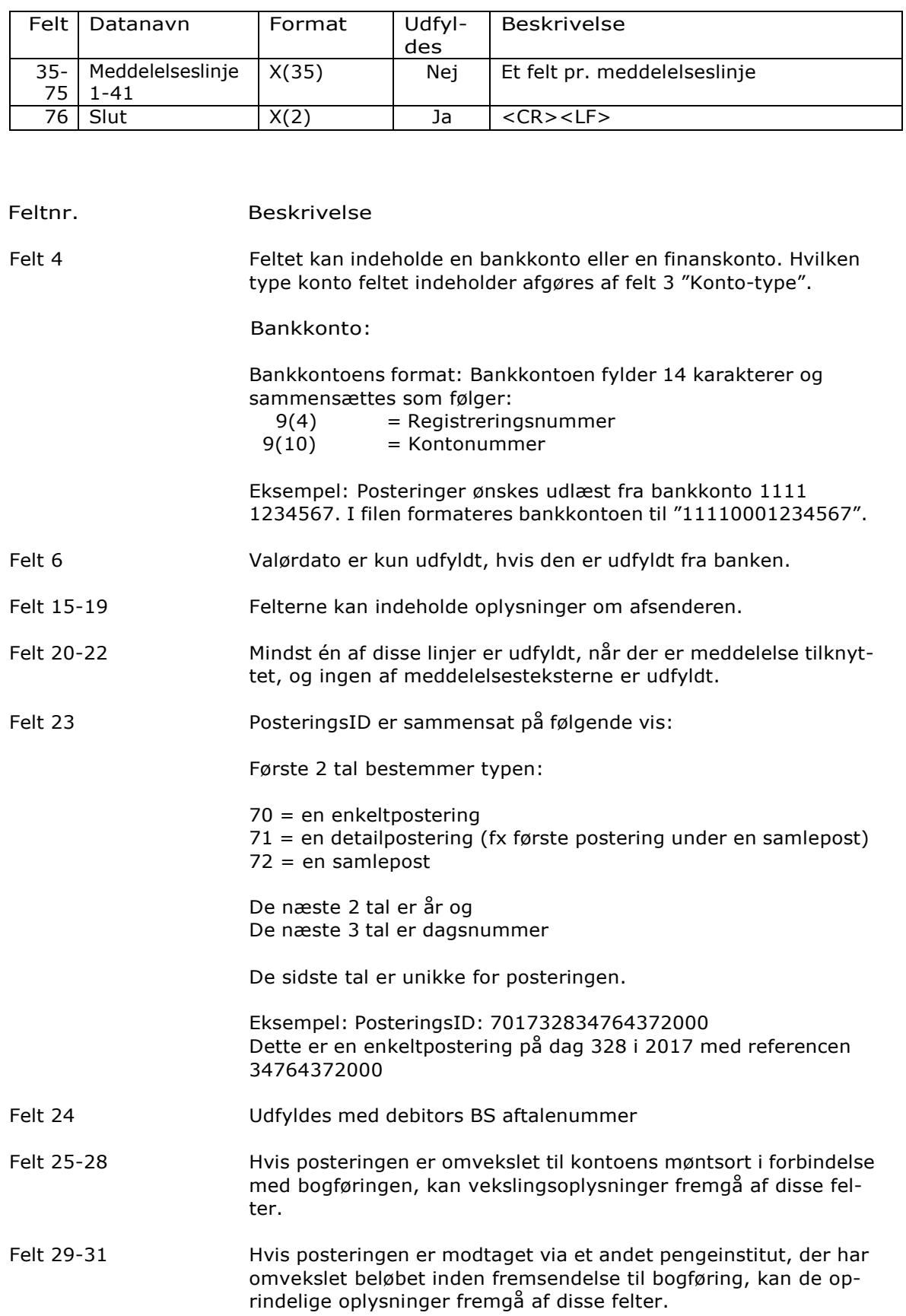

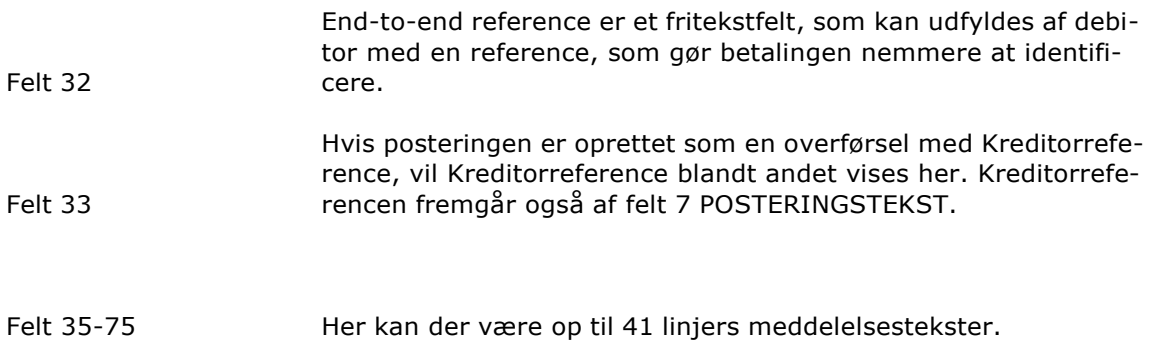

# Saldoudtræk, Kontoposteringer

### Saldooplysninger

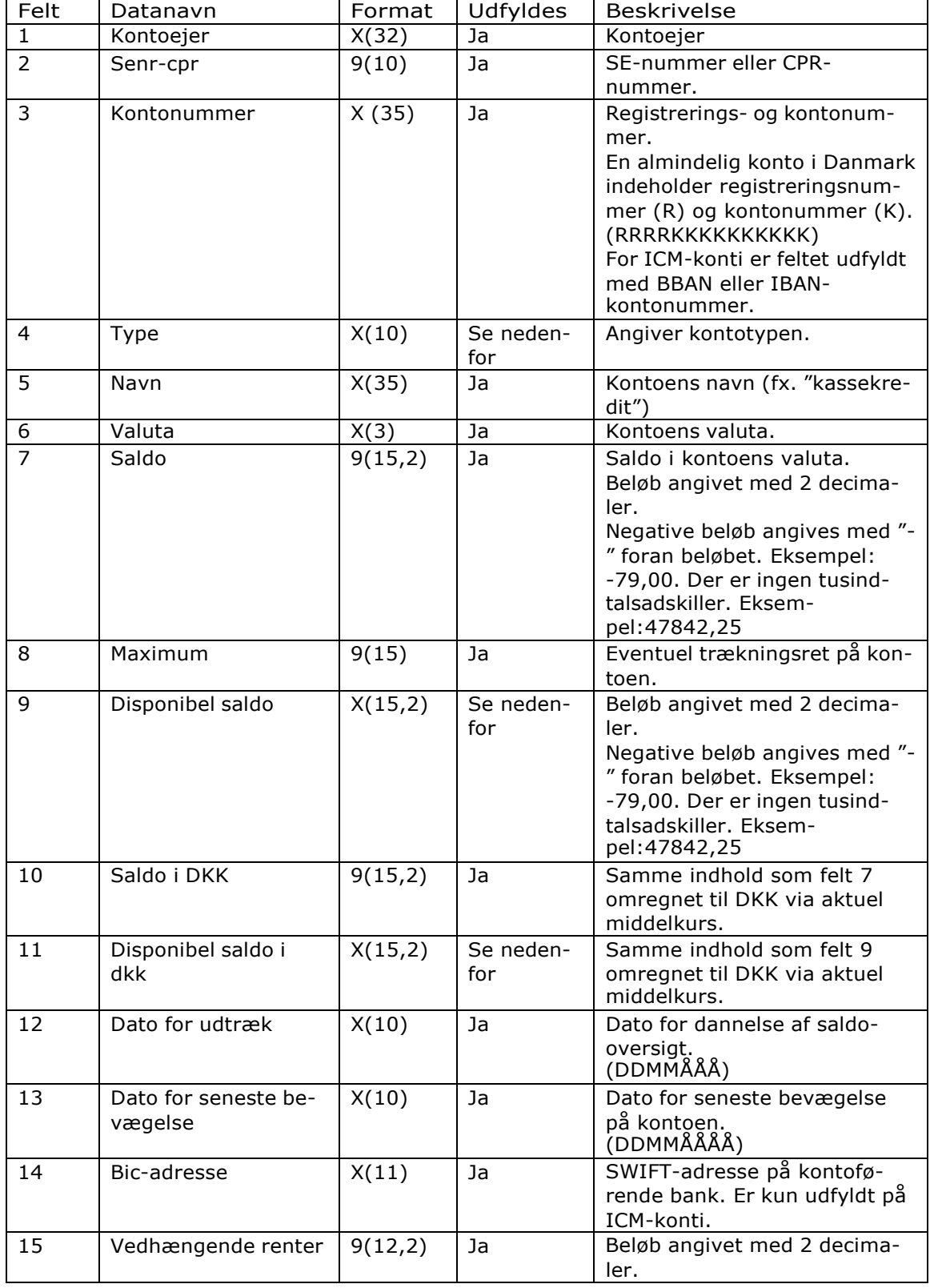

Formatbeskrivelse

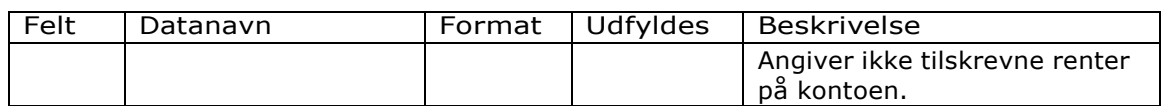

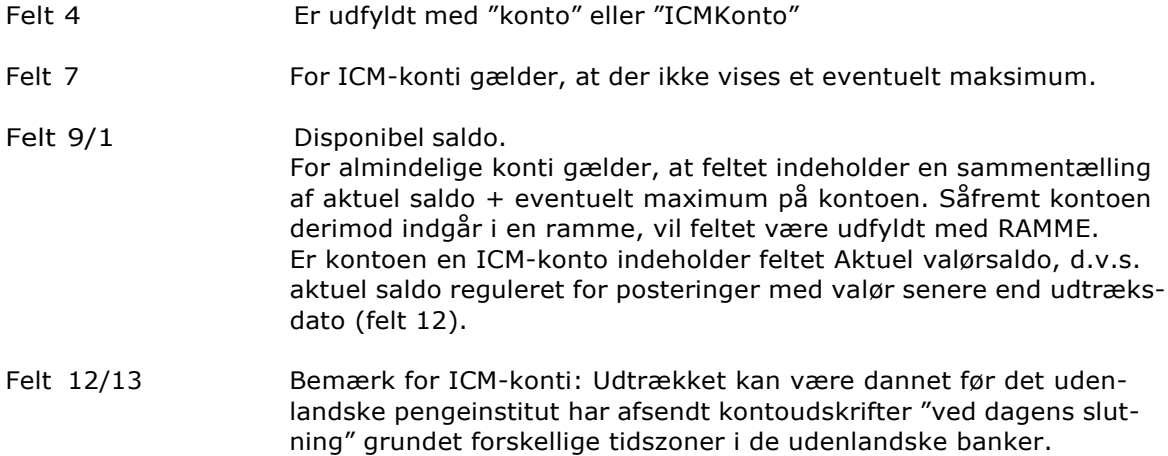

### FI-adviseringer

### *FI-adviseringer – Fast format*

### Startrecord (ED010106000000)

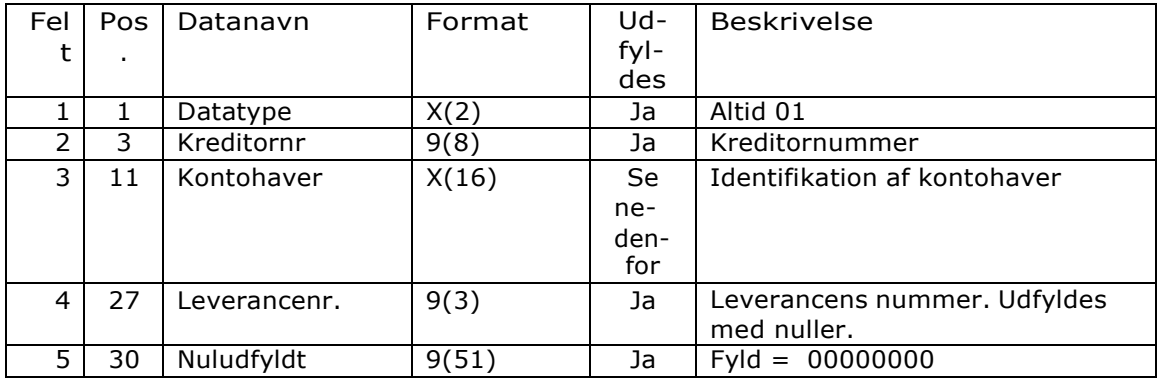

#### Feltnr. Beskrivelse

Felt 3 Udfyldes med 00 + registreringsnummer + 000 + 7-cifret kontonummer

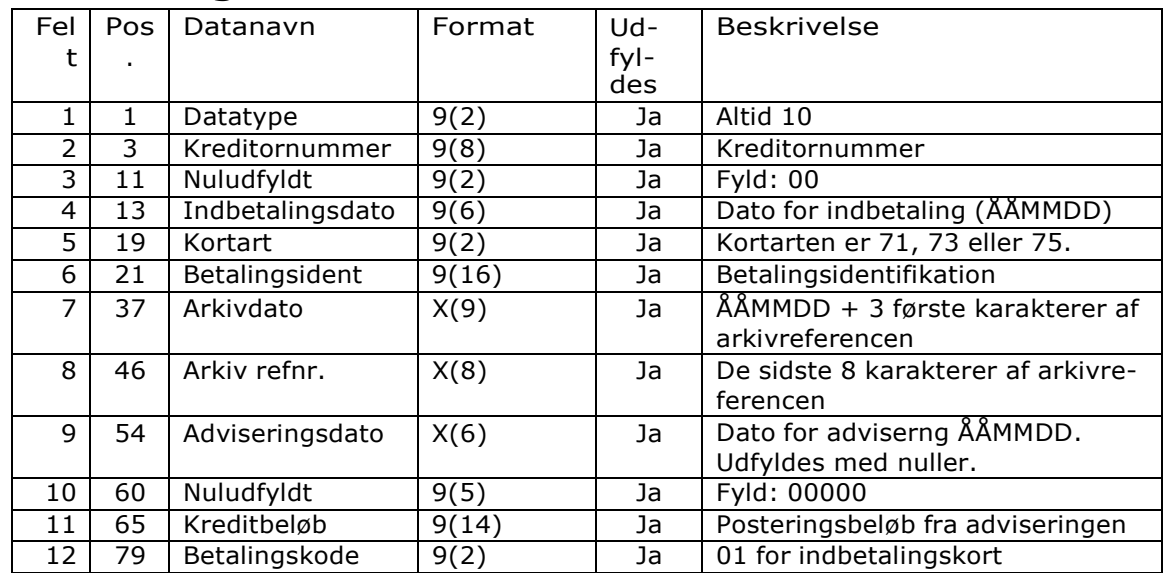

### Adviseringsrecord (ED010106000000)

#### Feltnr. Beskrivelse

Felt 7-9 Arkivoplysningerne består af en arkivdato og en arkivreference. Arkivoplysninger benyttes udelukkende som referenceoplysninger til banken i forbindelse med fejlsøgning.

# Slutrecord (ED010106000000)

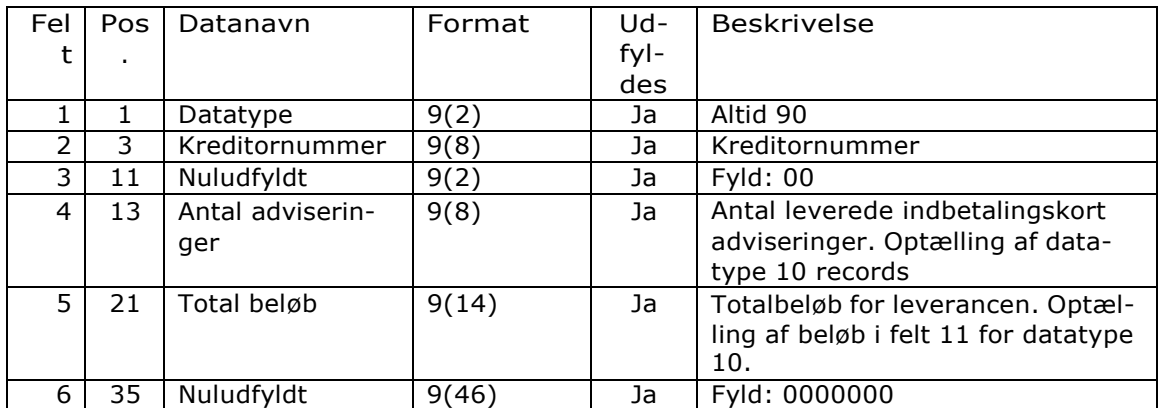

## *FI-adviseringer, decimaltegn: Komma*

### Startrecord (ED000000000000)

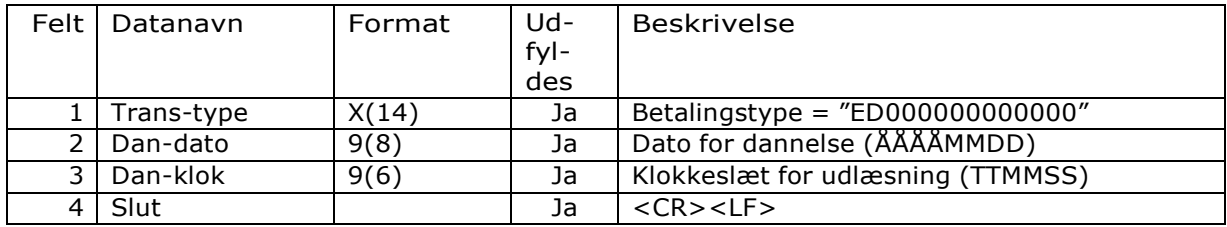

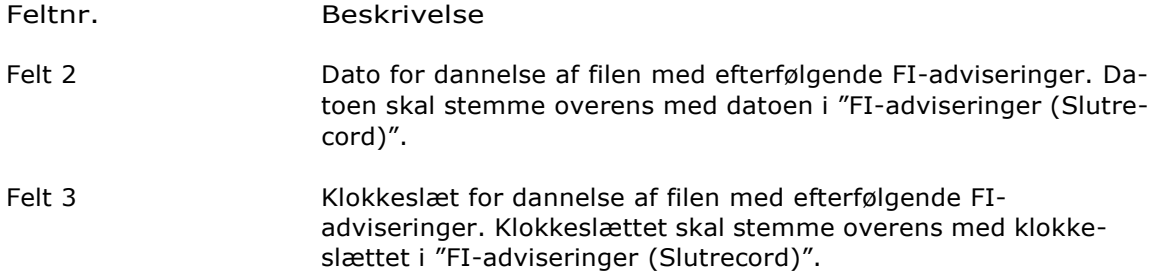

### Adviseringsrecord (ED010106000001)

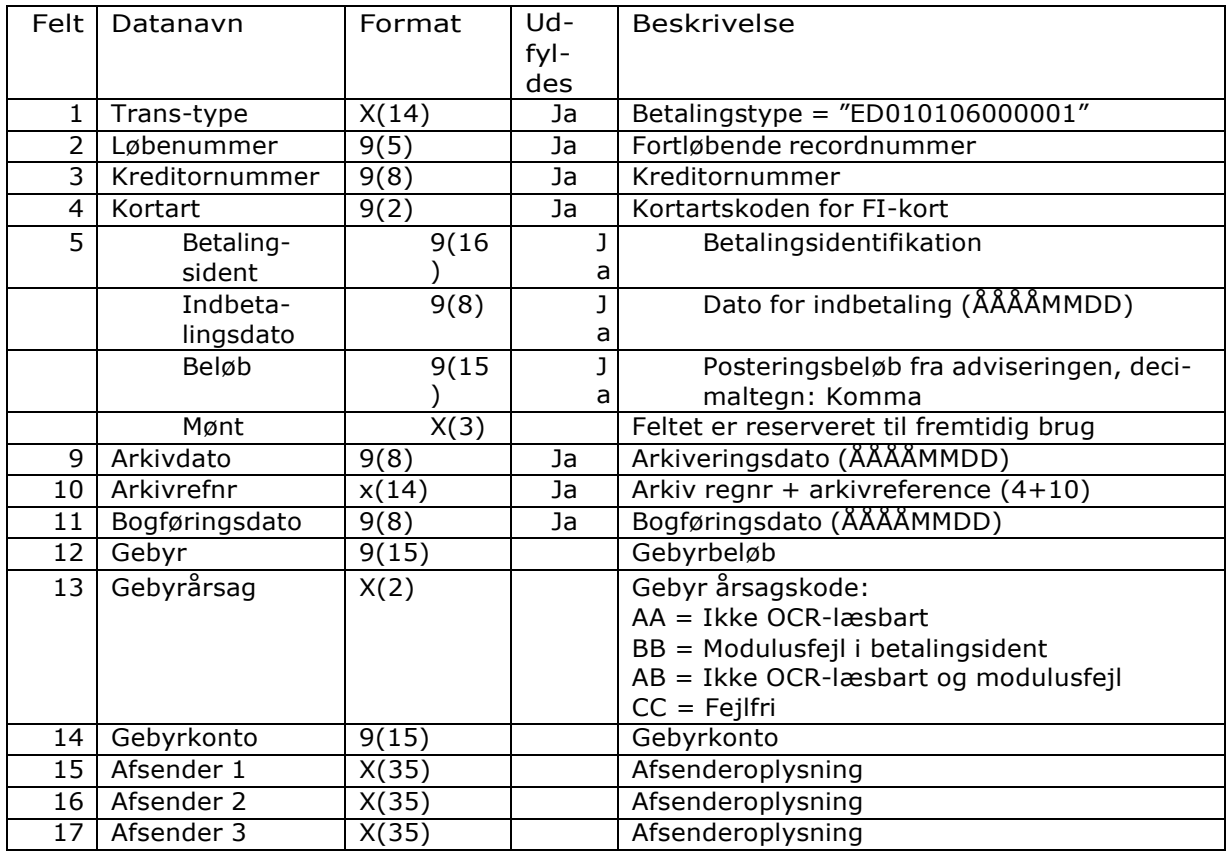

Formatbeskrivelse

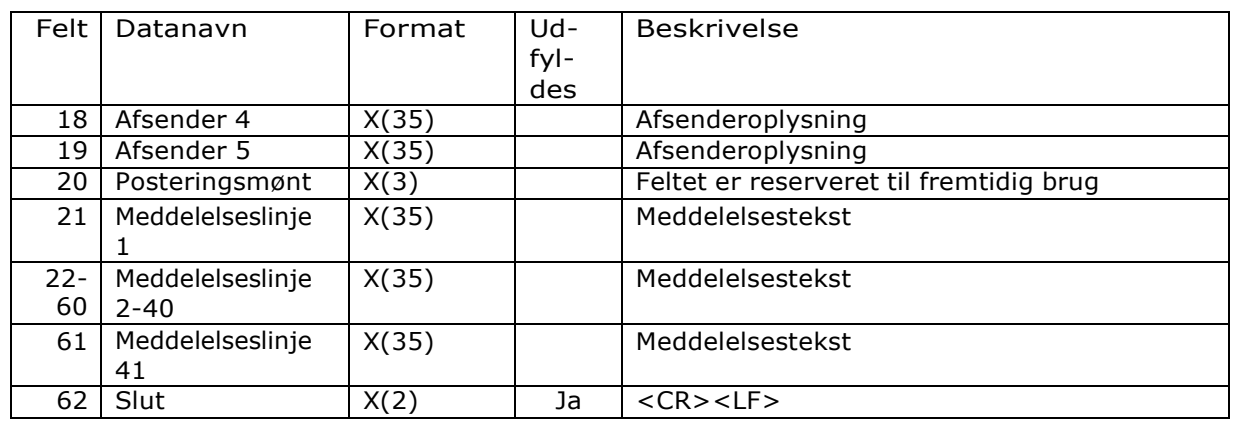

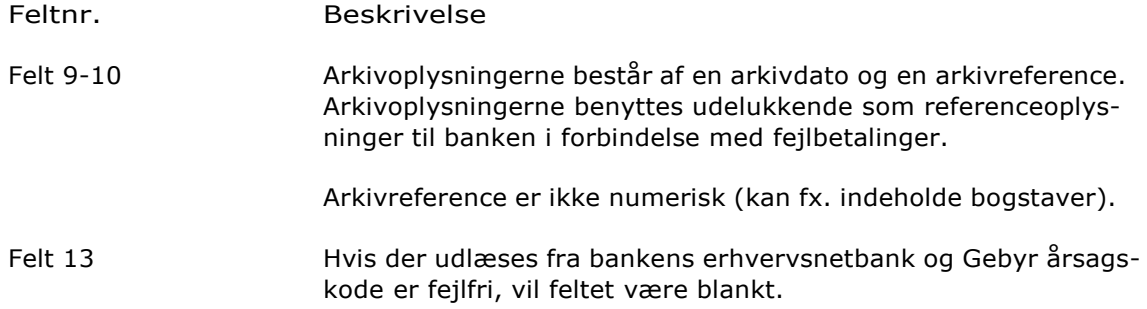

#### Slutrecord (ED999999999999)

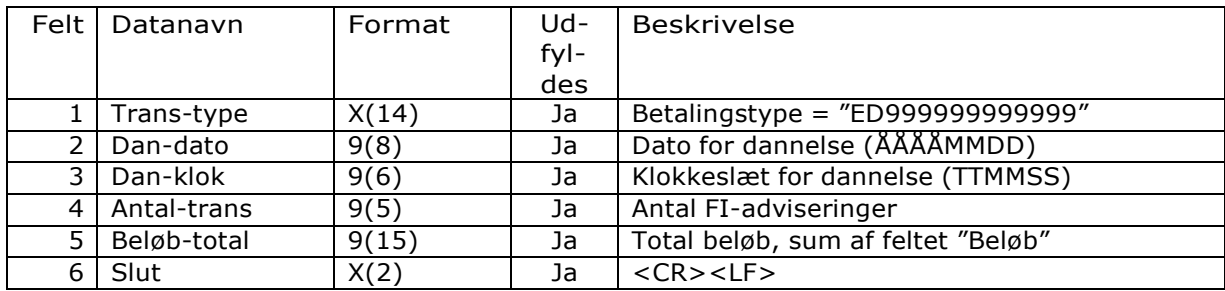

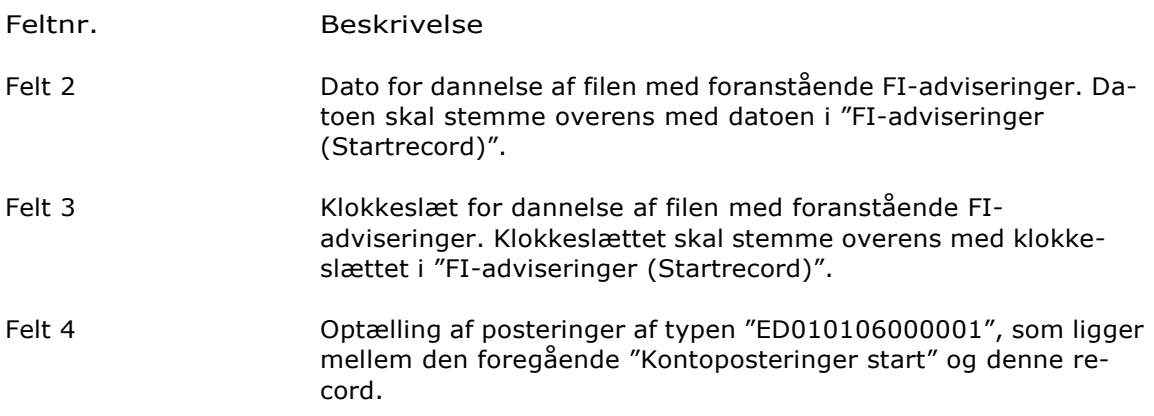

### **SKJERN BANK**

Formatbeskrivelse

Felt 5 Optælling af "Postbeløb" i record af typen "ED010106000001" uden fortegn, som ligger mellem den foregående "Kontoposteringer start" og denne record. Beløbet vil være positivt (nonsenstotal).

# *FI-adviseringer, decimaltegn: Punktum*

### Startrecord (ED000000000000)

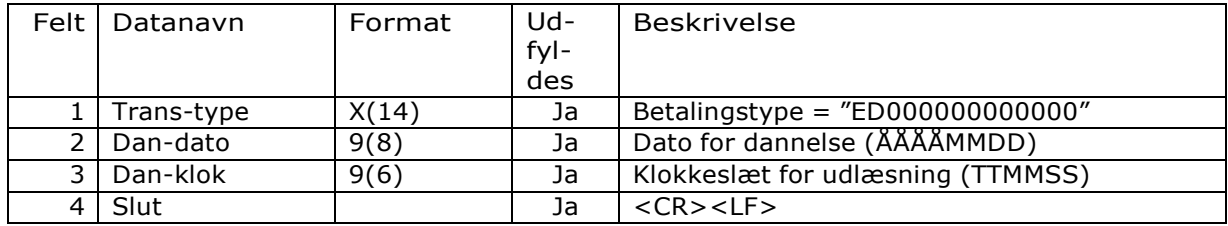

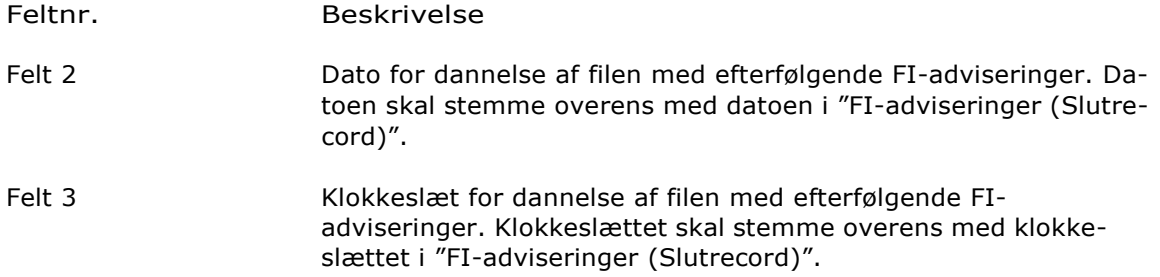

### Adviseringsrecord (ED010106000001)

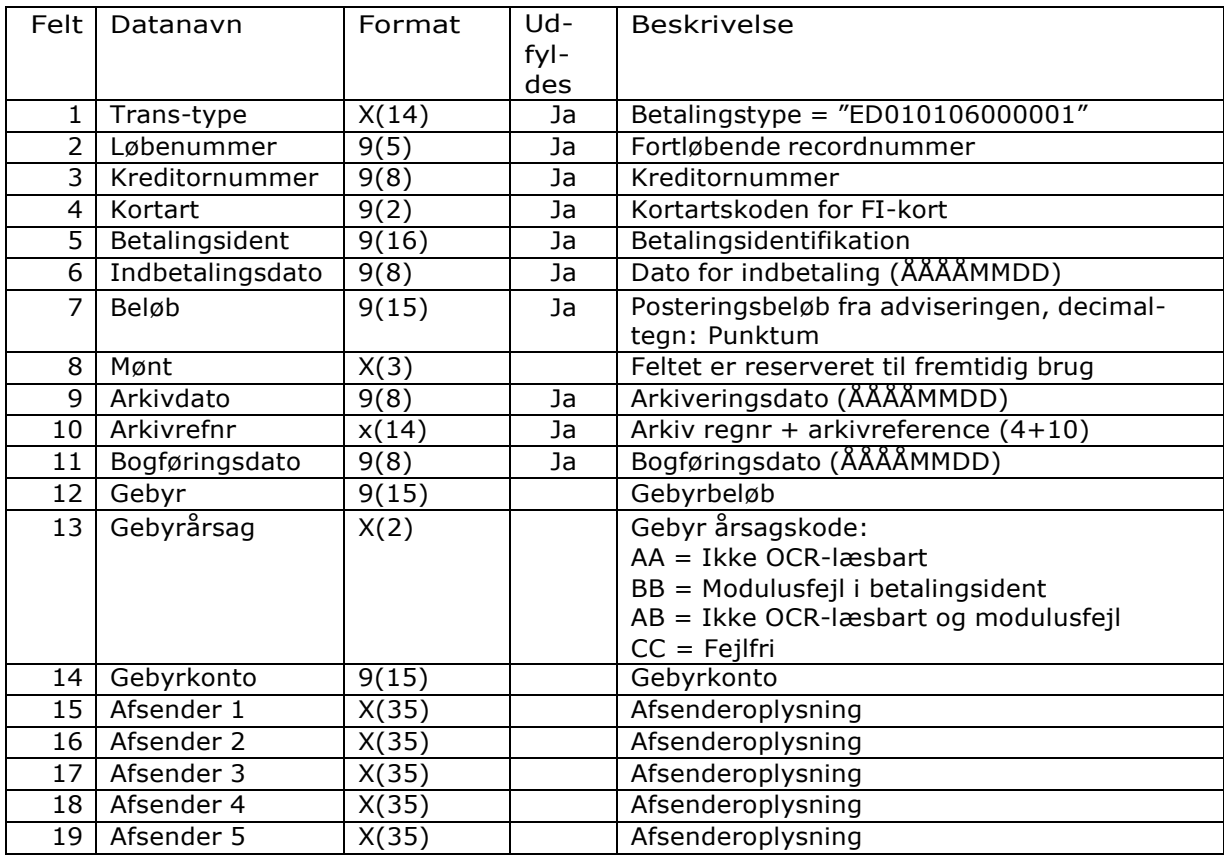

### **ISKJERN BANK**

Formatbeskrivelse

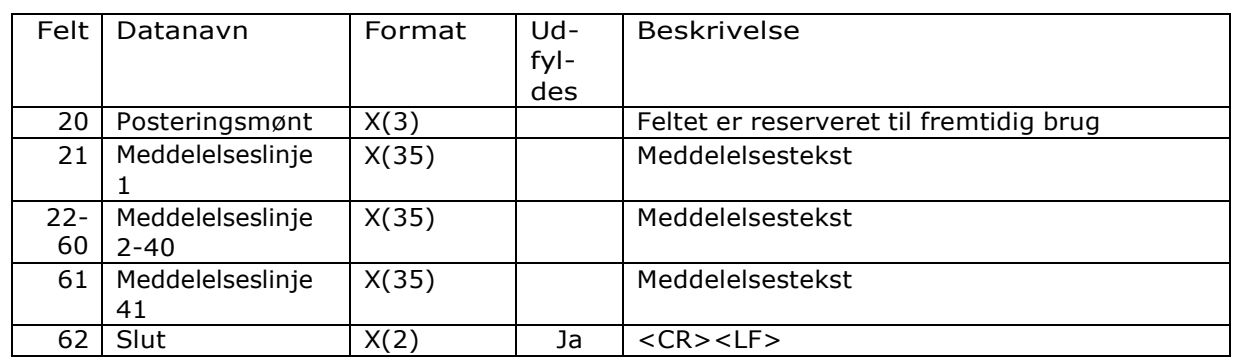

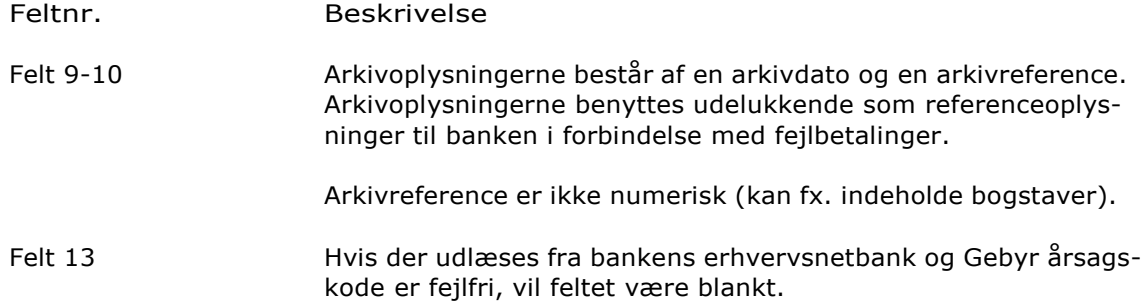

#### Slutrecord (ED999999999999)

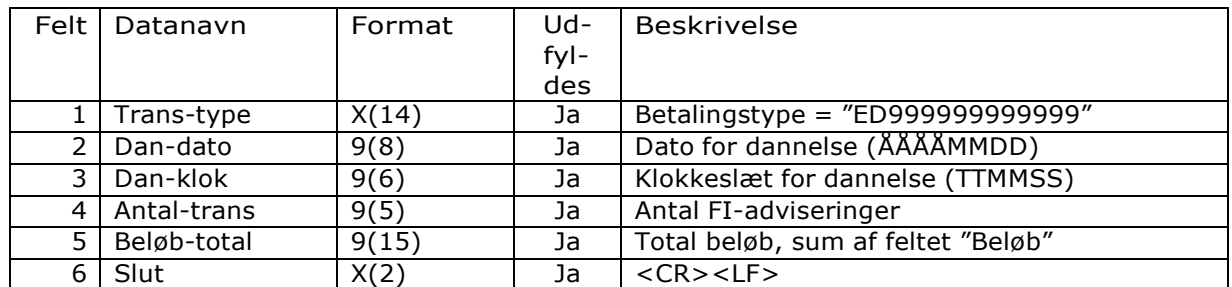

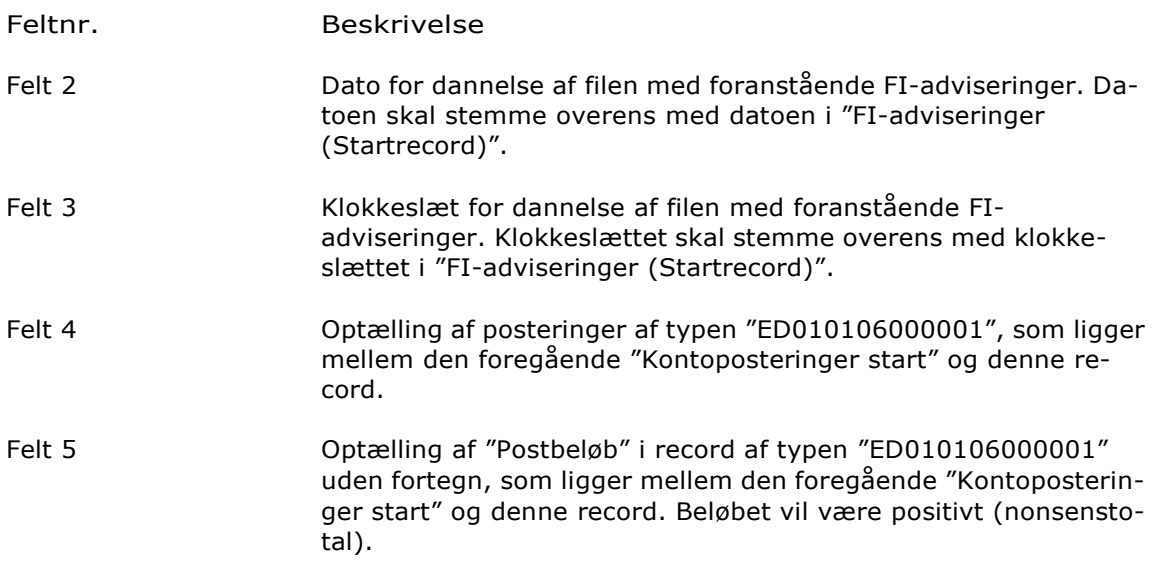

# Fondsudtræk

### *Depotbeholdning - "Bankdata Udgave 2 (Panda Connect)"*

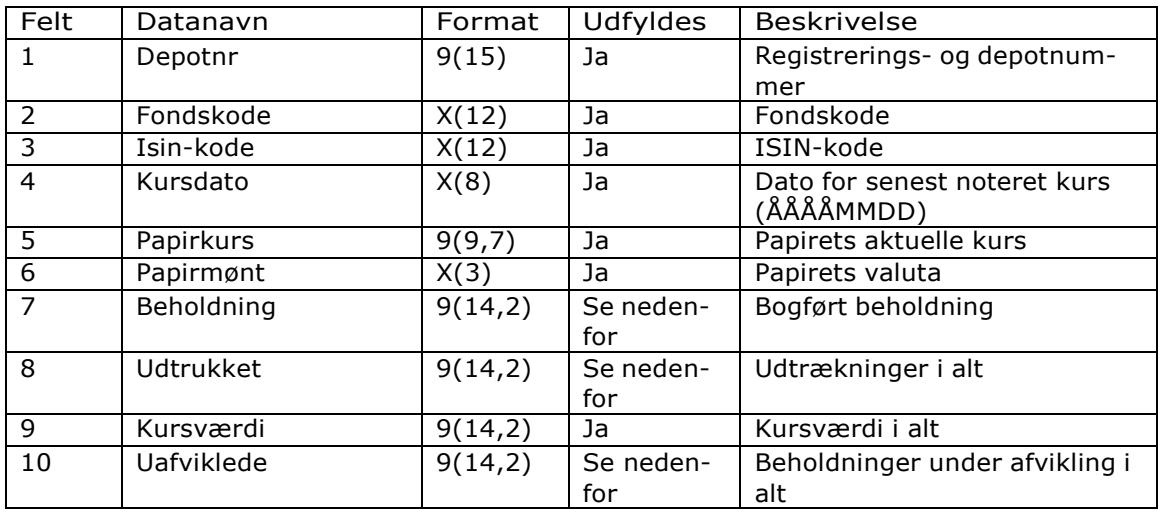

Felt 7 Obligationer vises i nominelt, aktier i styk.

Felt 8 Er kun udfyldt, hvis der er udtrækninger på Obligationer.

Felt 10 Obligationer vises i nominelt, aktier i styk.

### *Papir - stamoplysninger - "Bankdata Udgave 2 (Panda Connect)"*

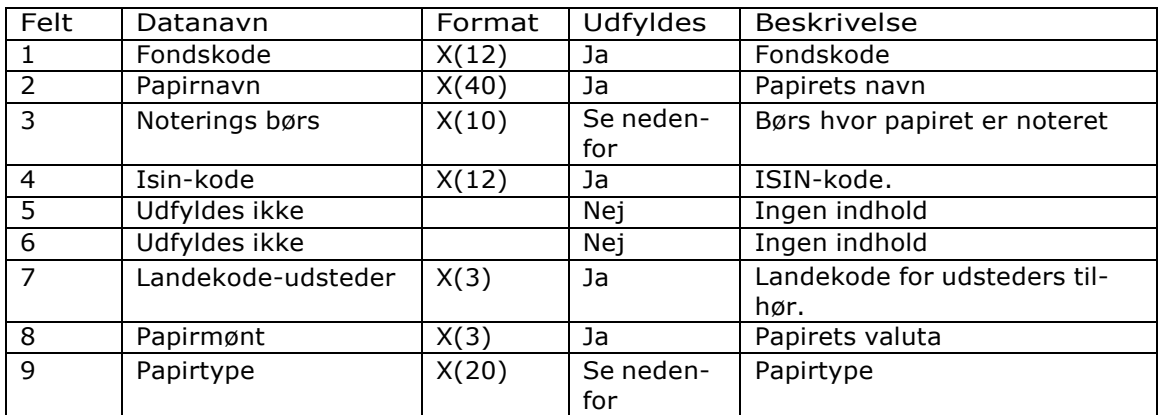

Felt 3 Noteringsbørs: Her vises Telekurs´s Alphakode for den børs, handlen er udført på. Eksempelvis er koden CPH=Københavns Fondsbørs.

Felt 9 Papirtyper: Akti = Aktier Obli = Obligationer

## *Fondshandler – "Bankdata Udgave 2 (Panda Connect)"*

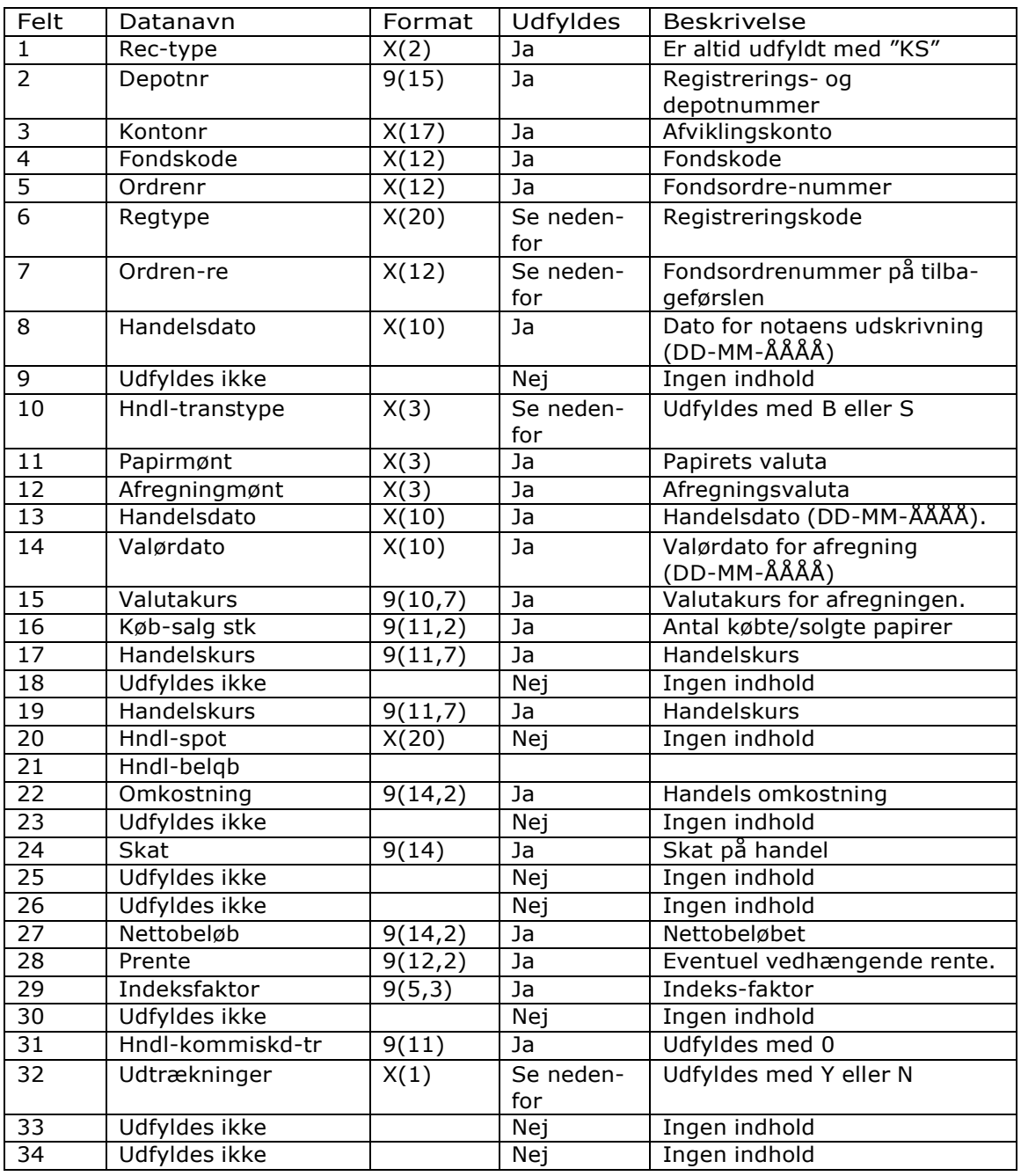

- Felt 6 Registreringskode: Cancellation = tilbageførsel, alle andre typer svarer til normal handel.
- Felt 7 Er kun udfyldt, hvis felt 6 er udfyldt med Cancellation= tilbageførsel.
- Felt Køb-Salg: B = kundens køb S = kundens salg
- Felt 32 Y= udtrækning, N=ingen udtrækning. Er kun udfyldt ved obligationer.

## *Udbytte – "Bankdata Udgave 2 (Panda Connect)"*

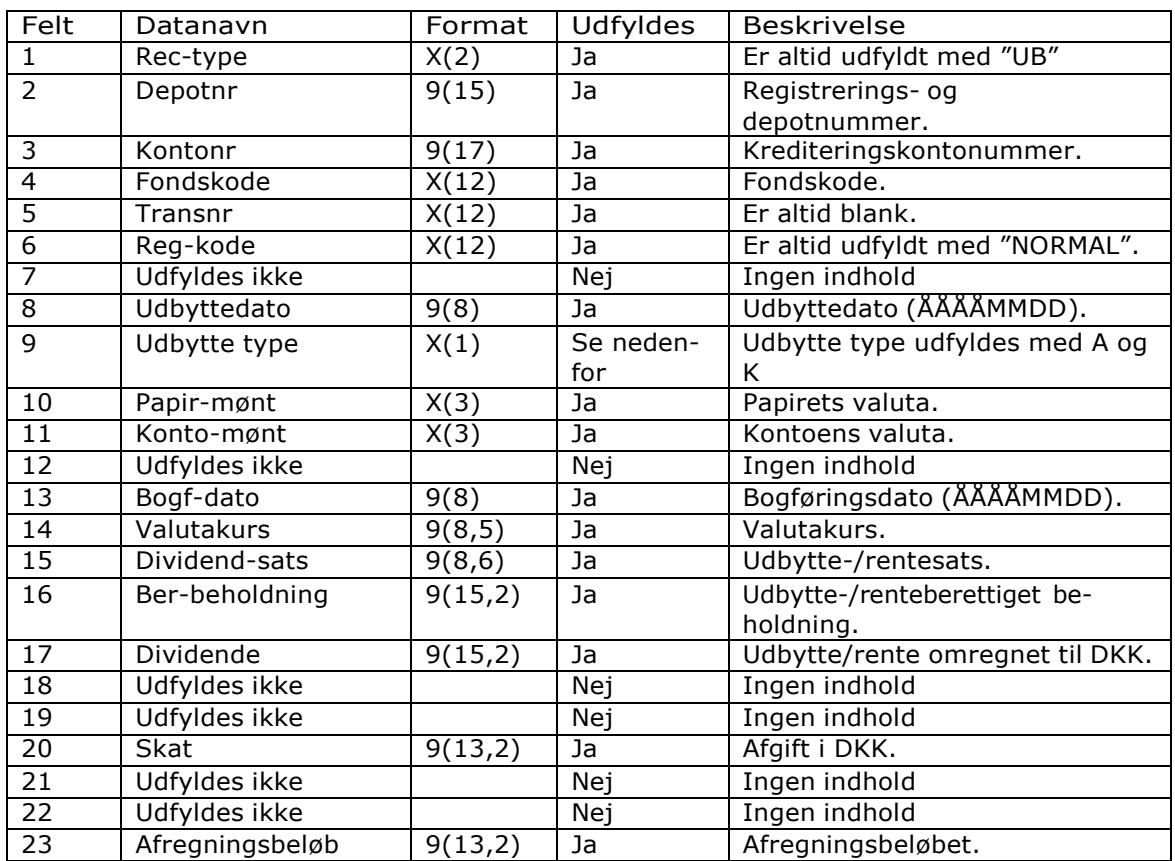

Felt 8 A=Udbytte fra aktie K=kuponrente fra obligation

## *Flytning – "Bankdata Udgave 2 (Panda Connect)"*

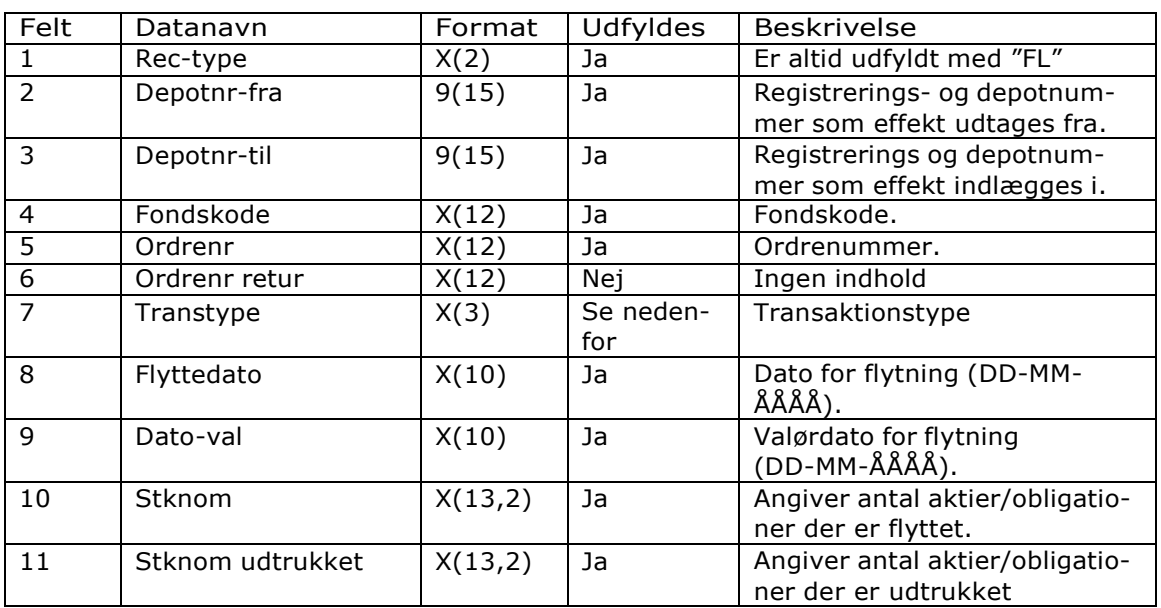

Felt 7 U=Flytning til I=Flytning fra

## *Udtrækninger – "Bankdata Udgave 2 (Panda Connect)"*

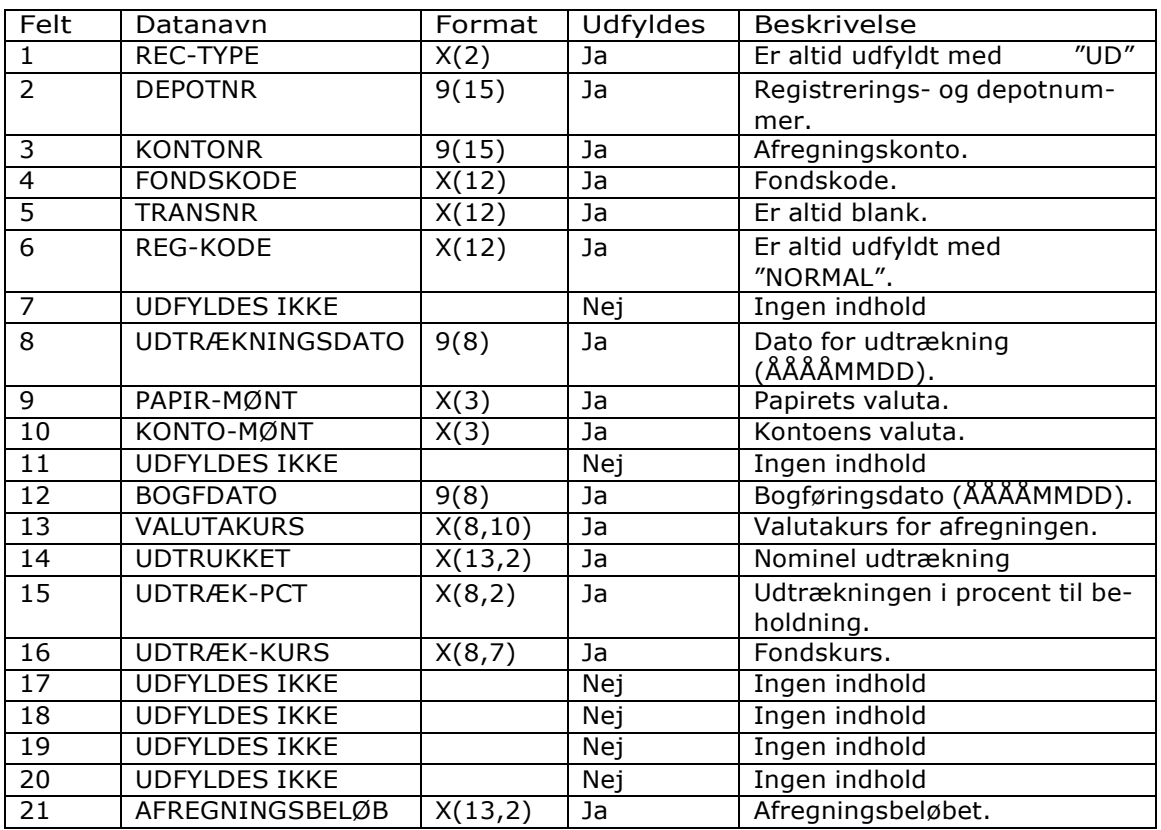

# Fondsudtræk, fast format

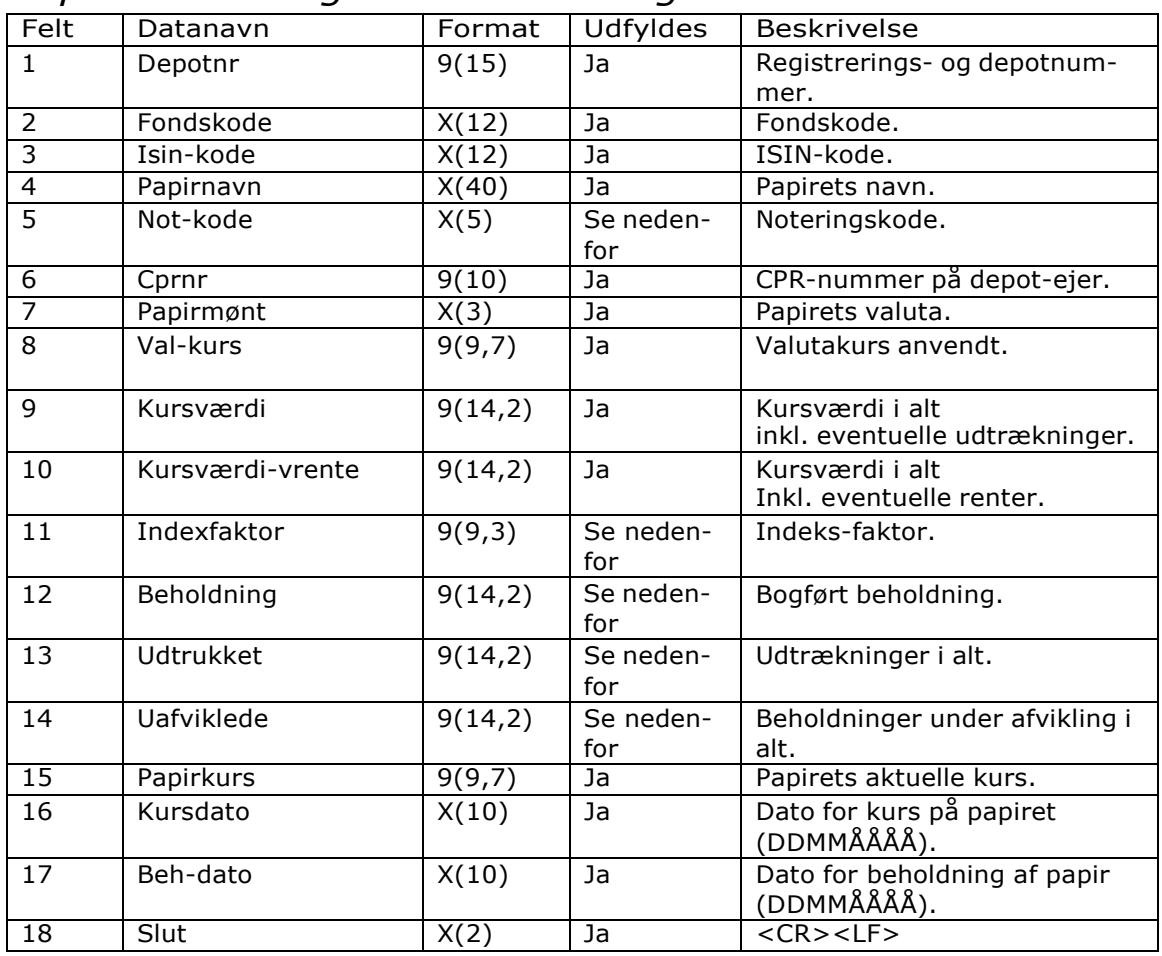

### *Depotbeholdning - "Bankdata Udgave 3"*

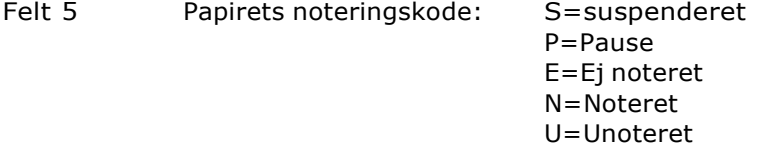

- Felt 11 Er kun udfyldt ved indeksobligationer.
- Felt 12 Obligationer vises i nominelt, aktier i styk.
- Felt 13 Er kun udfyldt, hvis der er udtrækninger på Obligationer.
- Felt 14 Obligationer vises i nominelt, aktier i styk.

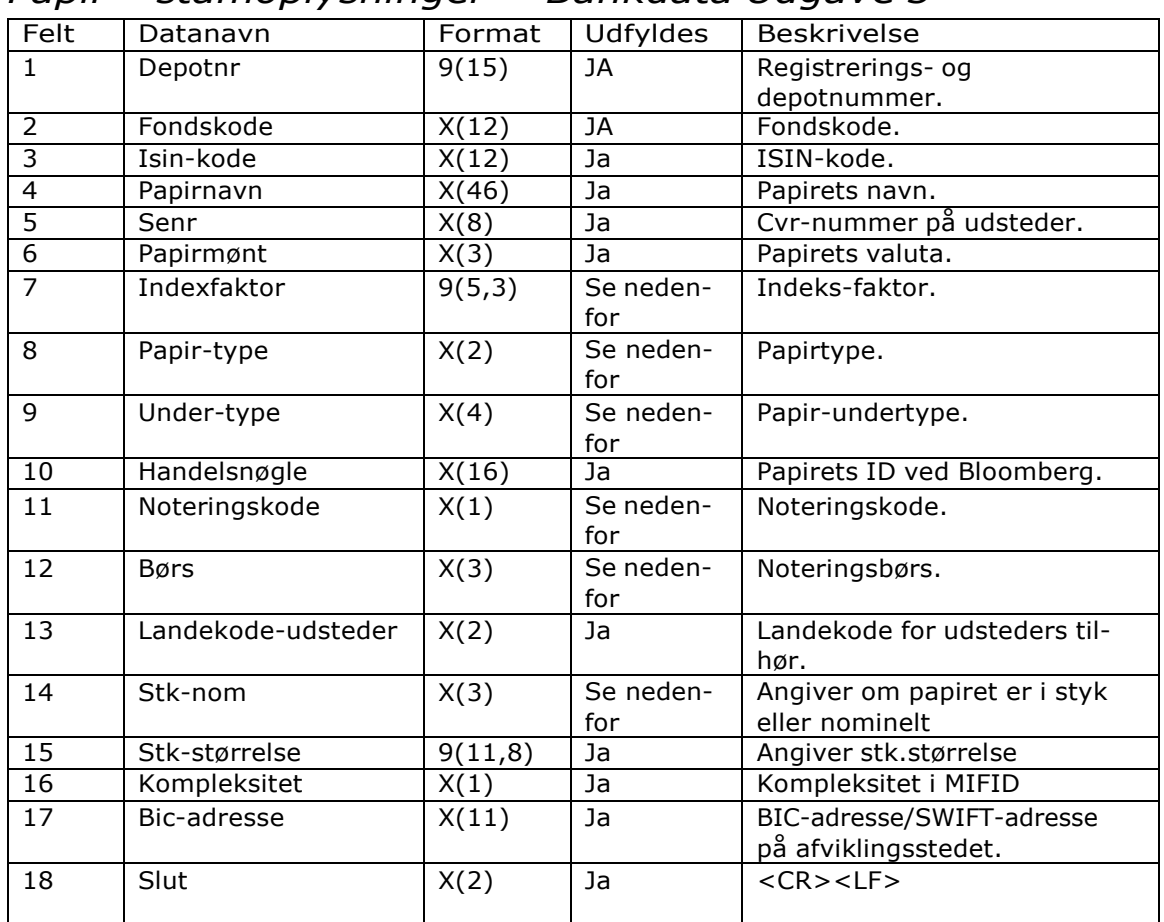

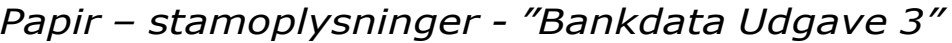

Felt 7 Er kun udfyldt ved indeksobligationer.

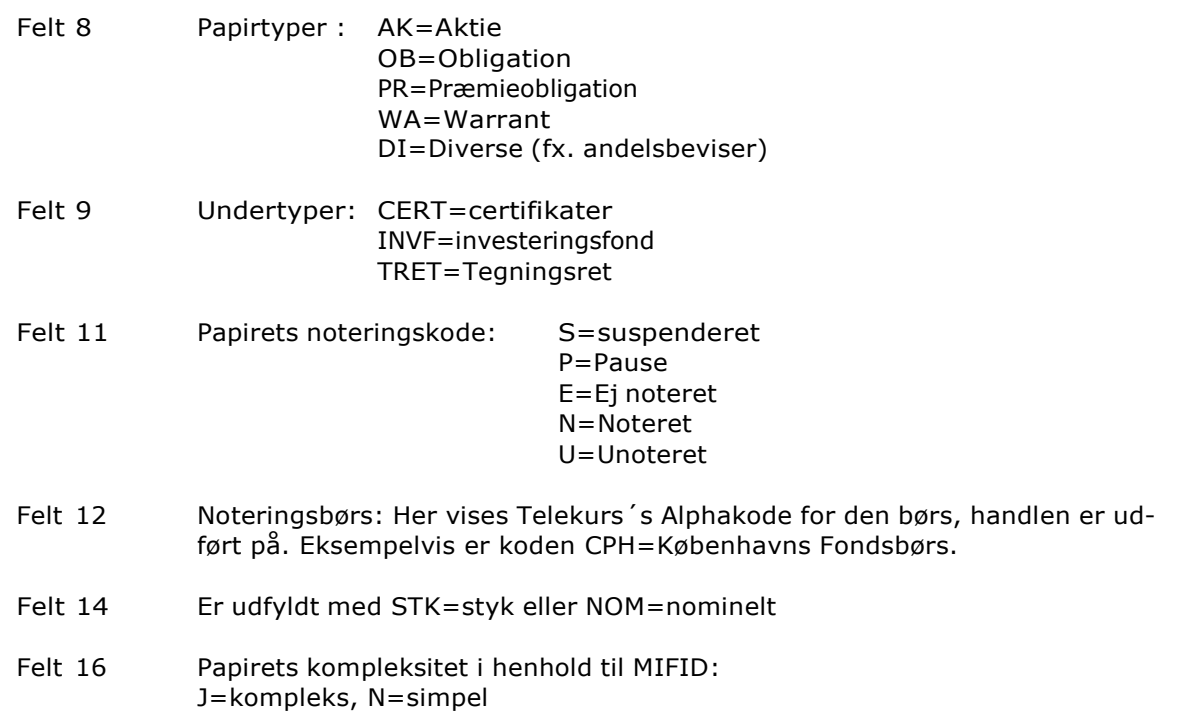

# *Fondshandler - "Bankdata Udgave 3"*

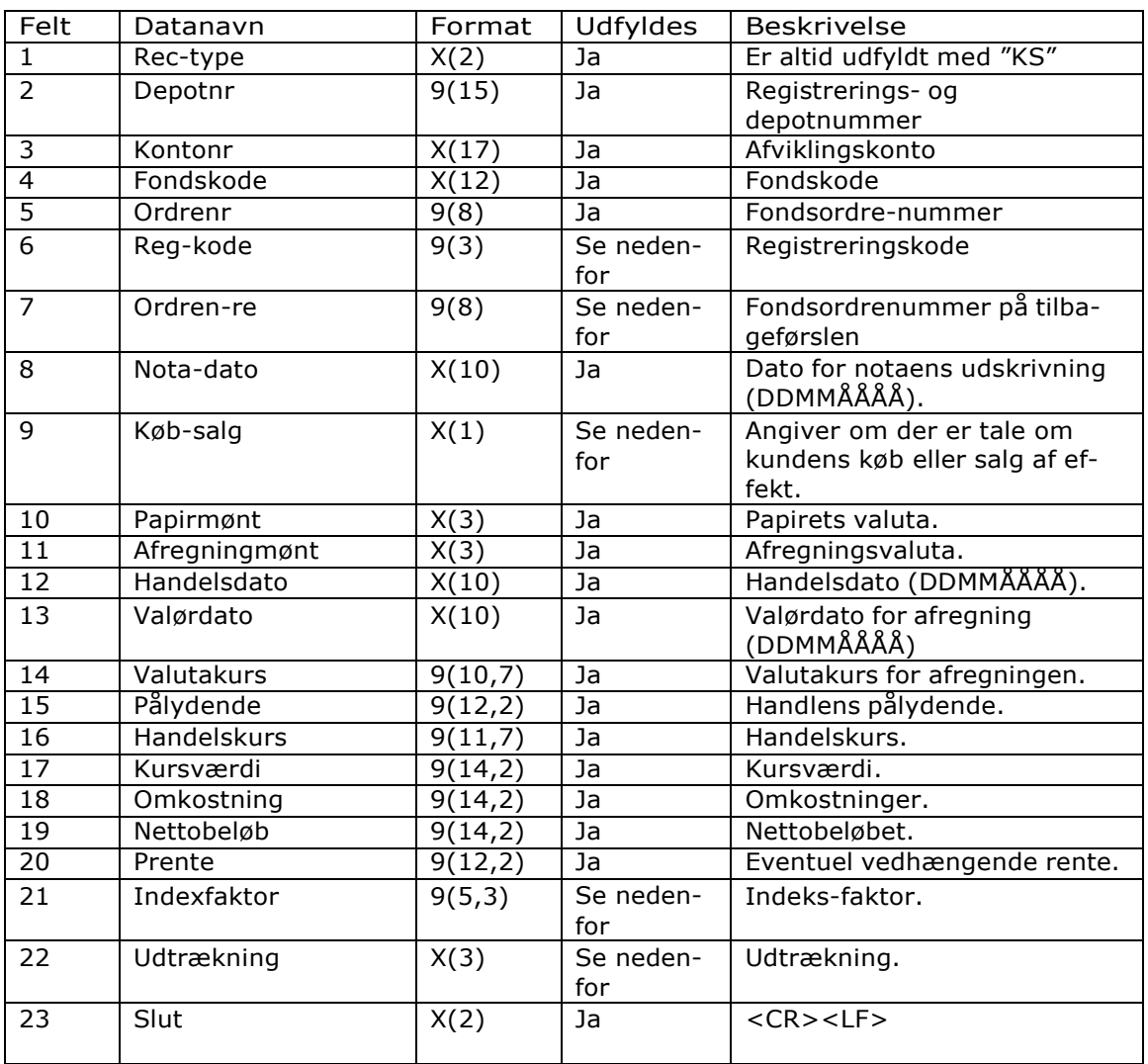

Felt 6 Registreringskode: 95=tilbageførsel, alle andre typer svarer til normal handel.

Felt 7 Er kun udfyldt, hvis felt 6 er udfyldt med 95= tilbageførsel.

Felt 9 Køb-Salg: K=kundens køb, S=kundens salg

Felt 21 Er kun udfyldt ved indeksobligationer.

Felt 22 JA= udtrækning, NEJ=ingen udtrækning. Er kun udfyldt ved obligationer.

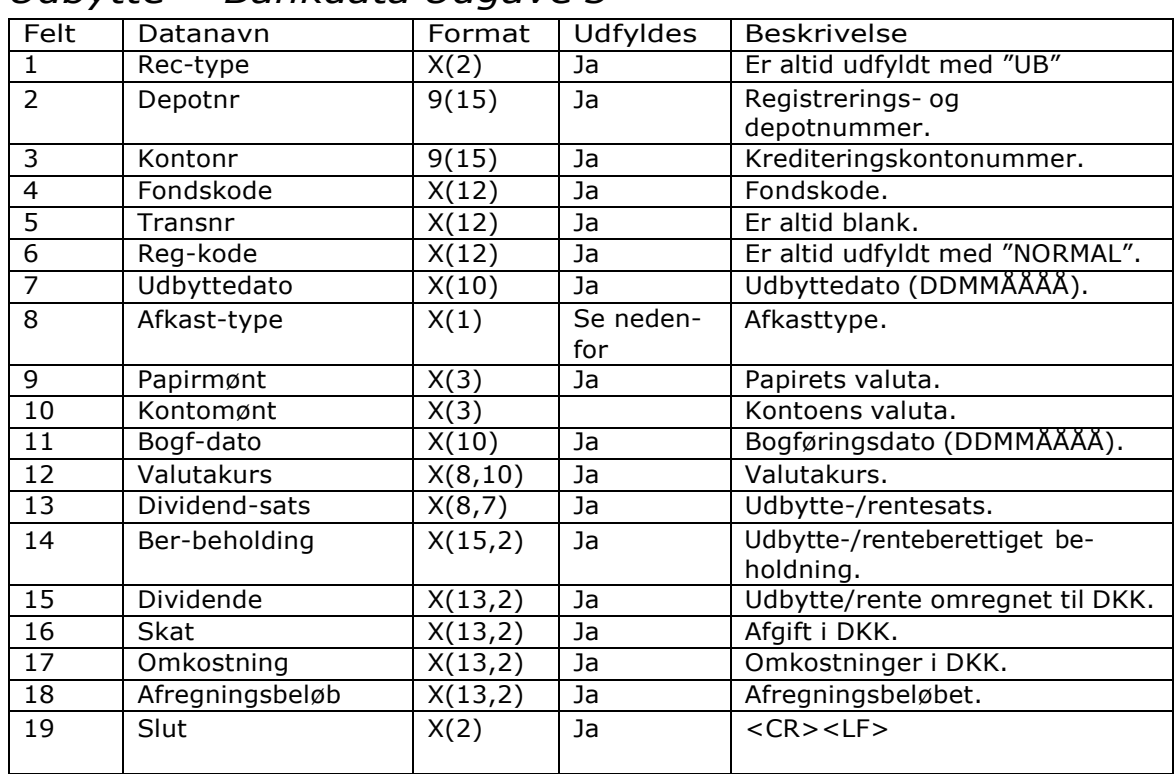

### *Udbytte - "Bankdata Udgave 3"*

Felt 8 A=Udbytte fra aktie K=kuponrente fra obligation

## *Flytning - "Bankdata Udgave 3"*

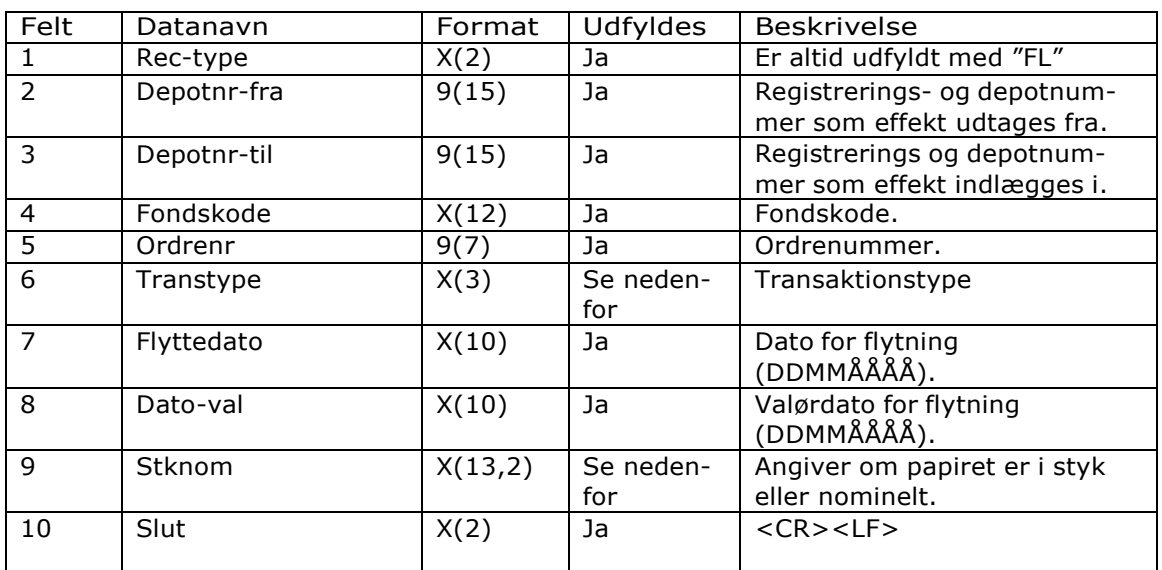

Felt 6 015=Flytning til 016=Flytning fra 017=indlagt 018=Udtaget

Felt 9 Er udfyldt med STK=styk eller NOM=nominelt

## *Udtrækninger - "Bankdata Udgave 3"*

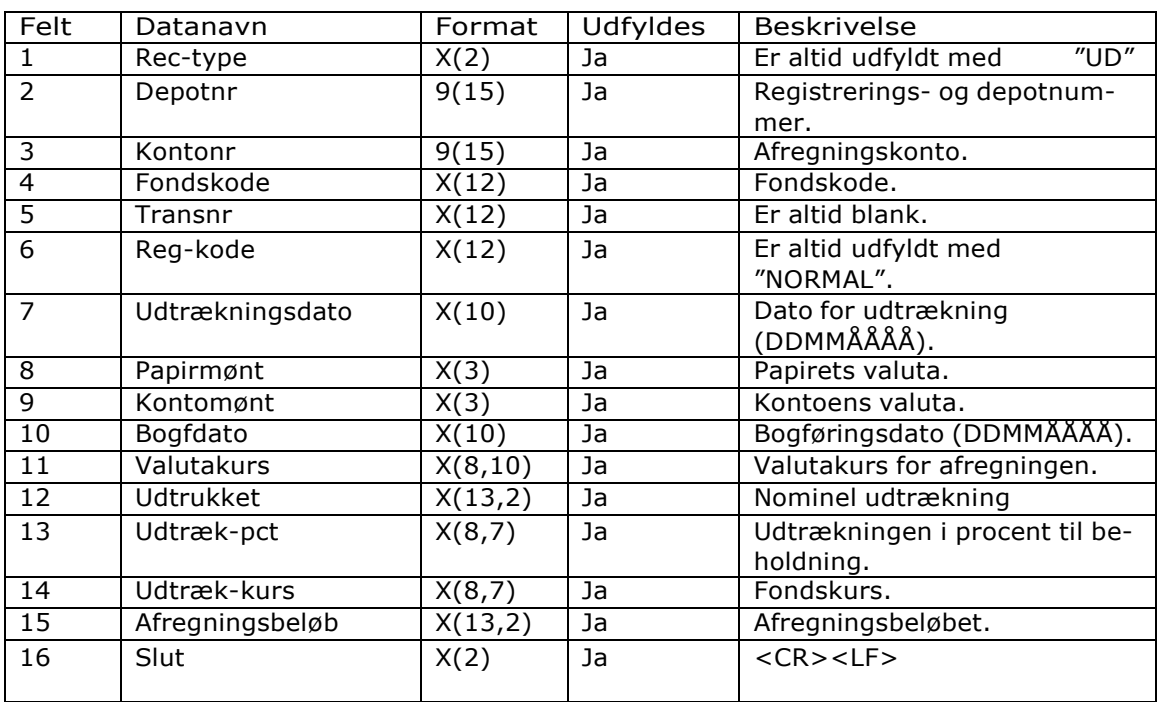
## Fondsudtræk, CSV

#### *Depotbeholdning - "Bankdata Udgave 4, CSV"*

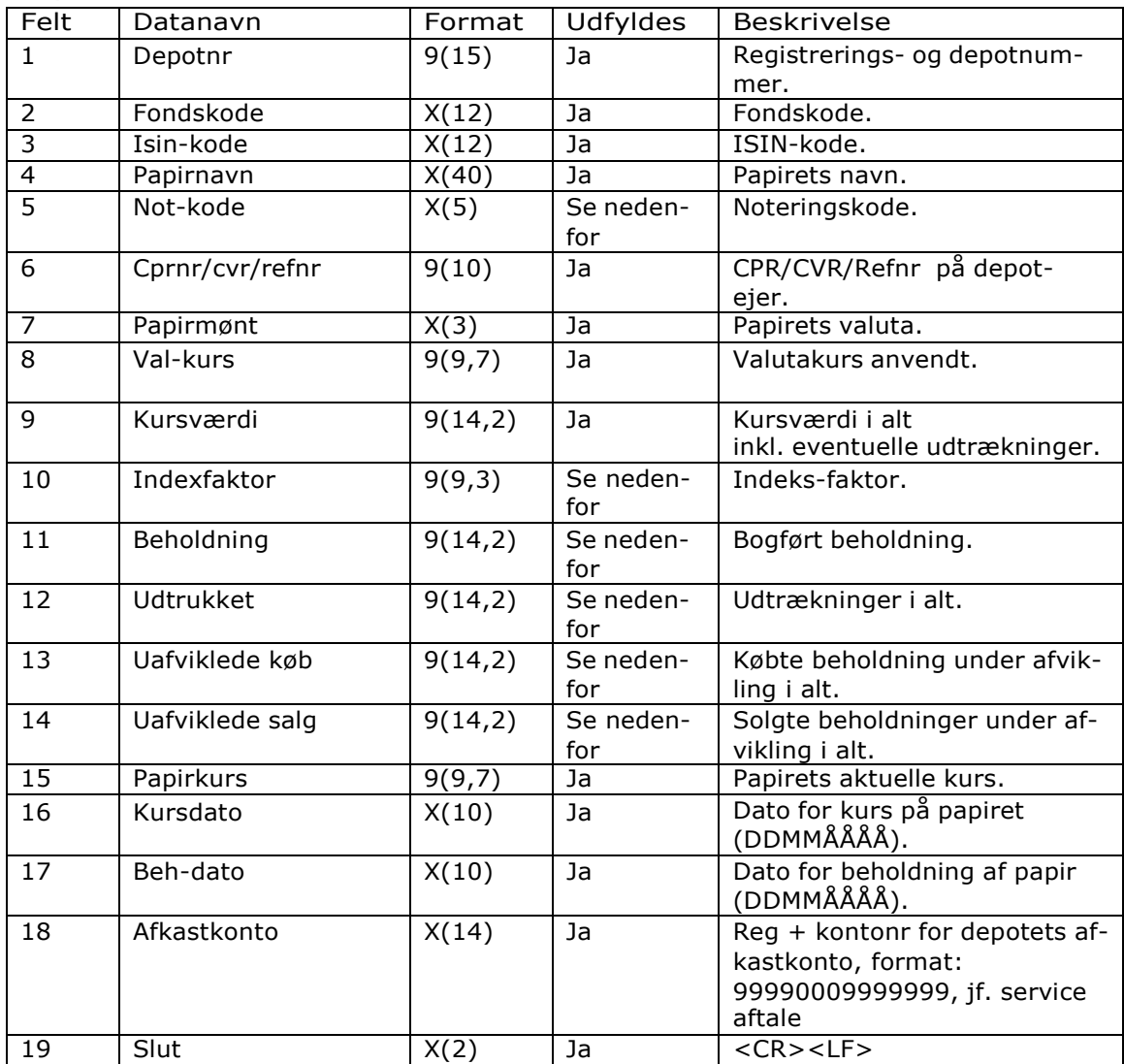

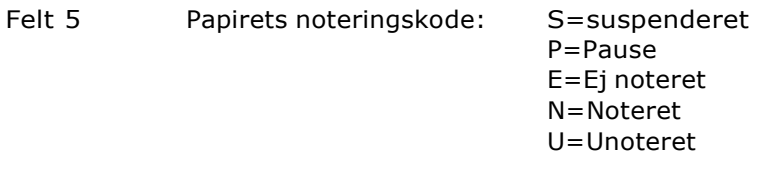

- Felt 10 Er kun udfyldt ved indeksobligationer.
- Felt 11 Obligationer vises i nominelt, aktier i styk.
- Felt 12 Er kun udfyldt, hvis der er udtrækninger på Obligationer.
- Felt 13-14 Obligationer vises i nominelt, aktier i styk.

## *Serviceaftale*

## *Udtrækninger*

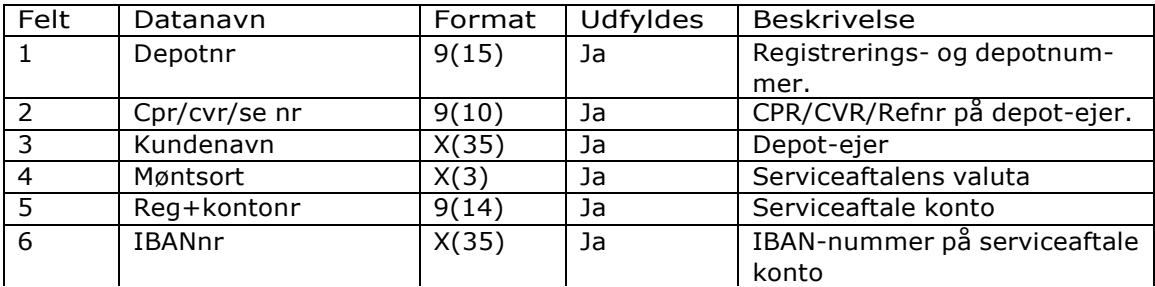

# Mastercard

## *Udtrækninger*

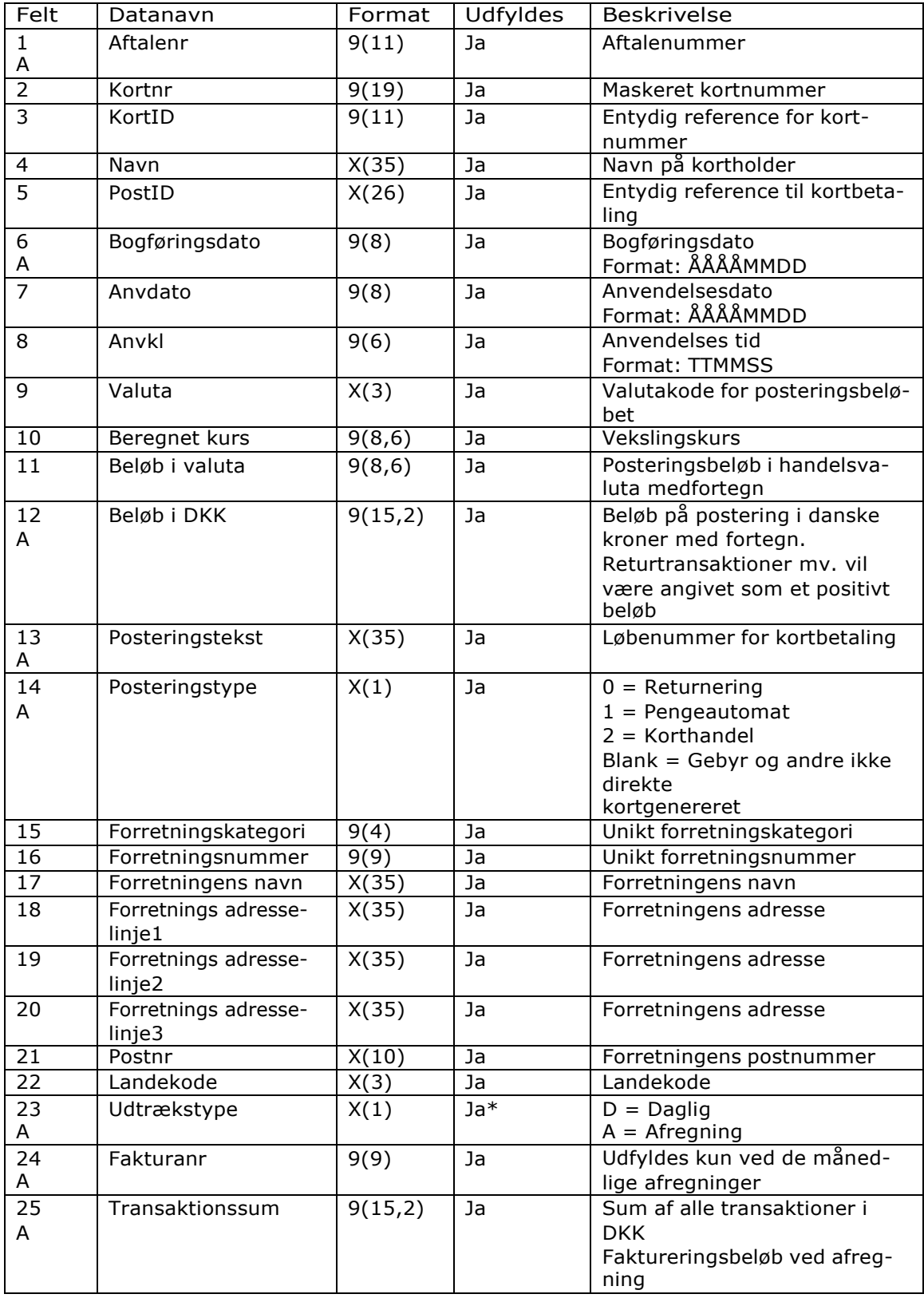

Felt 15 - 20 Forretningsoplysninger kan være ufuldstændige.

Felt 23  $D =$  Daglig indeholder alle felter  $A =$  Afregning indeholder felterne markeret med "A"

Navngivning af filer:

Daglige korttransaktioner: Aftalenr\_bogføringsdato.CSV, eks: 77001234567\_04042014.CSV Månedlig afstemningsfil: Aftalenr\_bogføringsdato.CSV, eks: 77001234567\_04042014.CSV

## Inden- og udenlandske modtagere

#### *Indenlandske Beløbsmodtagere, CSV-format*

Indenlandske beløbsmodtagere udlæses i dette format. Formatet kan også indlæses i bankens erhvervsnetbank. Udlæsningen sker til en CSV-fil, der også kan vises i et Excel-regneark.

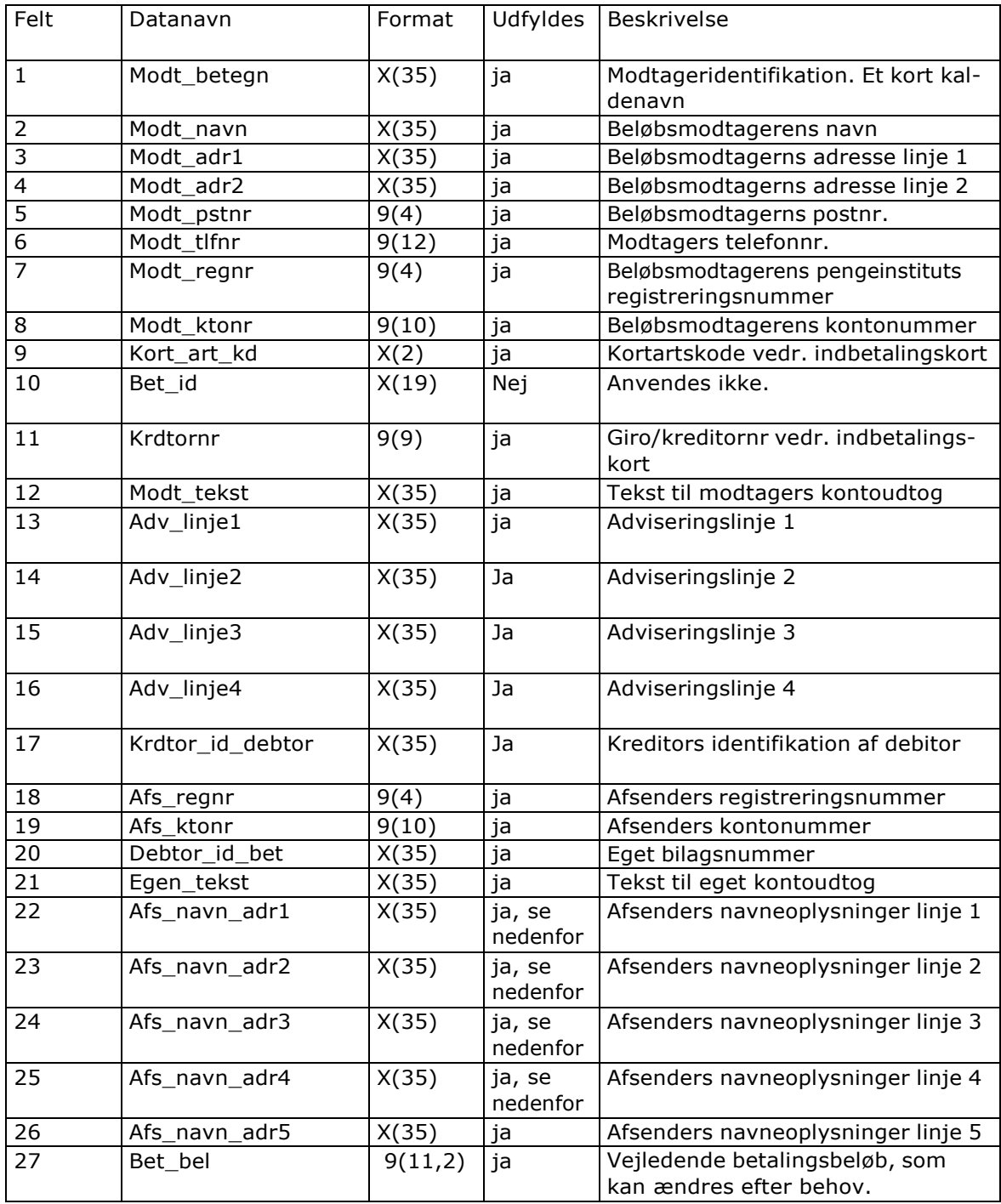

## **SKJERN BANK**

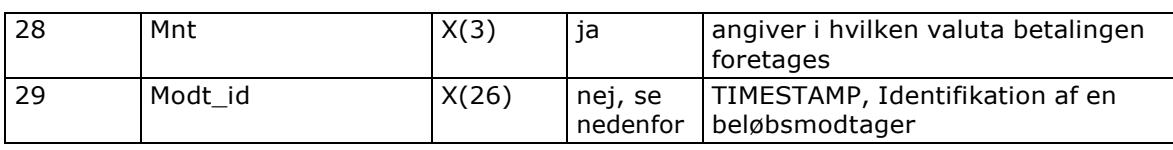

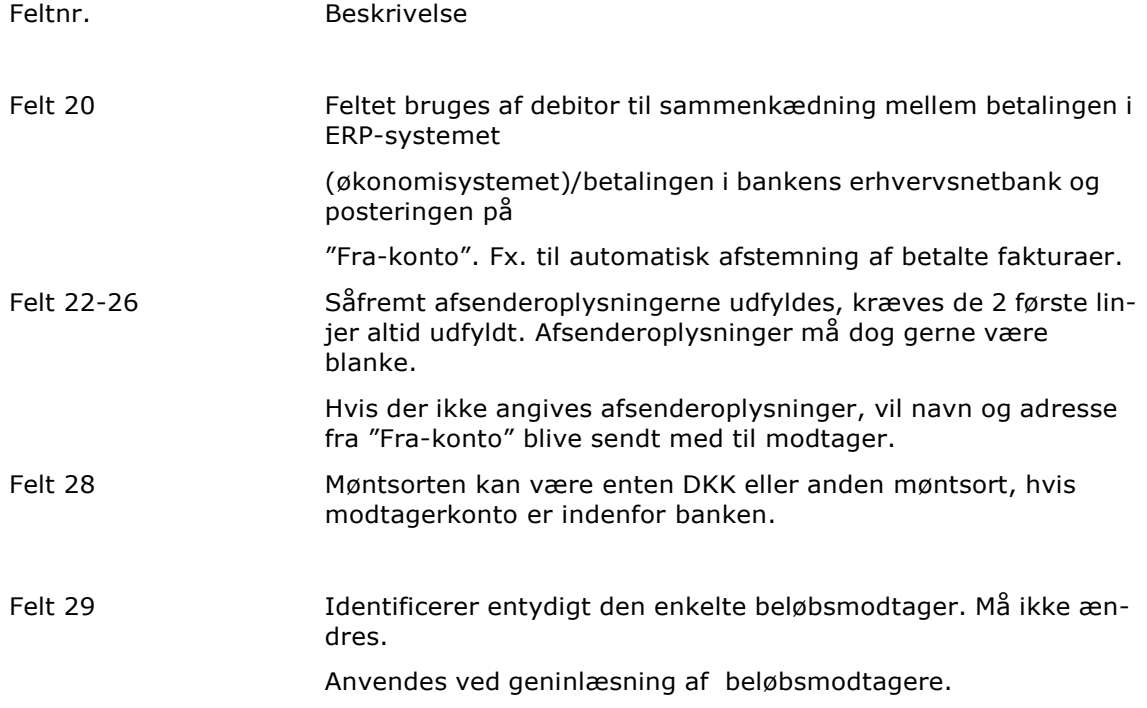

#### *Udenlandske Beløbsmodtagere, CSV-format*

Udenlandske beløbsmodtagere udlæses i dette format. Formatet kan også indlæses i bankens erhvervsnetbank. Udlæsningen sker til en CSV-file, der også kan vises i et Excel-regneark.

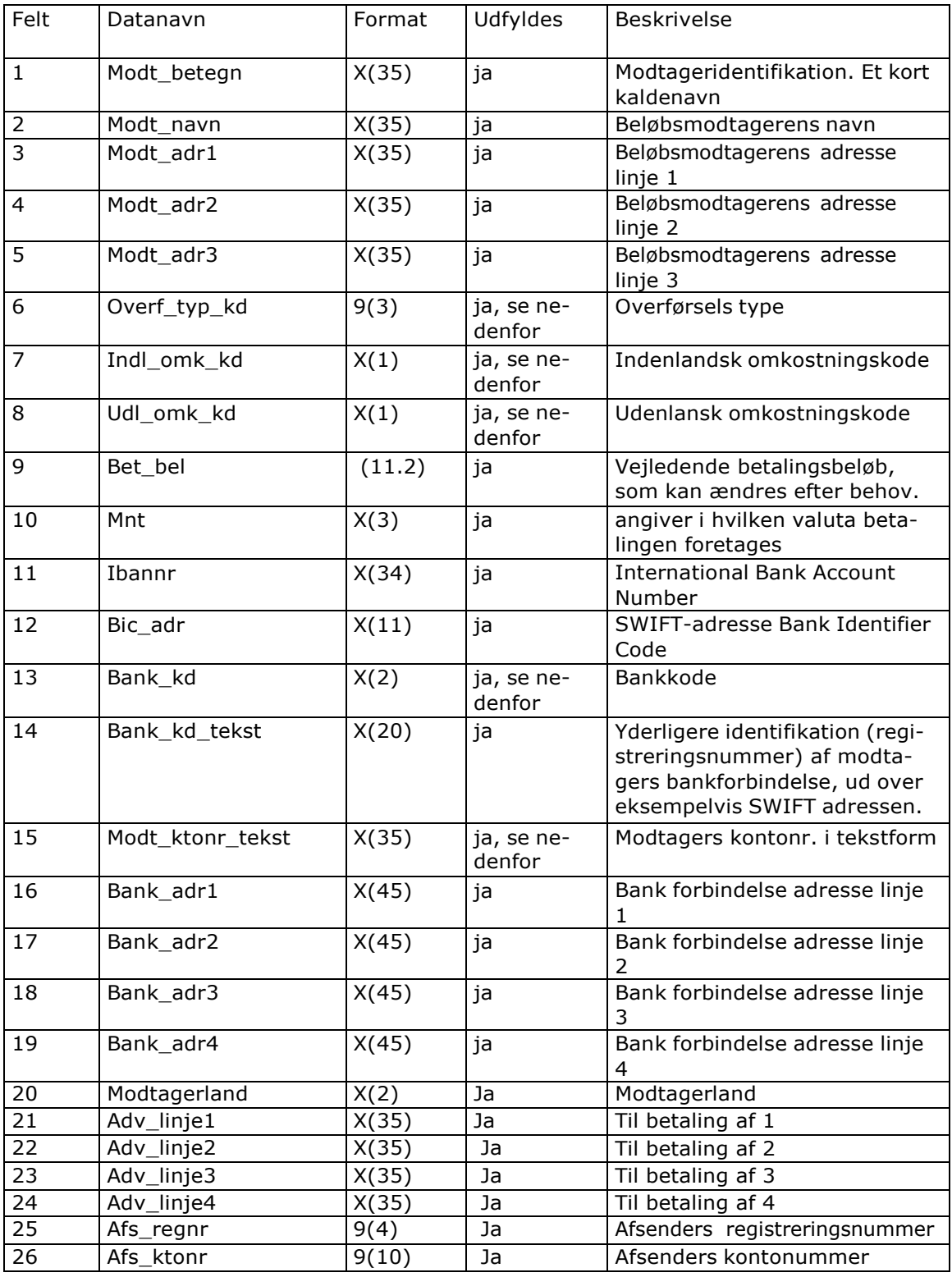

## **SKJERN BANK**

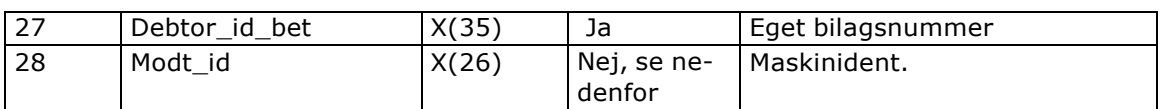

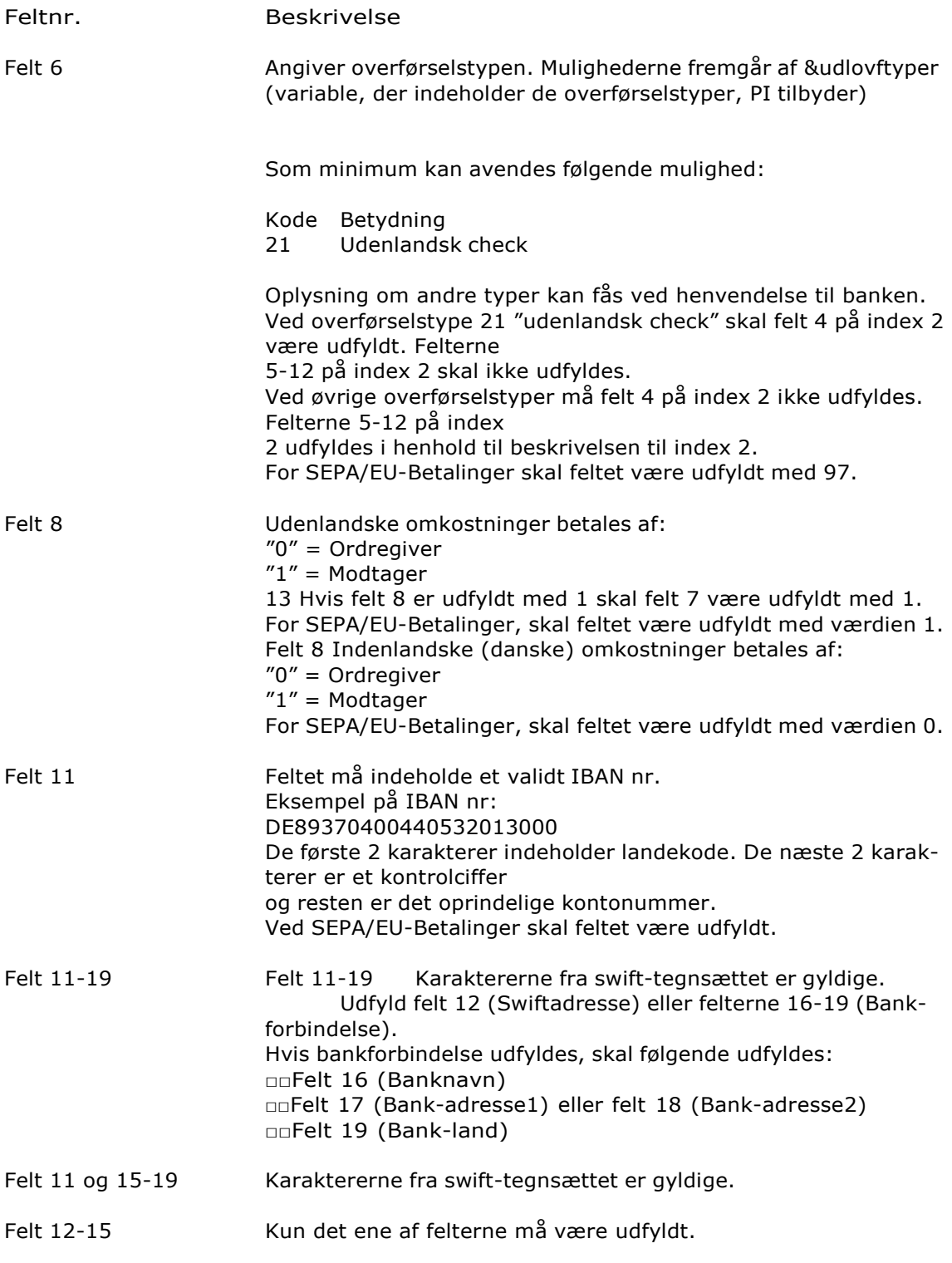

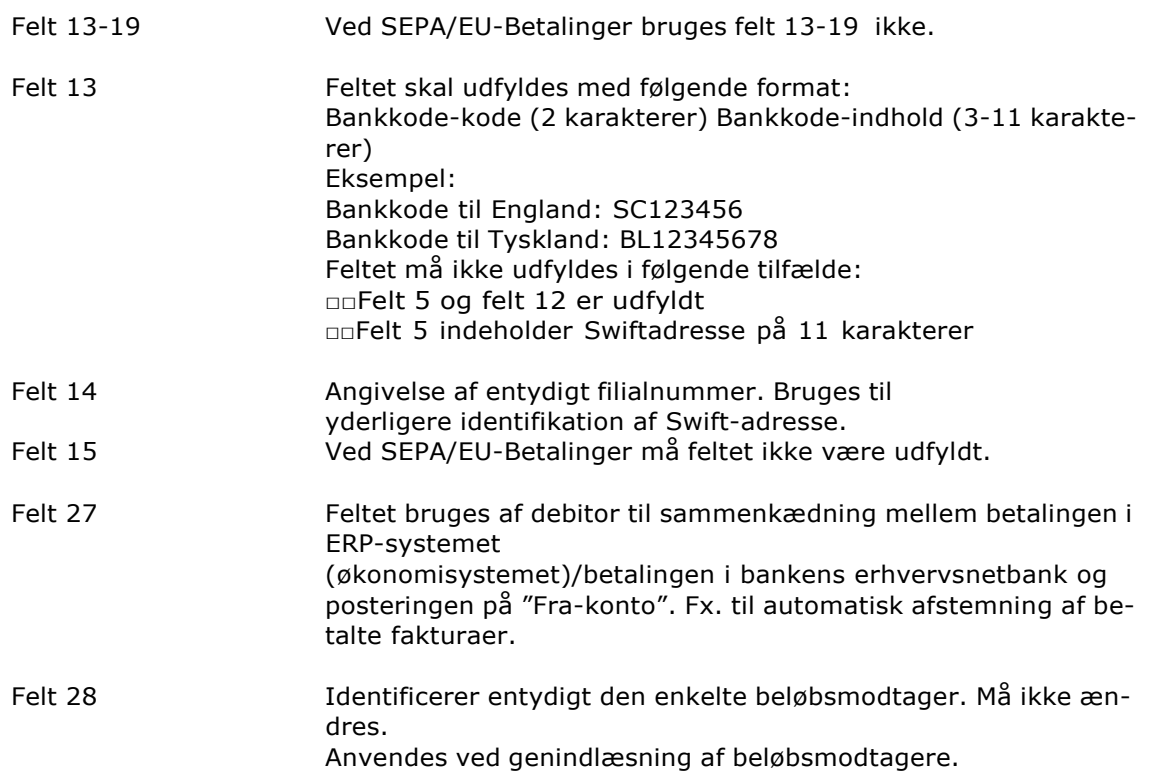